# Contract Negotiation in Masterworks

Fall 2018

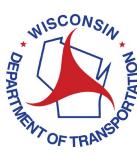

Wisconsin Department of Transportation

Version 1.1

# Table of Contents

| Tabl | e of Co | ntents    |                                       | i  |
|------|---------|-----------|---------------------------------------|----|
| Vers | ion Not | tes       |                                       | ii |
| 1    | Gen     | eral Ma   | sterworks Information                 | 4  |
|      | 1.1     | Consult   | tant/WisDOT                           | 4  |
|      | 1.1.    | 1 Ac      | dd a new task                         | 4  |
|      | 1.2     | Consult   | tant                                  | )  |
|      | 1.2.    | 1 Ac      | dd key staff                          | )  |
| 2    | Con     | sultant I | Estimate – WisDOT                     | F  |
|      | 2.1     | Start a   | Negotiation                           | F  |
|      | 2.2     | Bimont    | thly Solicitation                     | 3  |
|      | 2.3     | Constru   | uction FairH                          | H  |
|      | 2.4     | Add Ta    | sks to the Scope                      | H  |
|      | 2.5     | Send th   | ne Negotiation to the Consultant      | J  |
| 3    | Con     | sultant B | Estimate - Consultant                 | L  |
|      | 3.1     | Finding   | the Negotiation                       | L  |
|      | 3.1.    | 1 Pr      | ime Consultant                        | L  |
|      | 3.1.    | 2 Su      | ibconsultant                          | ۷  |
|      | 3.2     | Create    | a Rate Card                           | Ρ  |
|      | 3.2.    | 1 Cr      | eate a new rate card                  | Ρ  |
|      | 3.2.    | 2 Ac      | dd Individual Wage Escalation Details | Г  |
|      | 3.2.    | 3 Ac      | dd Specific Rate Escalation Details   | V  |
|      | 3.2.4   | 4 W       | eight Employee Contributions          | X  |
|      | 3.2.    | 5 Im      | nport a Rate Card                     | Ζ  |
|      | 3.2.    | 6 Cc      | omplete the Rate CardAA               | 4  |
|      | 3.3     | Direct I  | Labor CostBl                          | 3  |
|      | 3.3.    | 1 En      | ntering Direct LaborBl                | 3  |
|      | 3.3.    | 2 Cr      | eating a SubletE                      | E  |
|      | 3.3.    | 3 Co      | ompleting Direct Labor CostJ          | J  |
|      | 3.4     | Add Dii   | rect CostsKl                          | К  |
|      | 3.5     | Fixed F   | ee MN                                 | Λ  |

|   | 3.6  | Indirect Cost                           | NN  |
|---|------|-----------------------------------------|-----|
|   | 3.7  | Publishing the Estimate                 | 00  |
|   | 3.7. | .1 Accepting Subconsultant Negotiations | 00  |
|   | 3.7. | .2 Publishing the Prime's Estimate      | PP  |
|   | 3.7. | .3 Publishing a Sublet                  | PP  |
| 4 | Revi | view Estimate – WisDOT                  | RR  |
|   | 4.1  | Negotiation Reports                     | RR  |
|   | 4.2  | Reviewing Estimate Costs                | RR  |
|   | 4.3  | Returning the Negotiation for Revision  | TT  |
| 5 | Revi | vising the Estimate – Consultant        | XX  |
| 6 | Com  | mplete Negotiation – WisDOT             | ZZ  |
| 7 | Crea | eate a Contract – WisDOT                | BBB |
| 8 | Revi | view Contract – Consultant              | DDD |
| 9 | Sub  | omit Contract for Approval - WisDOT     | FFF |

# **Version Notes**

Version 1.1

- Revise sectioning in section 1 and add additional content.
- Add subsection to section 3 for copying rate cards.
- Add clarifications to section 5.

# **1** General Masterworks Information

# 1.1 Consultant/WisDOT

#### 1.1.1 Add a new task

#### 1.1.1.1 Add a new task from the library

To add a new task from the task library, start on the **Direct Labor Cost** tab of the Consultant Estimate. In the ribbon, click **New** and then click **Add Multiple**.

| Home                                                                                                    |   |                                                                                                    |                                                                                                    |                       |                   |          |  |  |  |  |  |  |  |
|----------------------------------------------------------------------------------------------------|---|----------------------------------------------------------------------------------------------------|----------------------------------------------------------------------------------------------------|-----------------------|-------------------|----------|--|--|--|--|--|--|--|
| Menu Favorites                                                                                                    | С | onsultant Estimate Project Details Rate Card                                                                                                    | Direct Labor Cost                                                                                      | Direct Cost Fixed Fee | Indirect Cost     | ☆ 🔺      |  |  |  |  |  |  |  |
| Solicitation List     Bimonthly Solicitation List     Construction Fair Packages     Construction Fair                                     |   | Image: Save New       Image: Save New       Image: Save New |                                                                                                    |                       |                   |          |  |  |  |  |  |  |  |
| 📔 Solicitations Responded                                                                                                    |   | Add Multiple anagement                                                                                                    |                                                                                                    |                       |                   | <b>A</b> |  |  |  |  |  |  |  |
| Constitution     Seguiation Notes     Operation Notes                                                                                      |   | New Activity Quality                                                                                                    |                                                                                                    |                       |                   |          |  |  |  |  |  |  |  |
| Consultant Estimate Consultant Estimate CE-NC-01-266 (The Alpha Company) CE 3004-19-86-CTH A - CTH B CE Snapshots CE Snapshots Sublet List |   | 🕀 🗋 890.0 Scoping Task                                                                                                    | Includes activities<br>directly related to<br>managing and<br>monitoring quality<br>outcomes.          |                       | The Alpha Company | Yes      |  |  |  |  |  |  |  |
|                                                                                                    |   | 🖂 🛅 Manage Project Risks                                                                                                    |                                                                                                    |                       |                   |          |  |  |  |  |  |  |  |
|                                                                                                    |   | 🕀 🗋 894.0 Scoping Task                                                                                                    | Includes activities related<br>to risk planning,<br>identification, analysis,<br>and response/control. | Sublet                | The Alpha Company | Yes      |  |  |  |  |  |  |  |
| P   Home                                                                                                    |   |                                                                                                    | and respondered in the                                                                                 |                       |                   |          |  |  |  |  |  |  |  |
| Solicitation                                                                                                    |   |                                                                                                    |                                                                                                    |                       |                   | -        |  |  |  |  |  |  |  |
| Contracts                                                                                                    |   |                                                                                                    |                                                                                                    |                       |                   | •        |  |  |  |  |  |  |  |

Select WisDOT from the dropdown list next to Standard Task list and click Add.

| Home                                                                                                   |                             |             |                                 |                       |                    |                                |
|----------------------------------------------------------------------------------------------------|-----------------------------|-------------|---------------------------------|-----------------------|--------------------|--------------------------------|
| Menu Favorites                                                                                         | Add Standard Tasks          |             |                                 |                       |                    | ☆ 🔺                            |
| Solicitation List     Bimonthly Solicitation List     Construction Fair Packages     Construction Fair | Save Cancel                 |             |                                 |                       |                    |                                |
| 🗎 Solicitations Responded<br>=- 😑 Negotiation                                                          | Standard Task list : WisDOT | 🔻 🔲 Igr     | nore Containers of Standard Ite | ems 💿 Use Task Groups | Use Group: Default | <b>7</b>                       |
| <ul> <li>Negotiation Notes</li> </ul>                                                                  | Task                        | Description | Container                       | Unit                  | Unit Price In \$   | Group Name                     |
| └─                                                                                                    | No Data available.          |             | •<br>•                          |                       | P                  | age 1 of 1, items 0 to 0 of 0. |
| CE Snapshots     Sublet List                                                                           |                             |             |                                 |                       |                    |                                |
| 💎   Home                                                                                               |                             |             |                                 |                       |                    |                                |
| Solicitation                                                                                           |                             |             |                                 |                       |                    |                                |
| Contracts                                                                                              |                             |             |                                 |                       |                    |                                |

Use the filter to search for the task to be added.

| Home                                                          |                      |          |                                     |                             |               |                    |        |                      |
|---------------------------------------------------------------|----------------------|----------|-------------------------------------|-----------------------------|---------------|--------------------|--------|----------------------|
| Menu Favorites                                                | Add Standar          | Standa   | rd Items                            |                             |               |                    | ×      | ☆ ▲                  |
| - Solicitation List                                           | Save Cancel          | 0 select | ted of total 715                    |                             |               | Select All R       | ecords |                      |
| Bimonthly Solicitation List     Gonstruction Fair Packages    | Jure Cancer          |          | Task                                | T Description               | T             | Unit Price In S 🍸  | Uni    |                      |
| 🗎 Construction Fair                                           | General              |          | 886.0 Scoping Level                 | Show items with value that: | ly related to | 0.00               | HF 🔺   |                      |
| □ Solicitations Responded □ 		 □ 		 ○ Negotiation             | Standard Task list : |          | 886.1 Develop and review project c  | Contains                    | ment betwe    | 0.00               | HR     |                      |
| Negotiation Notes     Consultant Estimate                     | No Data available.   |          | 886.2 Define purpose and need       | And 🔻                       | d of the pro  | 0.00               | HR     | Name                 |
| CE-NC-01-266 (The Alpha Company)     1004-19-86-CTH A - CTH B | No Data available.   |          | 886.3 Define study area and logical | Is equal to                 |               | 0.00               | HR     | , items 0 to 0 of 0. |
| -  CE Snapshots                                               |                      |          | 886.4 Conduct field review          |                             | view photo I  | 0.00               | HR     |                      |
| 🗋 📄 Sublet List                                               |                      |          | 886.5 Identify and define design de | Filter Clear                |               | 0.00               | HF     |                      |
|                                                               |                      |          | 886.6 Identify design issues        | A small amount of time      | e is assumed  | 0.00               | HR 🗸   |                      |
| 💎   Home                                                      |                      | 1        |                                     |                             |               |                    | F      |                      |
| 🛃   Solicitation                                              |                      | (M)      | <1 ► ► 20 ▼ ite                     | ems                         |               | 1 - 20 of 715 item | s 🔿    |                      |
| Contracts                                                     |                      |          |                                     | Select Car                  | ncel          |                    |        |                      |

Check the box next to the task(s) to be added and click **Select**. Note: multiple tasks may be selected and added at the same time.

| Menu Favorites                                             | Add Standar          | Stand    | tandard Items 🛛 🗙                      |                                       |                   |        |                   |  |  |  |  |  |  |
|------------------------------------------------------------|----------------------|----------|----------------------------------------|---------------------------------------|-------------------|--------|-------------------|--|--|--|--|--|--|
| 🕂 📄 Solicitation List                                      |                      | 1 selec  | sted of total 16                       |                                       | Select All R      | ecords |                   |  |  |  |  |  |  |
| Bimonthly Solicitation List     Gonstruction Fair Packages | Save Cancel          |          | Task 🝸                                 | Description                           | Unit Price In S 🍸 | Uni    |                   |  |  |  |  |  |  |
| 📄 Construction Fair Packages<br>📄 Construction Fair        | General              |          | 347.0 Collect Traffic Field Data       | Conduct and review traffic counts a   | 0.00              | HF 🔶   |                   |  |  |  |  |  |  |
| 🗎 Solicitations Responded<br>=- 😋 Negotiation              | Standard Task list : |          | 347.1 Complete directional counts      | ADT count data collection only (no    | 0.00              | HF     |                   |  |  |  |  |  |  |
| Negotiation Notes     Consultant Estimate                  | Task                 |          | 347.2 Complete vehicle classificatio   | Vehicle class data collection for roa | 0.00              | HF     | Name              |  |  |  |  |  |  |
| 🗄 🛅 CE-NC-01-266 (The Alpha Company)                       | 1                    |          | 347.3 Complete speed data collection   | Vehicle speed data collection for ro  | 0.00              | HR     | , items 0 to 0 of |  |  |  |  |  |  |
| 1004-19-86-CTH A - CTH B CE Snapshots                      |                      |          | 347.4 Turning movement counts at       | Subtask                               | 0.00              | HF     |                   |  |  |  |  |  |  |
| 🔄 📄 Sublet List                                            |                      |          | 347.4.1 Automated turning movem        | Assumes counts are collected and      | 0.00              | HF     |                   |  |  |  |  |  |  |
|                                                            |                      |          | 347.4.2 Manual turning movement        | Assumes intersection turning move     | 0.00              | HF     |                   |  |  |  |  |  |  |
| 陀   Home                                                   |                      | <b>√</b> |                                        |                                       |                   | +      |                   |  |  |  |  |  |  |
| Solicitation                                               |                      |          | <ul> <li>▲ 1 ▶ ▶ 20 ▼ items</li> </ul> | 5                                     | 1 - 16 of 16 item | s 🖒    |                   |  |  |  |  |  |  |
| Contracts                                                  |                      |          |                                        | Select Cancel                         |                   |        |                   |  |  |  |  |  |  |

Click **Save** to add the task to the task list.

| Home                                                                                                    |    |                               |                              |                                |                       |                          |                                |
|----------------------------------------------------------------------------------------------------|----|-------------------------------|------------------------------|--------------------------------|-----------------------|--------------------------|--------------------------------|
| Menu Favorites                                                                                                    | Ad | ld Standard Tasks             |                              |                                |                       |                          | ☆ ▲                            |
| Solicitation List     Bimonthly Solicitation List     Construction Fair Packages     Construction Fair     Solicitations Responded     Geogramma Solicitations |    | General                       | v Ign                        | ore Containers of Standard Ite | ems 💿 Use Task Groups | s 🔾 Use Group: Default 🕇 | •                              |
| - Degotiation Notes                                                                                                    |    | Task                          | Description                  | Container                      | Unit                  | Unit Price In \$         | Group Name                     |
| Consultant Estimate                                                                                                    |    | 347.0 Collect Traffic Field D | Conduct and review traffic c | Collect Traffic Field Data     | HRS                   | 0.00                     |                                |
| 104-19-86-CTH A - CTH B     104-19-86-CTH A - CTH B     10 CE Snapshots     10 Sublet List                                                                     |    | 1                             |                              |                                |                       | Pi                       | age 1 of 1, items 1 to 1 of 1. |
| 🛟   Home                                                                                                    |    |                               |                              |                                |                       |                          |                                |
| ali Solicitation                                                                                                    |    |                               |                              |                                |                       |                          |                                |
| Contracts                                                                                                    |    |                               |                              |                                |                       |                          |                                |

The task has now been added to the task list.

| Menu Favorites                                                                                              | С   | onsultant Estimate F | Project Details       | Rate Card       | Direct Labor Co                                                                 | ost     | Direct Cost                                           | Fixed | Fee Indir         | ect Cost          |     | ☆ ▲ |
|----------------------------------------------------------------------------------------------------|-----|----------------------|-----------------------|-----------------|---------------------------------------------------------------------------------|---------|-------------------------------------------------------|-------|-------------------|-------------------|-----|-----|
| Solicitation List     Bimonthly Solicitation List     Construction Fair Packages                            | Sav |                      |                       | gn for Sublet 🤘 | UnAssign for Sublet<br>Mark Final<br>Unmark Final                               |         | sociate basis of pa<br>sociate Indirect Co            |       |                   |                   |     |     |
| Orostruction Fair     Solicitations Responded     Negotiation     Negotiation Notes     Ocnsultant Estimate |     | General<br>⊕ 🗋 894.  | 0 Scoping Task        | Others          | related to risk planning,<br>identification, analysis,<br>and response/control. |         | Sublet                                                |       | The Alpha Company | Yes               | •   |     |
| Consultant Estimate Consultant Estimate CE-NC-01-266 (The Alpha Company) I 004-19-86-CTH A - CTH B          |     | 🖃 🚞 Preliminary a    | nd Final Design       |                 |                                                                                 |         |                                                       |       |                   |                   |     |     |
| - CE Snapshots                                                                                              |     | 🗆 🚞 Traffic Op       | erations              |                 |                                                                                 |         |                                                       |       |                   |                   |     |     |
| Sublet List                                                                                                 |     | 🖯 🚞 Collec           | t Traffic Field Dat   | 3               |                                                                                 |         |                                                       |       |                   |                   |     |     |
|                                                                                                    |     | ⊕ 🗋 347.             | 0 Collect Traffic Fie | ld Data         |                                                                                 | traffic | uct and review<br>counts and other<br>data collection |       |                   | The Alpha Company | Yes |     |
| Y   Home                                                                                                    |     |                      |                       |                 |                                                                                 |         |                                                       |       |                   |                   |     |     |
| Solicitation                                                                                                |     |                      |                       |                 |                                                                                 |         |                                                       |       |                   |                   |     | -   |
| Contracts                                                                                                   | •   |                      |                       |                 |                                                                                 |         |                                                       |       |                   |                   |     | •   |

#### 1.1.1.2 Create a new task

In some cases, a new task that does not exist in WisDOT's library needs to be created. Standard tasks should be used whenever possible. An example of when a new task needs to be created is when entering in a cost per unit.

#### Please coordinate with WisDOT before creating a new task.

Select the task that will become the parent task, click **New** in the ribbon and click **New** in the dropdown.

| Home                                                                                                    |      |                                                |                                                                           |                                                 |                   |     |     |
|----------------------------------------------------------------------------------------------------|------|------------------------------------------------|---------------------------------------------------------------------------|-------------------------------------------------|-------------------|-----|-----|
| Menu Favorites                                                                                             | Co   | onsultant Estimate Project Details Rate Card 🚺 | Direct Labor Cost                                                         | Direct Cost Fixed Fee                           | Indirect Cost     | 5   | ☆ 🔺 |
| Solicitation List     Bimonthly Solicitation List     Construction Fair Packages     Construction Fair     | Save | New View Reports                               | Assign for Sublet 📑 Asso<br>ark Final 🏾 🖶 Asso<br>mark Final<br>Others    | ociate basis of payment<br>ociate Indirect Cost |                   |     |     |
| Constitutions Responded     Solicitations Responded     Generation     Negotiation     Consultant Estimate |      | Add Multiple<br>New Activity Task              | to risk planning,<br>identification, analysis,<br>and response/control.   | Sublet                                          | The Alpha Company | Yes | •   |
| E CE-NC-01-266 (The Alpha Company)                                                                         |      | 🖃 🛅 Preliminary and Final Design               |                                                                           |                                                 |                   |     |     |
| 📄 1004-19-86-CTH A - CTH B<br>📄 CE Snapshots                                                               |      | 🗆 🛅 Traffic Operations                         |                                                                           |                                                 |                   |     |     |
| Sublet List                                                                                                |      | 🖃 🛅 Collect Traffic Field Data                 |                                                                           |                                                 |                   |     |     |
|                                                                                                    |      | 347.0 Collect Traffic Field Data               | Conduct and review<br>traffic counts and other<br>traffic data collection |                                                 | The Alpha Company | Yes |     |
| 💎   Home                                                                                                   |      |                                                | traffic data collection                                                   |                                                 |                   |     | -   |
| Solicitation                                                                                               |      |                                                |                                                                           |                                                 |                   |     | -   |
| Contracts                                                                                                  | •    |                                                |                                                                           |                                                 |                   |     | ۱.  |

Click **OK** on the warning message that appears.

Any resource or cost information that has been added to that task will be deleted.

#### **Contract Negotiation**

#### Masterworks

Enter the new task name in the Task field. This should contain the activity code of the parent task. Enter a short description of the task, add resources and costs to the task and click **Save**. If more than one new task will be added to the activity, click **Save & Continue** to create another new task.

| Home                                                |                            |                       |                     |                          |            |                |            |
|-----------------------------------------------------|----------------------------|-----------------------|---------------------|--------------------------|------------|----------------|------------|
| Menu Favorites                                      | New Task                   |                       |                     |                          |            |                | ☆ 🔺        |
|                                                     | 📑 🔡 Save & Continue        |                       |                     |                          |            |                |            |
|                                                     | Cancel                     |                       |                     |                          |            |                |            |
|                                                     | ave 😋 Back                 |                       |                     |                          |            |                |            |
| Construction Fair Packages                          | General                    |                       |                     |                          |            |                |            |
| Construction Fair     Solicitations Responded       |                            |                       |                     | _                        |            |                |            |
|                                                     | Activity :                 | Preliminary and Fina  | I Design/Traffic Op | er                       |            |                |            |
| <ul> <li>         Negotiation Notes     </li> </ul> | Task : *                   | 347 Set up Traffic Co | ontrol              | Clear                    |            |                |            |
| 🦾 📄 Consultant Estimate                             |                            | Set up Traffic Contro |                     | 4                        |            |                |            |
| - 1004-19-86-CTH A - CTH B                          | 200011                     | Set up Hume Sonne     | -                   |                          |            |                |            |
| - 📔 CE Snapshots                                    |                            |                       |                     | 4                        |            |                |            |
| 🛄 📄 Sublet List                                     | Unit : *                   | HRS                   | 1                   | 7                        |            |                |            |
|                                                     | In Scope :                 | Yes                   | 1                   | 7                        |            |                |            |
|                                                     | If Authorized :            | Select                |                     | ,                        |            |                |            |
| 1                                                   |                            |                       |                     |                          |            |                |            |
|                                                     | Unit Price in \$ :         |                       | 0.0                 | 00                       |            |                |            |
|                                                     | Amount in \$ :             |                       | 0.0                 | 00                       |            |                |            |
|                                                     | Basis of payment :         |                       |                     | •                        |            |                |            |
|                                                     | Rate card type :           |                       |                     |                          |            |                |            |
|                                                     | Notes :                    |                       |                     |                          |            |                |            |
|                                                     |                            |                       |                     |                          |            |                |            |
|                                                     |                            |                       |                     |                          |            |                | 11         |
|                                                     | Complete :                 |                       |                     |                          |            |                |            |
| Re                                                  | esources:                  |                       |                     |                          |            |                |            |
|                                                     | Resource                   | Employe               | e                   | Associated Indirect Cost | Rate in \$ | Quantity (Hrs) | Cost in \$ |
| 📌   Home                                            | No records to display.     |                       |                     |                          |            | Total:         | Total:     |
| Solicitation                                        | VageSheet <b>▼</b> Add Del | lete                  |                     |                          |            | iotal.         | Total.     |
| Contracts                                           | Aud Del                    |                       |                     |                          |            |                |            |

# **1.2 Consultant**

#### 1.2.1 Add key staff

Click the **Consultant\Contractor** link, check the box next to the firm in the middle of the page and click **View**.

| Home                                    |                       |                   |                   |        |          |      |       |             |  |  |  |
|-----------------------------------------|-----------------------|-------------------|-------------------|--------|----------|------|-------|-------------|--|--|--|
| Menu Favorites                          | ConsultantiContractor |                   |                   |        |          |      |       |             |  |  |  |
| Notifications     Consultant/Contractor | ) [1]<br>2년 V         |                   |                   |        |          |      |       |             |  |  |  |
| Documents                               | Gen                   | eral Others       | Filters           |        |          |      |       |             |  |  |  |
| l l                                     |                       | Firm Name         | Legal Name        | Is DBE | Roster   | City | State | FEIN        |  |  |  |
|                                         |                       | 4                 | Y                 | γ      | <b>•</b> | Y    | Y     | Y           |  |  |  |
| 📌   Home                                | <b>V</b>              | The Alpha Company | The Alpha Company | No     | <b>N</b> |      |       | 0000001     |  |  |  |
| 🚑   Solicitation                        |                       |                   |                   |        |          |      |       |             |  |  |  |
| Contracts                               |                       |                   |                   |        |          |      |       | Page 1 of 1 |  |  |  |

Expand the folders for Consultant\Contractor and the consultant firm. Click on the **Key Staff** link and click **New**.

| Home                                                          |          |            |                |                      |               |         |                              |   |           |   |         |   |       |     |                  |     |
|---------------------------------------------------------------|----------|------------|----------------|----------------------|---------------|---------|------------------------------|---|-----------|---|---------|---|-------|-----|------------------|-----|
| Menu Favorites                                                | Ke       | y Staff    |                |                      |               |         |                              |   |           |   |         |   |       |     |                  |     |
| Notifications     Consultant/Contractor     The Alpha Company | *<br>New | - <u>×</u> | View<br>Delete | ew Excel Import / Ex |               | None    | i Manage<br>☐ Add<br>↓ Clear |   |           |   |         |   |       |     |                  |     |
| - 📄 Direct Cost Type                                          |          | Genera     |                | Oth                  | ers           |         | Filters                      |   |           |   |         |   |       | _   |                  |     |
| - 📄 Indirect Cost Type                                        |          | U          | Emplo          | yee ID               | Staff Name    |         | Title                        |   | State     |   | City    |   | Zip   |     | mail ID          |     |
| 📄 Consultant Report<br>📄 Past Projects                        |          |            |                | Y                    |               | Y       |                              | Y |           | Y |         | 7 | 2     | r   | A                | -   |
| Consultant - User Accounts     Onsultant Financial Report     |          |            |                |                      | TEST          |         |                              |   |           |   |         |   |       |     |                  |     |
| - 📄 Key Staff                                                 |          |            | Ayres s        | ub                   | George Wash   | hington |                              |   |           |   |         |   |       |     |                  |     |
| In Snapshots<br>⊕ Cocuments                                   |          |            |                |                      | Cost per unit | task    |                              |   |           |   |         |   |       |     |                  |     |
|                                                               |          |            | 0003           |                      | Alpha Three   |         | Engineer                     |   | Wisconsin |   | Madison |   | 53707 | alp | phathree@alphaco | orp |
|                                                               |          |            | 0002           |                      | Alpha Two     |         |                              |   |           |   |         |   |       |     |                  |     |
| 💎   Home                                                      |          |            | 0001           |                      | Alpha One     |         |                              |   |           |   |         |   |       |     |                  |     |
| 🝶   Solicitation                                              | 4        |            |                |                      |               |         |                              |   |           |   |         |   |       |     |                  | •   |
| Contracts                                                     |          | K          | • 1            | ► H                  |               |         |                              |   |           |   |         |   |       |     | Page 1 of        | f1  |

Fill out the employee information and click **Save**.

| Home                                                                                                    |                                                                                                    |                    |
|----------------------------------------------------------------------------------------------------|----------------------------------------------------------------------------------------------------|--------------------|
| Menu Favorites                                                                                                    | Key Staff Details                                                                                                    | ☆ 🔺                |
| Notifications     ConsultantiContractor     The Alpha Company     Direct Cost Type     Indirect Cost Type     Consultant Report     Past Projects     Consultant - User Accounts     Consultant Financial Report     Snapshots     Documents | Employee ID :           First Name :           Image: State :           Title :           Image: State :           V           City : |                    |
| 💎   Home                                                                                                    | Zip :                                                                                                    |                    |
| Solicitation                                                                                                    | Email ID :                                                                                                    |                    |
| Contracts                                                                                                    |                                                                                                    |                    |
| ast of RA to S "wa Tec' for In                                                                                                    | Alla Marina Vice 10.8                                                                                                    | <b>\181 \36</b> .1 |

# 2 Consultant Estimate – WisDOT

# 2.1 Start a Negotiation

Navigate to the **Solicitation** module, expanding the **Negotiation** folder in the left navigation and clicking **Consultant Estimate**. Click **New**.

| Home > Solicitation                                                                                        |                  |                          |                        |                                    |          |                |       |                 |    |                          |                        |               |              |
|----------------------------------------------------------------------------------------------------|------------------|--------------------------|------------------------|------------------------------------|----------|----------------|-------|-----------------|----|--------------------------|------------------------|---------------|--------------|
| Menu Favorites                                                                                             | Co               | Consultant Estimate List |                        |                                    |          |                |       |                 |    |                          |                        | ☆ 🔺           |              |
| Image: Solicitation List       Image: Bimonthly Solicitation List       Image: Bimonthly Solicitation List | *<br>1.1.<br>New | 2                        | Edit<br>View<br>Delete | History Status<br>Bistory Select A | ctions - | Customize      |       | -None Clear     |    |                          |                        |               |              |
| Construction Fair Packages     Construction Fair                                                           |                  | Gener                    | ral                    | Workflow                           |          | Others         |       | Filters         |    |                          |                        |               |              |
| Negotiation                                                                                                |                  | U                        | Cons                   | ultant Estimate ID                 | Selecte  | dConsultant    | Sele  | ection Type     | Co | onsultant Estimate Title | Region/Bureau          | Project ID(s) | Solicitatio  |
|                                                                                                    |                  |                          |                        | Y                                  |          | Y              |       | Y               |    | Y                        | Y                      | 5             |              |
| Consultant Estimate     Onsultant Estimate                                                                 |                  |                          | CE-W                   | DR-108-336                         | The Alph | a Company      | Wor   | k Order Request | Те | st CE for Adam           | Bureau of Project Deve | 7777-77-77    | WOR-108      |
| Home                                                                                                    |                  |                          | CE-W                   | DR-47-335                          | Patoka C | onsulting, LLC | Wor   | k Order Request | Со | nsultant Estimate Adam   | Bureau of Technical Se | 1007-10-86    | WOR-47       |
| Projects                                                                                                   |                  |                          | CE-W                   | DR-26-334                          | Patoka C | onsulting, LLC | Wor   | k Order Request | Te | sttest sub               | Bureau of Business Se  | 1007-10-86    | WOR-26       |
| Solicitation                                                                                               |                  |                          | CE-BE                  | 15.01.333                          | The Gan  | ima Comnany    | Solir | ritation        | hh | e_pet                    | Rureau of Rusiness Se  | 2017_10_02    | RRS_01       |
| Contracts                                                                                                  |                  | K                        | 4 1                    | 2345678                            | 9 10     | • • •          |       |                 |    |                          |                        |               | Page 1 of 17 |

Pick the **Selection Type** from the dropdown menu. This will change the autofill fields.

| Home                                                                                                    |                             |                                                                                                    |             |                     |            |            |               |          |       |             |  |        |
|----------------------------------------------------------------------------------------------------|-----------------------------|----------------------------------------------------------------------------------------------------|-------------|---------------------|------------|------------|---------------|----------|-------|-------------|--|--------|
| Menu Favorites                                                                                                 | Consultant Estimate De      | tails                                                                                                    |             |                     |            |            |               |          |       |             |  | ☆ 🔺    |
| Solicitation List     Bimonthly Solicitation List     Construction Fair Packages     Construction Fair         |                             | l In Court<br>ope Finalized<br>low                                                                                                    |             |                     |            |            |               |          |       |             |  |        |
| <ul> <li>Negotiation</li> <li>Negotiation Notes</li> <li>Negotiation Notes</li> <li>WisDOT Estimate</li> </ul> | Consultant Estimate ID :    | <auto gene<="" th=""><th>erated&gt;</th><th></th><th></th><th>Consulta</th><th>nt Estimate T</th><th>ïtle : *</th><th></th><th></th><th></th><th>^</th></auto> | erated>     |                     |            | Consulta   | nt Estimate T | ïtle : * |       |             |  | ^      |
| 🔄 📄 Consultant Estimate                                                                                        | Selection Type : *          | Selection Type : *                                                                                                    |             |                     |            |            |               |          |       |             |  |        |
|                                                                                                    |                             | Fixed Fee % :                                                                                                    |             |                     |            |            |               |          |       | 0.00        |  |        |
|                                                                                                    | Selected Prime Consultant * |                                                                                                    |             |                     |            |            |               |          |       |             |  |        |
|                                                                                                    | Import Task List from : *   |                                                                                                    |             | ~                   | ]          |            |               |          |       |             |  |        |
|                                                                                                    | Contract Function :         |                                                                                                    |             |                     |            |            |               |          |       |             |  |        |
|                                                                                                    |                             | Projects (I                                                                                                    | n scope exc | cluding If au       | (thorized) |            |               |          |       |             |  |        |
| 💎   Home                                                                                                    |                             | Project                                                                                                    | Project     | Direct              | Direct     | Indirect   | Fixed Fee     | Marked   | Total |             |  |        |
| Projects                                                                                                    |                             | ID                                                                                                    | Name        | Labor<br>Cost in \$ | Cost in \$ | Cost in \$ | in \$         | as Final | Hours | Total in \$ |  |        |
| Solicitation                                                                                                   |                             | No records f                                                                                                    | o display.  |                     |            |            |               |          |       |             |  | $\sim$ |
| Contracts                                                                                                    | <                           |                                                                                                    |             |                     |            |            |               |          |       |             |  | >      |

If beginning a negotiation for a bimonthly solicitation package proceed to section 2.2 *Bimonthly Solicitation*. If beginning a negotiation for a construction fair package proceed to section 2.3 *Construction Fair*.

# 2.2 Bimonthly Solicitation

Add a **Consultant Estimate Title**. Use the ellipses to select the **Bimonthly Solicitation Title**, which is the month and year of the solicitation. Use the ellipses to select the **Solicitation ID**, this is also known as the package ID. Use the ellipses to select the **Selected Prime Consultant**; this should be the number one ranked consultant from the shortlist, unless permission has been given to go to the next ranked consultant. Select Solicitation Task List from the dropdown in the **Import Task List from** field. Choose a **Negotiation Submission Due Date**; this is a date for a check in.

| Home                                                                                                    |                                        |                              |                         |                                      |                         |           |     |
|----------------------------------------------------------------------------------------------------|----------------------------------------|------------------------------|-------------------------|--------------------------------------|-------------------------|-----------|-----|
| Menu Favorites                                                                                                    | Consultant Estimate Det                | ails                         |                         |                                      |                         |           | ☆ 🔺 |
| Solicitation List     Description     Solicitation List     Onstruction Fair Packages     Construction Fair         | Save Cancel<br>General                 | e Finalized                  |                         |                                      | l.                      |           |     |
| Pegotiation     Pegotiation     Pegotiation Notes     Pegotiation Notes     Pegotiation Notes     Pegotiation Notes | Consultant Estimate ID :               | <auto generated=""></auto>   |                         | Consultant Estimate Title :          | * March 2015 SW-01      | ×         | ^   |
| ·                                                                                                    | Selection Type : *                     | Solicitation                 | ~                       | Bimonthly Solicitation Title         | March 2015              |           |     |
| E Non Formal                                                                                                    | Bimonthly Solicitation<br>Month/Year : | March 2015                   |                         | Contract Function :                  |                         |           |     |
| 4                                                                                                    | Region/Bureau :                        | Southwest Region             |                         | Solicitation ID : *                  | SW-01                   |           |     |
|                                                                                                    | Selected Prime Consultant *            | The Delta Company            |                         | Fixed Fee % :                        |                         | 7.50      |     |
|                                                                                                    | Import Task List from : *              | Solicitation Task List       | ~                       | Negotiation Submission Due<br>Date : |                         |           |     |
| 📌   Home                                                                                                    |                                        | Projects (In scope e)        | cluding If authorized)  |                                      |                         |           |     |
| Projects                                                                                                    |                                        | Project Nar Direct Lat       | Direct Cost Indirect Co | Fixed Fee in Marked as Tot           | al Hour: Total in \$ li | imit      |     |
| Solicitation                                                                                                    |                                        | ILLINOIS S <sup>°</sup> 0.00 | 0.00 0.00               | 0.00 0.0                             | 0 0.00 C                | TH N INTE | ~   |
| Contracts                                                                                                    | <                                      |                              |                         |                                      |                         |           |     |

### 2.3 Construction Fair

Add a **Consultant Estimate Title**. Use the ellipses to select the **Construction Fair Title**, which is the year of the solicitation. Use the ellipses to select the **Construction Fair Package ID**. If the project leader (consultant/WisDOT) has changed, update the **Fixed Fee %**. Use the ellipses to select the **Selected Prime Consultant**; this should be the number one ranked consultant from the shortlist, unless permission has been given to go to the next ranked consultant. Select Construction Fair Package from the dropdown in the **Import Task List from** field. Choose a **Negotiation Submission Due Date**; this is a date for a check in. Use the ellipses to add a contract function; in most cases this will be Construction Services.

| Home                                                                                                    |                                                                                                    |        |
|----------------------------------------------------------------------------------------------------|----------------------------------------------------------------------------------------------------|--------|
| Menu Favorites                                                                                               | Consultant Estimate Details                                                                                                    | ☆ 🔺    |
| Solicitation List     Bimonthly Solicitation List     Construction Fair Packages     Construction Fair       | Save       Cancel         General       Workflow                                                                                                    |        |
| Regotiation     Negotiation     Negotiation Notes     WisDOT Estimate     Ocnsultant Estimate     Non Formal | Consultant Estimate ID: <auto generated="">       Consultant Estimate Title :*       Con Fair 2050 SW-01         Selection Type :*       Construction Fair</auto> | ^      |
|                                                                                                    | Construction Fair Month/Year: January 2050                                                                                                    |        |
|                                                                                                    | Construction Fair Package SW-01                                                                                                    |        |
|                                                                                                    | Region/Bureau :     Southwest Region       Negotiation Submission Due :     10/31/2018                                                                            |        |
|                                                                                                    | Selected Prime Consultant * The Della Company                                                                                                    |        |
|                                                                                                    | Import Task List from : * Construction Fair Package                                                                                                    |        |
|                                                                                                    | Contract Function : Construction Services                                                                                                    |        |
| 📌   Home                                                                                                    | Projects (In scope excluding If authorized)                                                                                                    |        |
| Projects                                                                                                    | Project Nat Direct Labo Direct Cost Indirect Co Fixed Fee in Marked as Total Hours Total in \$ limit                                                              |        |
| Solicitation                                                                                                 | ILLINOIS S 0.00 0.00 0.00 0.00 0.00 0.00 CTH N INTE                                                                                                    | $\sim$ |
| Contracts                                                                                                    |                                                                                                    | >      |

# 2.4 Add Tasks to the Scope

If a task needs to be added to the scope before the negotiation is sent to the consultant click **Save**.

| Menu Favorites                                                                                                    |                                        | etails<br>Il In Court      |              |                                |                     | ☆ ▲ |
|----------------------------------------------------------------------------------------------------|----------------------------------------|----------------------------|--------------|--------------------------------|---------------------|-----|
| Solicitation List                                                                                                    | Save Cancel History                    | ope Finalized              |              |                                |                     |     |
| Bimonthly Solicitation List     Construction Fair Packages                                                                                                    |                                        |                            |              |                                |                     |     |
| - 📄 Construction Fair                                                                                                    | General Work                           | flow                       |              |                                |                     |     |
| 🖻 😋 Negotiation                                                                                                    |                                        |                            |              |                                |                     | /   |
| Provide the second second | Consultant Estimate ID :               | <auto generated=""></auto> |              | Consultant Estimate Title : *  | Con Fair 2050 SW-01 | i   |
| Consultant Estimate                                                                                                    | Selection Type :                       | * Solicitation             | $\checkmark$ | Bimonthly Solicitation Title : |                     |     |
| 🗄 🚞 Non Formal                                                                                                    |                                        |                            |              | solicitation file.             | March 2015          |     |
| nter Home                                                                                                    | Bimonthly Solicitation<br>Month/Year : | March 2015                 |              |                                |                     |     |
|                                                                                                    |                                        |                            |              | Contract Function :            | Design Services     |     |
| Projects                                                                                                    | Region/Bureau :                        | Southwest Region           |              |                                |                     |     |
| Solicitation                                                                                                    |                                        | _                          |              | Solicitation ID : *            | SW-01               | ·   |
| Contracts                                                                                                    | <                                      |                            |              |                                |                     | >   |

Check the box next to the negotiation in the Consultant Estimate list. Click Edit.

| Home > Solicitation                                                              |                                                                                                    |         |          |                   |          |             |                |        |               |                |                   |         |             |            |    |
|----------------------------------------------------------------------------------|----------------------------------------------------------------------------------------------------|---------|----------|-------------------|----------|-------------|----------------|--------|---------------|----------------|-------------------|---------|-------------|------------|----|
| Menu Favorites                                                                   | Co                                                                                                    | nsultar | ıt Estim | ate List          |          |             |                |        |               |                |                   |         |             |            |    |
| Solicitation List     Bimonthly Solicitation List     Construction Fair Packages | Image: Status       Image: Status       Image: Status |         |          |                   |          | u-          |                |        |               |                |                   |         |             |            |    |
| Construction Fair                                                                |                                                                                                    | General |          | Workflow          |          | Othe        |                |        | Filters       |                |                   |         |             |            | _  |
| 🗄 🔁 Negotiation                                                                  |                                                                                                    | 0       | Consu    | Itant Estimate ID | Selecte  | dConsultant | Selection Ty   | /pe    | Consultant    | Estimate Title | Region/Bureau     | Pro     | oject ID(s) | Solicitati | 0  |
| Negotiation Notes     WisDOT Estimate                                            |                                                                                                    |         |          | Y                 |          | Y           |                | Y      |               | Y              |                   | 7       | Y           |            |    |
| Consultant Estimate     On Formal                                                |                                                                                                    |         | CE-SW    | /-01-339          | The Del  | ta Company  | Solicitation   |        | Con Fair 205  | 50 SW-01       | Southwest Regio   | n 10    | 07-10-86    | SW-01      | ,  |
|                                                                                  |                                                                                                    |         | CF-CE-   | -SW-01-338        | The Alph | ha Company  | Construction I | Fair   | testalkdsjikd |                | Southwest Regio   | n 100   | 07-10-86    | SW-01      |    |
| The Home                                                                         |                                                                                                    |         | CE-SW    | -01-337           | The Delf | ta Company  | Solicitation   |        | March 2015    | SW-01          | Southwest Regio   | n 100   | 07-10-86    | SW-01      | 1  |
| Projects                                                                         |                                                                                                    |         | CE-WC    | R-108-336         | The Alph | ha Company  | Work Order R   | equest | Test CE for A | Adam           | Bureau of Project | Deve 77 | 77-77-77    | WOR-108    |    |
| Contracts                                                                        |                                                                                                    |         | •••      | 2345678           | 9 10     |             |                |        |               |                |                   |         |             | Page 1 of  | 17 |

Expand the folder in the left navigation pane. Click on the link with the project ID. Click on the **Direct Labor Cost** tab on the top of the screen. Right click on the folder(s) in the middle of the screen and click **Expand All** to view all tasks currently under negotiation.

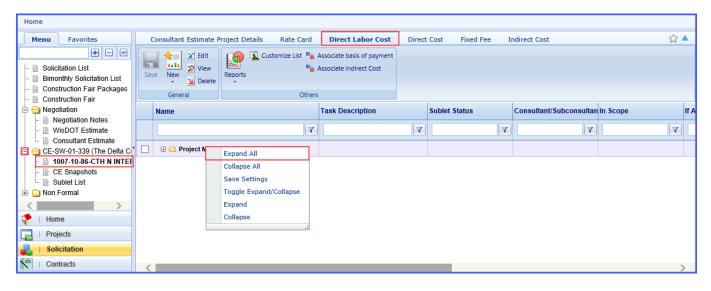

Use the New to add task(s) as outlined in section Add a New Task in this guide.

| Home                                                                                                  |                                                                                                    |                                                                                                    |
|----------------------------------------------------------------------------------------------------|----------------------------------------------------------------------------------------------------|----------------------------------------------------------------------------------------------------|
| Menu Favorites                                                                                        | Consultant Estimate Project Details Rate Card Direct Labor Cost                                                                                                    | Direct Cost Fixed Fee Indirect Cost 🏠 🔺                                                                                                    |
| Solicitation List     Bimonthly Solicitation List     Onstruction Fair Packages     Construction Fair | Image: Save     Image: Save     Imag | t<br>                                                                                                    |
| 🖃 🔄 Negotiation                                                                                       | Ni 🗊 Add Multiple                                                                                                    | Task Description Sublet Status Consultant/Subconsul In Scope                                                                                      |
| Begotiation Notes     WisDOT Estimate     Openautrat Estimate                                         | New Activity                                                                                                    | Y Y Y                                                                                                    |
| E Consultant Estimate                                                                                 | 🔹 🔲 😑 Project Management                                                                                                    |                                                                                                    |
| -  1007-10-86-CTH N INTER CE Snapshots                                                                | 🗌 🗆 🗁 Scope, Schedule and Change Management                                                                                                    |                                                                                                    |
| - D Sublet List                                                                                       | 🗌 🗆 🗁 Manage Project Scope and Schedule                                                                                                    |                                                                                                    |
| Non Formal      Home     Projects                                                                     | 🗌 🕀 🗋 887.0 Scoping Task                                                                                                    | Includes processes for<br>establishing the policies,<br>procedures, and documentation<br>needed to plan, develop,<br>manage, execute, and control |
| Solicitation                                                                                          |                                                                                                    | the project schedule and scope.                                                                                                    |
| Contracts                                                                                             |                                                                                                    | >                                                                                                    |

# 2.5 Send the Negotiation to the Consultant

If no changes needed to be made to the task list click Scope Finalized.

| Home                                                                                                    |                                                                                      |                                                              |     |
|----------------------------------------------------------------------------------------------------|--------------------------------------------------------------------------------------|--------------------------------------------------------------|-----|
| Menu Favorites                                                                                                | Consultant Estimate Details                                                          | ☆                                                            | ۸ ۲ |
| Solicitation List     Bimonthly Solicitation List     Onstruction Fair Packages     Construction Fair         | Save Cancel<br>General Workflow                                                      |                                                              |     |
| □ □ Negotiation □ □ Negotiation Notes □ □ WisDOT Estimate                                                     | Consultant Estimate ID: CE-SW-01-339                                                 | Consultant Estimate Title : * Con Fair 2050 SW-01            | ^   |
| E Donsultant Estimate<br>CE-SW-01-339 (The Delta C<br>CE-SW-01-339 (The Delta C<br>CE-SW-01-339 (The Delta C) | Selection Type : * Solicitation<br>Bimonthly Solicitation<br>Month/Year : March 2015 | Bimonthly Solicitation Title : March 2015                    |     |
| Home                                                                                                    | Region/Bureau : Southwest Region                                                     | Contract Function : Design Services Solicitation ID :* SW-01 |     |
| Projects     Solicitation     Contracts                                                                       | Selected Prime Consultant * The Delta Company                                        | Fixed Fee % : 7.50                                           | ~   |

If changes were made to the task list, or if the estimate was saved in Draft status before being submitted return to the Consultant Estimate list. Check the box next to the negotiation and click **Select Actions** and **Scope Finalized**.

| Home > Solicitation                                                                                                    |          |                        |                    |                    |                           |                        |               |              |
|----------------------------------------------------------------------------------------------------|----------|------------------------|--------------------|--------------------|---------------------------|------------------------|---------------|--------------|
| Menu Favorites                                                                                                    | Consulta | ant Estimate List      |                    |                    |                           |                        |               | ☆ 🔺          |
| Solicitation List     Bimonthly Solicitation List     Construction Fair Packages                                                                                                    | New 👷    |                        | Actions - Coports  | None               | Clear                     |                        |               |              |
| - 🗎 Construction Fair                                                                                                    | Genera   |                        |                    | hers               | Filters                   |                        |               |              |
| Negotiation                                                                                                    |          | Consultant Estimate ID | SelectedConsultant | Selection Type     | Consultant Estimate Title | Region/Bureau          | Project ID(s) | Solicitatio  |
| - Degotiation Notes                                                                                                    |          | Y                      | Y                  | Y                  | Y                         | Y                      | Y             |              |
| Consultant Estimate     Image: Image: I |          | CE-SW-01-339           | The Delta Company  | Solicitation       | Con Fair 2050 SW-01       | Southwest Region       | 1007-10-86    | SW-01        |
| _                                                                                                    |          | CF-CE-SW-01-338        | The Alpha Company  | Construction Fair  | testalkdsjlkd             | Southwest Region       | 1007-10-86    | SW-01        |
| 💦   Home                                                                                                    |          | CE-SW-01-337           | The Delta Company  | Solicitation       | March 2015 SW-01          | Southwest Region       | 1007-10-86    | SW-01        |
| Projects                                                                                                    |          | CE-WOR-108-336         | The Alpha Company  | Work Order Request | Test CE for Adam          | Bureau of Project Deve | 7777-77-77    | WOR-108      |
| Solicitation                                                                                                    | <        |                        |                    |                    |                           |                        |               | >            |
| Contracts                                                                                                    | K        | 4 1 2 3 4 5 6 7 8      | 9 10 🕨 🕨           |                    |                           |                        |               | Page 1 of 17 |

Click **OK** on the acknowledgement screen. No additional notes are needed.

| Home                            |                                          |               |                         |                         |           |
|---------------------------------|------------------------------------------|---------------|-------------------------|-------------------------|-----------|
| Menu Favorites                  | Consultant Estimate Details              |               |                         |                         | ☆▲        |
| +                               |                                          |               |                         |                         |           |
| - 📄 Solicitation List           | WisDOT Masterworks Staging               |               |                         |                         |           |
| 🛛 📄 Bimonthly Solicitation List | Notes :                                  |               |                         |                         |           |
| - 📄 Construction Fair Packages  | 1                                        |               |                         |                         |           |
| Construction Fair               |                                          |               |                         |                         |           |
| Negotiation Negotiation Notes   |                                          |               |                         |                         |           |
| WisDOT Estimate                 |                                          |               |                         |                         |           |
| 🗎 Consultant Estimate           |                                          |               |                         |                         |           |
| 🗄 📋 CE-SW-01-337 (The Delta C   | 2                                        |               |                         |                         |           |
| 🗄 🧰 Non Formal                  |                                          |               |                         |                         |           |
|                                 | Set Days To Complete for Next Stage :    |               |                         |                         |           |
|                                 | L. L. L. L. L. L. L. L. L. L. L. L. L. L |               | Attachments             |                         |           |
|                                 | 8                                        |               |                         |                         |           |
|                                 | Document Name                            | Title         | Uploaded By             | Uploaded Date           | File Size |
|                                 | No Attachments available                 |               |                         |                         |           |
| <pre></pre>                     | Upload Document                          |               |                         |                         |           |
| 📌   Home                        |                                          |               | OK Cancel               |                         |           |
| Projects                        | Proje                                    | ct Direct Inc | lirect Fixed Fee Marked | Total                   |           |
| Solicitation                    | Nam                                      |               |                         | Hours Total in \$ limit |           |
| Contracts                       |                                          |               |                         |                         |           |

A red warning message will be displayed in the upper right corner of the screen indicating that the system was unable to send a message to the consultant. Please notify the consultant that it has a new negotiation to begin.

| Home                                              |                                        |                          |               |                                            |                 |                           |                          |                                 |                                     |            |
|---------------------------------------------------|----------------------------------------|--------------------------|---------------|--------------------------------------------|-----------------|---------------------------|--------------------------|---------------------------------|-------------------------------------|------------|
| Menu Favorites                                    | Consultant Estimate Det                | ails                     |               |                                            |                 |                           |                          |                                 |                                     | ₩ <b>▲</b> |
| Solicitation List     Bimonthly Solicitation List |                                        | In Court<br>pe Finalized |               |                                            |                 |                           | 9                        | Please contac<br>Scope is Final | t the consultant that the<br>lized. | • *        |
| Construction Fair Packages     Onstruction Fair   | General Workfle                        | w                        |               |                                            |                 |                           |                          |                                 |                                     |            |
| □ Construction 1 an                               |                                        |                          |               |                                            |                 |                           |                          |                                 |                                     |            |
| Negotiation Notes     Nisport Estimate            | Consultant Estimate ID :               | CE-SW-01-337             |               | Co                                         | onsultant Estim | nate Title : *            | March 2015 SW-01         |                                 |                                     |            |
| Consultant Estimate     CE-SW-01-337 (The Delta C | Selection Type : *                     | Solicitation             |               | Bim                                        | onthly Solicita | tion Title :              | March 2015               |                                 |                                     |            |
| 🗄 🧰 Non Formal                                    | Bimonthly Solicitation<br>Month/Year : | March 2015               |               |                                            |                 | _                         |                          |                                 |                                     |            |
|                                                   | Region/Bureau :                        | Southwest Region         |               | Contract Function :<br>Solicitation ID : * |                 |                           | Design Services<br>SW-01 |                                 | 1                                   |            |
|                                                   | Selected Prime Consultant *            | The Delta Company        |               | Fixed Fee % :                              |                 |                           | : 7.50                   |                                 |                                     |            |
|                                                   | Import Task List from : *              | Solicitation Task List   | ~             | Neg                                        | otiation Submi  | ssion Due \star<br>Date : | 10/31/2018 🗸             | ]                               |                                     |            |
|                                                   |                                        | Projects (In scope ex    | cluding If a  | (thorized)                                 |                 |                           |                          |                                 |                                     |            |
| Reference Home                                    |                                        |                          | cluding if at | itilonizeu)                                |                 |                           |                          |                                 |                                     |            |
| Projects                                          |                                        | Project Direct           | Direct        | Indirect                                   |                 | Marked                    | Total Total in           | n \$ limit                      |                                     |            |
| Solicitation                                      |                                        | Name Cost in \$          | Cost in \$    | Cost in \$                                 | in \$           | as Final                  | Hours                    |                                 |                                     | $\sim$     |
| Contracts                                         | <                                      |                          |               |                                            | 1               |                           |                          |                                 |                                     | >          |

# 3 Consultant Estimate - Consultant

# 3.1 Finding the Negotiation

### 3.1.1 Prime Consultant

Navigate to the **Solicitation** module, expand the **Negotiation** folder in the left navigation and clicking **Consultant Estimate**.

| Home > Solicitation                                                              |                 |         |                        |                         |                  |             |                                |      |                 |                |               |                      |            |
|----------------------------------------------------------------------------------|-----------------|---------|------------------------|-------------------------|------------------|-------------|--------------------------------|------|-----------------|----------------|---------------|----------------------|------------|
| Menu Favorites                                                                   | Co              | onsulta | ant Estir              | nate List               |                  |             |                                |      |                 |                |               |                      | ☆          |
| Solicitation List     Bimonthly Solicitation List     Construction Fair Packages | *<br>III<br>New | 2       | Edit<br>View<br>Delete | History Statu<br>Select | s<br>t Actions 🗸 |             | ustomize List<br>xcel Export 👻 | None | Manage<br>Clear |                |               |                      |            |
| Construction Fair Packages     Construction Fair                                 |                 | Genera  | al                     | Workflor                | v                | Oth         | ers                            |      | Filters         |                |               |                      |            |
| - 📄 Solicitations Responded                                                      |                 | U       | Cons                   | ultant Estimate ID      | Selecte          | dConsultant | Selection Ty                   | ре   | Consultant      | Estimate Title | Project ID(s) | Region/Bureau        | Solicitati |
| E 🔄 Negotiation                                                                  |                 |         |                        | ٦                       |                  | Y           |                                | Y    |                 | Y              | Y             | Y                    |            |
| 📄 Consultant Estimate                                                            |                 |         | CE-SV                  | V-01-291                | The Del          | ta Company  | Solicitation                   |      | March 2015      | SW-01          | 1007-10-86    | Southwest Region     | SW-01      |
|                                                                                  |                 | U       | CE-NO                  | 0-01-242                | The Alp          | ha Company  | Solicitation                   |      | 18 05 16        |                | 1004-19-86    | North Central Region | NC-01      |
| 📌   Home                                                                         |                 |         | CE-SV                  | V-03-189                | The Alp          | ha Company  | Solicitation                   |      | 180404-03 s     | ub test        | 1007-10-86    | Southwest Region     | SW-03      |
| Solicitation                                                                     | . ◄             |         |                        |                         |                  |             |                                |      |                 |                |               |                      | •          |
| Contracts                                                                        |                 | K       | 4                      |                         |                  |             |                                |      |                 |                |               |                      | Page 1 c   |

Select the negotiation using the check box and click Edit.

| Home > Solicitation                                                              |                 |         |                        |                    |          |             |                                |      |                 |                |               |   |                      |             |
|----------------------------------------------------------------------------------|-----------------|---------|------------------------|--------------------|----------|-------------|--------------------------------|------|-----------------|----------------|---------------|---|----------------------|-------------|
| Menu Favorites                                                                   | Co              | onsulta | int Estir              | nate List          |          |             |                                |      |                 |                |               |   |                      | ☆           |
| Solicitation List     Bimonthly Solicitation List     Construction Fair Packages | *<br>III<br>New | 8       | Edit<br>View<br>Delete | History Elect A    | ctions - |             | ustomize List<br>xcel Export 👻 | None | Manage<br>Clear |                |               |   |                      |             |
| Construction Fair                                                                |                 | Genera  | il 👘                   | Workflow           |          | Oth         | ers                            |      | Filters         |                |               |   |                      |             |
| - 📄 Solicitations Responded                                                      |                 | U       | Cons                   | ultant Estimate ID | Selecte  | dConsultant | Selection Ty                   | ре   | Consultant      | Estimate Title | Project ID(s) |   | Region/Bureau        | Solicitatic |
| ⊡ Generation <a>Physical Negotiation</a>                                         |                 |         |                        | Y                  |          | Y           |                                | Y    |                 | Y              |               | 7 | Y                    |             |
| 💷 📄 Consultant Estimate                                                          |                 |         | CE-SI                  | N-01-291           | The Del  | ta Company  | Solicitation                   |      | March 2015      | SW-01          | 1007-10-86    |   | Southwest Region     | SW-01       |
|                                                                                  |                 | U       | CE-NO                  | 01-242             | The Alph | na Company  | Solicitation                   |      | 18 05 16        |                | 1004-19-86    |   | North Central Region | NC-01       |
| 🏫   Home                                                                         |                 |         | CE-SV                  | V-03-189           | The Alph | a Company   | Solicitation                   |      | 180404-03 s     | ub test        | 1007-10-86    |   | Southwest Region     | SW-03       |
| 🛃   Solicitation                                                                 |                 |         |                        |                    |          |             |                                |      |                 |                |               |   |                      | •           |
| Contracts                                                                        |                 | K       | • 1                    | ► H                |          |             |                                |      |                 |                |               |   |                      | Page 1 of   |

The solicitation information is displayed on the top half of the screen.

| Menu Favorites                                                                                                    | Consultant    | t Estimate Deta                 | ails                   |                                                   | ☆ ·              |
|----------------------------------------------------------------------------------------------------|---------------|---------------------------------|------------------------|---------------------------------------------------|------------------|
| Solicitation List     Bimonthly Solicitation List     Construction Fair Packages                                                                                                    | Save Cancel   | History ReD                     | ish                    |                                                   |                  |
| Construction Fair Fackages     Construction Fair                                                                                                    | General       | Workflow                        |                        |                                                   |                  |
| - Solicitations Responded                                                                                                    |               |                                 |                        |                                                   |                  |
| Negotiation           Image: Second state           Image: Second state | Consultan     | t Estimate ID :                 | CE-SW-01-291           | Consultant Estimate Title : *                     | March 2015 SW-01 |
| 🗎 Consultant Estimate 🔹                                                                                                    | Se            | election Type : *               | Solicitation           | Bimonthly Solicitation Title :                    | March 2015       |
| ⊕ 📋 CE-SW-01-291 (The Delta C                                                                                                    | Bimonth       | ly Solicitation<br>Month/Year : | March 2015             | Contract Function :                               | Design Services  |
|                                                                                                    | Re            | gion/Bureau :                   | Southwest Region       | Solicitation ID : *                               | SW-01            |
|                                                                                                    | Selected Prir | ne Consultant *                 | The Delta Company      | Fixed Fee % :                                     | 7.50             |
| Home     Solicitation                                                                                                    | Import Ta     | ask List from : *               | Solicitation Task List | Negotiation Submission Due <sub>*</sub><br>Date : | 10/01/2018       |
| Contracts                                                                                                    | •             |                                 |                        |                                                   | •                |

A summary of the negotiation cost is displayed. Any attachments included in the negotiation are included at the bottom. If the negotiation contains multiple projects, a separate line and subtotal will be displayed for each project.

### Attachments made at this level will be visible to the prime consultant and all subconsultants.

| Home                                                                             |                          |                 |                               |                      |                        |                    |                    |                |             |            |          |    |
|----------------------------------------------------------------------------------|--------------------------|-----------------|-------------------------------|----------------------|------------------------|--------------------|--------------------|----------------|-------------|------------|----------|----|
| Menu Favorites                                                                   | Consultant Estimate Del  | ails            |                               |                      |                        |                    |                    |                |             |            |          |    |
| Solicitation List     Bimonthly Solicitation List     Construction Fair Packages | Save Cancel              | Praft           |                               |                      |                        |                    |                    |                |             |            |          |    |
| Construction Fair                                                                | General Workflow         |                 |                               |                      |                        |                    |                    |                |             |            |          |    |
| Solicitations Responded Solicitation                                             |                          | Projects (In s  | cope exclud                   | ing If authori       | zed)                   |                    |                    |                |             |            |          |    |
| Negotiation Notes     Onsultant Estimate     Ce-SW-01-291 (The Delta Co          |                          | Project<br>Name | Direct<br>Labor<br>Cost in \$ | Direct<br>Cost in \$ | Indirect<br>Cost in \$ | Fixed Fee<br>in \$ | Marked<br>as Final | Total<br>Hours | Total in \$ | limit      |          |    |
|                                                                                  |                          | ILLINOIS S      | 0.00                          | 0.00                 | 0.00                   | 0.00               |                    | 0.00           | 0.00        | CTH N INTE |          |    |
|                                                                                  |                          |                 |                               |                      |                        |                    |                    |                |             |            |          |    |
|                                                                                  |                          |                 | 0.00                          | 0.00                 | 0.00                   | 0.00               |                    | 0.00           | 0.00        |            |          |    |
|                                                                                  |                          | Projects (If a  | uthorized)                    |                      |                        |                    |                    |                |             |            |          |    |
|                                                                                  |                          | Project<br>Name | Direct<br>Labor<br>Cost in \$ | Direct<br>Cost in \$ | Indirect<br>Cost in \$ | Fixed Fee<br>in \$ | Marked<br>as Final | Total<br>Hours | Total in \$ | Limit      |          |    |
|                                                                                  |                          | ILLINOIS S      | 0.00                          | 0.00                 | 0.00                   | 0.00               |                    | 0.00           | 0.00        | CTH N INTE |          |    |
|                                                                                  |                          |                 |                               |                      |                        |                    |                    |                |             |            |          |    |
|                                                                                  |                          |                 | 0.00                          | 0.00                 | 0.00                   | 0.00               |                    | 0.00           | 0.00        |            |          |    |
|                                                                                  | Notes :                  |                 |                               |                      |                        |                    |                    |                |             |            |          |    |
|                                                                                  | Attachments              |                 |                               |                      |                        |                    |                    |                |             |            |          |    |
|                                                                                  | 8 🖻 🛓                    |                 |                               |                      |                        |                    |                    |                |             |            |          |    |
|                                                                                  | Document Name            | Url/Link        |                               | Title                |                        |                    | Uploaded B         | /              | Upload      | ded Date   | File Siz | :e |
| P   Home                                                                         | No Attachments available |                 |                               |                      |                        |                    |                    |                |             |            |          |    |
| Solicitation                                                                     | Link Document Upload Doc | ument           |                               |                      |                        |                    |                    |                |             |            |          |    |
| Contracts                                                                        | 4                        |                 |                               |                      |                        |                    |                    |                |             |            |          |    |

Expand the folder with the Negotiation ID in the left navigation and click on the link with the project ID. A summary of project costs is displayed.

| Home                                                                                                    |                                                                                                    |                                  |                                                          |                        |
|----------------------------------------------------------------------------------------------------|----------------------------------------------------------------------------------------------------|----------------------------------|----------------------------------------------------------|------------------------|
| Menu Favorites                                                                                                    | Consultant Estimate Project Details                                                                      | Rate Card Direct Labor Cost Di   | rect Cost Fixed Fee Indir                                | ect Cost 🔗             |
| Solicitation List      Solicitation Fair      Construction Fair      Solicitation List      Construction Fair      Solicitations Responded      Solicitations Notes      Consultant Estimate      Consultant Estimate      CE-SW-01-291 (The Delta C      Other 1007-10-86-CTH N INTE      CE Snapshots     Sublet List | Consultant Estimate ID: CE-SW-01-29<br>Solicitation ID: SW-01<br>Project ID : 1007-10-86<br>Description: | Bimonthly<br>Month               | Solicitation March 2015<br>and Year : MLINOIS STATE LINE |                        |
|                                                                                                    | Measurement System: IS System                                                                            | ▼<br>g If authorized) ⊡ Cost Sur | nmary (If authorized)                                    |                        |
|                                                                                                    | Cost Type Amount                                                                                         | in \$ Cost Ty                    | pe Amount in \$                                          |                        |
|                                                                                                    | Direct Labor Cost 0.00                                                                                   | Direct Labor                     | Cost 0.00                                                |                        |
|                                                                                                    | Direct Cost 0.00                                                                                         | Direct Cost                      | 0.00                                                     |                        |
|                                                                                                    | Fixed Fee 0.00                                                                                           | Fixed Fee                        | 0.00                                                     |                        |
|                                                                                                    | Indirect Cost 0.00                                                                                       | Indirect Cost                    | 0.00                                                     | _                      |
| 4                                                                                                    | Estimate Total in \$: 0.00<br>Estimate Total Hours: 0.00<br>Attachments                                  | Estimate Total A                 |                                                          | -                      |
| 🌪   Home                                                                                                    | Document Name Url/Link                                                                                   | Title                            | Uploaded By Up                                           | bloaded Date File Size |
| Solicitation                                                                                                    | No Attachments available                                                                                 |                                  |                                                          |                        |
| Contracts                                                                                                    | 4                                                                                                    |                                  |                                                          | •                      |

#### 3.1.2 Subconsultant

Navigate to the Solicitation module, expanding the Negotiation folder in the left navigation and clicking

#### Consultant Estimate.

| Menu Favorites                                                                   | Co  | nsulta | nt Estimate | List                          |          |            |      |                                |        |                        |                |                        |                       | ☆ ▲    |
|----------------------------------------------------------------------------------|-----|--------|-------------|-------------------------------|----------|------------|------|--------------------------------|--------|------------------------|----------------|------------------------|-----------------------|--------|
| Solicitation List     Bimonthly Solicitation List     Construction Fair Packages | New |        | /iew        | Status<br>G Help<br>Select Av | ctions - |            | _    | ustomize List<br>kcel Export 👻 |        | Manage<br>Add<br>Clear |                |                        |                       |        |
| Construction Fair                                                                |     | Genera |             | Workflow                      |          |            | Othe | ers                            |        | Filters                |                |                        |                       |        |
| Solicitations Responded                                                          |     | U      | Consultar   | nt Estimate ID                | Selecte  | dConsulta  | nt   | Selection Ty                   | pe     | Consultant             | Estimate Title | Region/Bureau          | Project ID(s)         | Solici |
| <ul> <li>Negotiation</li> <li>Negotiation Notes</li> </ul>                       |     |        | 02-311-01-  | Y                             |          |            | Y    | Joincitation                   | Y      | 1001                   | Y              | Zoutimest region       | Y                     | 511-01 |
| 🦾 📄 Consultant Estimate                                                          |     |        | CE-BTS-01   |                               |          | ia Company |      | Solicitation                   |        | CE - Solicitat         | ion - I        | -                      | 1000-02-07, 1009-03-4 |        |
|                                                                                  |     |        | CE-WOR-1    | 68-295                        | The Alph | a Company  |      | Work Order Re                  | equest | Test of Sub o          | f Sub          | Bureau of Project Deve | 1234-55-55            | WOR-1  |
|                                                                                  |     |        | CE-BPD-01   | 1-294                         | The Alph | a Company  |      | Solicitation                   |        | Sub Sub test           |                | Bureau of Project Deve | 1021-00-06, 1021-00-0 | BPD-0  |
|                                                                                  |     |        | CE-SW-01-   | -291                          | The Delt | a Company  |      | Solicitation                   |        | March 2015             | SW-01          | Southwest Region       | 1007-10-86            | SW-01  |
|                                                                                  |     |        | CE-NC-01-   | 266                           | The Alph | a Company  |      | Solicitation                   |        | asdf                   |                | North Central Region   | 1004-19-86            | NC-01  |
| 🟃   Home                                                                         |     |        | CE-NC-01-   | 265                           | The Alph | a Company  |      | Solicitation                   |        | 1850706-02             |                | North Central Region   | 1004-19-86            | NC-01  |
| Solicitation                                                                     | 4   |        | 05 000 or   | 000                           | TEL 81-1 |            |      | e.e.e.e                        |        |                        | •              | D                      | 4004 40 00 4007 40 0  |        |

Check the box next to the negotiation and click **Edit**.

| Home > Solicitation                                                                                                    |                 |            |                                 |          |             |              |           |                        |                |                        |                       |            |
|----------------------------------------------------------------------------------------------------|-----------------|------------|---------------------------------|----------|-------------|--------------|-----------|------------------------|----------------|------------------------|-----------------------|------------|
| Menu Favorites                                                                                                    | Cor             | nsulta     | nt Estimate List                |          |             |              |           |                        |                |                        |                       | ☆ 🔺        |
| Solicitation List     Bimonthly Solicitation List     Construction Fair Packages                                                                                                    | *<br>III<br>New | <u>8</u> v | idit<br>iew<br>History<br>Elete | ctions - | Reports     |              |           | Manage<br>Add<br>Clear |                |                        |                       |            |
| Construction Fair                                                                                                    | G               | eneral     | Workflow                        |          |             | Others       |           | Filters                |                |                        |                       |            |
| - 📄 Solicitations Responded                                                                                                    |                 | 0          | Consultant Estimate ID          | Selecte  | edConsultan | t Selection  | Туре      | Consultant             | Estimate Title | Region/Bureau          | Project ID(s)         | Solici     |
| ⊡ ⊖ Negotiation <a>Physical Regional Provided Interview Provided Interview</a> |                 |            | Y                               |          |             | 7            | Y         |                        | Y              | Y                      | Y                     |            |
| L. D Consultant Estimate                                                                                                    |                 |            | CE-BTS-01-296                   |          | ha Company  | Solicitation |           | CE - Solicitat         | iion - I       | Bureau of Technical Se | 1000-02-07, 1009-03-4 | BTS-0      |
|                                                                                                    |                 |            | CE-WOR-168-295                  | The Alp  | ha Company  | Work Orde    | r Request | Test of Sub o          | of Sub         | Bureau of Project Deve | 1234-55-55            | WOR-1      |
|                                                                                                    |                 |            | CE-BPD-01-294                   | The Alp  | ha Company  | Solicitation | 1         | Sub Sub test           | 1              | Bureau of Project Deve | 1021-00-06, 1021-00-0 | BPD-0      |
|                                                                                                    |                 |            | CE-SW-01-291                    | The Del  | ta Company  | Solicitatio  |           | March 2015             | SW-01          | Southwest Region       | 1007-10-86            | SW-01      |
|                                                                                                    |                 |            | CE-NC-01-266                    | The Alp  | ha Company  | Solicitation |           | asdf                   |                | North Central Region   | 1004-19-86            | NC-01      |
| 💎   Home                                                                                                    |                 |            | CE-NC-01-265                    | The Alp  | ha Company  | Solicitation |           | 1850706-02             |                | North Central Region   | 1004-19-86            | NC-01      |
| Solicitation                                                                                                    | •               |            | OF 888 43 303                   | The Al-  |             | C.8.9.9.     |           | 11 470705              | *              | D                      | 4004 40 00 4007 40 0  | ·          |
| Contracts                                                                                                    |                 | K          | < 1 → H                         |          |             |              |           |                        |                |                        | P                     | age 1 of 1 |

Expand the folder with the negotiation title and click Sublet List. Check the box next to negotiation and click Edit.

| Home                                                                             |          |           |       |                               |           |                 |                   |                  |                              |                             |        |
|----------------------------------------------------------------------------------|----------|-----------|-------|-------------------------------|-----------|-----------------|-------------------|------------------|------------------------------|-----------------------------|--------|
| Menu Favorites                                                                   | Su       | iblet Lis | st    |                               |           |                 |                   |                  |                              | z                           | ☆ 🔺    |
| Solicitation List     Bimonthly Solicitation List     Construction Fair Packages | *<br>New | · · · ·   |       | History E Sta<br>History E Se |           | Customize L     | None Z Clear      |                  |                              |                             |        |
| - Donstruction Fair                                                              |          | General   |       | Work                          | flow      | Others          | Filters           |                  |                              |                             |        |
| - 📄 Solicitations Responded                                                      |          | U         | Subl  | et ID                         | Sublet No | Solicitation ID | Sublet By         | Region/Bureau    | Pending On Role(s)           | Pending On User(s)          | Bimo   |
| 🗄 😋 Negotiation 🖷 📄 Negotiation Notes                                            |          |           |       | Y                             | Y         | Y               | Y                 | Y                | Y                            | Y                           |        |
| 🔄 📄 Consultant Estimate                                                          |          |           | Suble | t-CE-1                        | 291-01    | SW-01           | The Delta Company | Southwest Region | Administrator, Consultant Ne | Adam Sellin,Administrator A | Marci  |
| Sublet List                                                                      | 1        |           |       |                               |           |                 |                   |                  |                              |                             |        |
| 🛟   Home                                                                         |          |           |       |                               |           |                 |                   |                  |                              |                             |        |
| 🔒   Solicitation                                                                 | •        |           |       |                               |           |                 |                   |                  |                              |                             | ÷      |
| Contracts                                                                        |          | K         | • 1   |                               |           |                 |                   |                  |                              | Page                        | 1 of 1 |

Expand the folders with the in the left navigation and click on the link with the project ID. A summary of project costs is displayed.

| Home                                          |                         |                   |                   |             |                  |                               |                                       |
|-----------------------------------------------|-------------------------|-------------------|-------------------|-------------|------------------|-------------------------------|---------------------------------------|
| Menu Favorites                                | Sublet Estimate Details | Rate Card         | Direct Labor Cost | Direct Cost | Fixed Fee        | Indirect Cost                 | ☆ 🔺                                   |
|                                               |                         |                   |                   |             |                  |                               |                                       |
| - 📄 Solicitation List                         |                         |                   |                   |             |                  |                               |                                       |
| Bimonthly Solicitation List                   | Save                    |                   |                   |             |                  |                               |                                       |
| Construction Fair Packages                    | General                 |                   |                   |             |                  |                               |                                       |
| Construction Fair     Solicitations Responded |                         |                   |                   |             |                  |                               |                                       |
| Gilden Strengthered                           | Sublet ID:              | Sublet-CE-1       |                   |             |                  |                               |                                       |
| Regotiation Notes                             |                         |                   |                   |             |                  |                               |                                       |
| 🗎 Consultant Estimate                         | Solicitation ID:        | SW-01             |                   |             |                  |                               |                                       |
| 📋 🔄 CE-SW-01-291 (The Delta Comp <sup>4</sup> | Solicitation ID.        | 311-01            |                   | P           | Project Name :   | ILLINOIS STATE LINE - MADISON |                                       |
| 🔁 🔄 Sublet List                               | Project ID :            | 1007-10-86        |                   |             |                  |                               |                                       |
| Sublet-CE-1 (The Gamma<br>1007-10-86-CTH N IN | ,                       |                   |                   |             |                  |                               |                                       |
| SE Snapshots                                  | Description:            |                   |                   |             |                  |                               |                                       |
|                                               | Decemption              |                   |                   |             |                  |                               |                                       |
|                                               |                         |                   |                   |             |                  |                               |                                       |
| •                                             |                         |                   |                   |             |                  |                               |                                       |
| 📌   Home                                      | Measurement System:     | IS System         | •                 |             |                  |                               |                                       |
| Solicitation                                  |                         |                   |                   |             |                  |                               |                                       |
| Contracts                                     | Cost Summary (In s      | cope excluding If | authorized)       | 🖃 Cost S    | Summary (If auti | horized)                      | · · · · · · · · · · · · · · · · · · · |

# 3.2 Create a Rate Card

#### 3.2.1 Create a new rate card

Click on the Rate Card tab and click New.

| Home > Solicitation                                                                                                    |         |                                                   |      |                                                |                   |          |             |                |                 |         |
|----------------------------------------------------------------------------------------------------|---------|---------------------------------------------------|------|------------------------------------------------|-------------------|----------|-------------|----------------|-----------------|---------|
| Menu Favorites                                                                                                    | Co      | nsultant Estimate Project Details                 | Rate | Card Dire                                      | ct Labor Cost Dir | ect Cost | t Fixed Fee | Indirect Cost  | ٢               | ☆       |
| Solicitation List     Bimonthly Solicitation List     Construction Fair Packages                                                                 |         | Edit View Unmark as Final<br>View Unmark as Final | 🥳 Im | stomize List<br>port Rate Card<br>cel Export 🗣 | None Clear        |          |             |                |                 |         |
| Construction Fair                                                                                                    |         | General                                           |      | Others                                         | Filters           |          |             |                |                 |         |
| - 📄 Solicitations Responded                                                                                                    |         | Resource Classification                           |      | RateCard ty                                    | pe                |          |             | FinalLaborRate | RateCard Status |         |
| 🖻 😋 Negotiation                                                                                                    |         |                                                   | Y    |                                                |                   | Y        |             | Y              |                 | 5       |
| Consultant Estimate Ce-SW-01-291 (The Delta C Ce-SW-01-291 (The Delta C Ce-Snapshots Ce-Snapshots Sublet List List List List List List List List | No reco | rds to display.                                   |      |                                                |                   |          |             |                |                 |         |
| Contracts                                                                                                    |         |                                                   |      |                                                |                   |          |             |                | Page            | ge 1 of |

Click on the ellipses next to the **Resource Classification** field.

| Home                                                                                                    |                        |                                                          |                                                            |     |
|----------------------------------------------------------------------------------------------------|------------------------|----------------------------------------------------------|------------------------------------------------------------|-----|
| Menu Favorites                                                                                                    | Employee Details       | Escalation details                                       |                                                            | ☆ 4 |
| Solicitation List     Bimonthly Solicitation List                                                                                                    | Save Cancel            |                                                          |                                                            |     |
| Construction Fair Packages     Construction Fair                                                                                                    | General                |                                                          |                                                            |     |
| Solicitations Responded     Solicitation     Megotiation     Megotiation                                                                                                    | Resource Classificatio | on :*                                                    |                                                            |     |
| 🔤 🗋 Consultant Estimate                                                                                                    | Rate card typ          | pe:* 🔻                                                   |                                                            |     |
| <ul> <li>         CE-SW-01-291 (The Delta C         <ul> <li>             1007-10-86-CTH N INTEL             </li> <li>             CE Snapshots         </li> </ul> </li> </ul> |                        | aff:      Employee name      Employee id (Only key staff | for whom employee id have been provided will be displayed) |     |
| 🗎 Sublet List                                                                                                    |                        | Resource Name                                            | Current Rate                                               |     |
|                                                                                                    |                        | No records to display.                                   |                                                            |     |
| 💎   Home                                                                                                    |                        |                                                          |                                                            |     |
| Solicitation                                                                                                    |                        |                                                          |                                                            |     |
| Contracts                                                                                                    |                        |                                                          |                                                            |     |

Use the filter to narrow the list of options, select the Resource Classification and click **Select**.

| Home                                                          |                  |                                      |                                                                |          |  |
|---------------------------------------------------------------|------------------|--------------------------------------|----------------------------------------------------------------|----------|--|
| Menu Favorites                                                | Employee Details | Resource Classification              |                                                                | ×        |  |
| Elimental y Solicitation List     Bimonthly Solicitation List | Save Cancel      | 1 selected of total 5                | 7                                                              |          |  |
| Construction Fair Packages                                    |                  | Resource Classification Name         | Resource Classification Description                            |          |  |
| Construction Fair                                             | General          | Construction Engineer                | Performs professional engineering work in the construction of  | <b>^</b> |  |
| Solicitations Responded     Solicitation                      | Resource Class   | Construction Specialist/Professional | Performs senior level paraprofessional engineering work in th  |          |  |
| Negotiation Notes     Operation                               |                  | Construction Technician              | Performs construction functions; normally assisting higher lev |          |  |
| E G CE-SW-01-291 (The Delta C                                 | Rate c           | Construction Project Manager         | Overall project lead in developing, managing, monitoring and   |          |  |
| 📄 1007-10-86-CTH N INTEF<br>📄 CE Snapshots                    | •                | Construction Engineer - Mid          |                                                                |          |  |
| 🔤 📄 Sublet List                                               |                  |                                      |                                                                |          |  |
| •                                                             |                  |                                      |                                                                |          |  |
| 💎   Home                                                      |                  |                                      |                                                                | -        |  |
| Solicitation                                                  |                  | 1 1 20 V items                       | 1 - 5 of 5 items                                               | Ċ        |  |
| Contracts                                                     |                  | Select                               | Cancel                                                         |          |  |

Select the **Rate Card Type** from the dropdown menu. Use Individual Wage when the basis of payment will be actual cost plus fixed fee or lump sum, NA when the basis of payment will be cost per unit and Specific Rate when the basis of payment will be specific rate of compensation.

| Home                                                                                                   |                         |                                                         |                                                            |     |
|----------------------------------------------------------------------------------------------------|-------------------------|---------------------------------------------------------|------------------------------------------------------------|-----|
| Menu Favorites                                                                                         | Employee Details E      | scalation details                                       |                                                            | ☆ - |
| Solicitation List     Bimonthly Solicitation List     Construction Fair Packages     Construction Fair | Save Cancel<br>General  |                                                         |                                                            |     |
| Solicitations Responded     Solicitation                                                               | Resource Classification | n :* Construction Engineer - Mid                        |                                                            |     |
| Pegotiation Notes     Onsultant Estimate     CE-SW-01-291 (The Delta C                                 | Rate card type          | e: <sup>≖</sup> ▼                                       |                                                            |     |
| 📄 1007-10-86-CTH N INTEF<br>📄 CE Snapshots                                                             | Key Staf                | ff:      Employee name      Employee id (Only key staff | for whom employee id have been provided will be displayed) |     |
| Sublet List                                                                                            |                         | Resource Name                                           | Current Rate                                               |     |
| <                                                                                                    |                         | No records to display.                                  |                                                            |     |
| 📌   Home                                                                                               |                         |                                                         |                                                            |     |
| 🝶   Solicitation                                                                                       |                         |                                                         |                                                            |     |
| Contracts                                                                                              |                         |                                                         |                                                            |     |

Choose the option to include employee names in the contract or only employee IDs.

| Home                                                                                                    |                                                   |                                                    |                                                     |     |
|----------------------------------------------------------------------------------------------------|---------------------------------------------------|----------------------------------------------------|-----------------------------------------------------|-----|
| Menu Favorites                                                                                                    | Employee Details Escala                           | ation details                                      |                                                     | ☆ . |
| Solicitation List     Description Solicitation List     Onstruction Fair Packages     Onstruction Fair                                                                                                    | Save Cancel<br>General                            |                                                    |                                                     |     |
| Bolicitations Responded     Bolicitations Responded     Bolicitation     Bolicitation     Bolicitation Notes     Bolicitation Notes     Bolicitation State     Bolicitation State     Bolicitatio     Bol | Resource Classification : *<br>Rate card type : * | Construction Engineer - Mid                        |                                                     |     |
| 🔤 🗎 1007-10-86-CTH N INTER                                                                                                    | Key Staff :                                       | Employee name Employee id (Only key staff for whom | m employee id have been provided will be displayed) |     |
| - D CE Snapshots                                                                                                    |                                                   | source Name<br>records to display.                 | Current Rate                                        |     |
|                                                                                                    |                                                   |                                                    |                                                     |     |
| 📌   Home                                                                                                    |                                                   |                                                    |                                                     |     |
| Solicitation                                                                                                    |                                                   |                                                    |                                                     |     |
| Contracts                                                                                                    | Ad                                                | dd Delete                                          |                                                     |     |

Click **Add** underneath the first table to select employees that will be part of this resource classification. On the pop up box that opens us the checkboxes to select one or more employees and click **Select**.

| Home                                                               |                                                   |                                 |                                                                           |                    |  |  |  |  |
|--------------------------------------------------------------------|---------------------------------------------------|---------------------------------|---------------------------------------------------------------------------|--------------------|--|--|--|--|
| Menu Favorites                                                     | Employee Details Escalation details               | Key Staff                       |                                                                           | ×                  |  |  |  |  |
| - Solicitation List                                                | Save Cancel                                       |                                 |                                                                           |                    |  |  |  |  |
| Bimonthly Solicitation List     Gonstruction Fair Packages         | Save Cancel                                       |                                 | Resource Name                                                             | T                  |  |  |  |  |
| Construction Fair     Construction Fair                            | General                                           | <b>V</b>                        | 0001-Delta One                                                            | A                  |  |  |  |  |
| <ul> <li>Solicitations Responded</li> <li>G Augotiation</li> </ul> | Resource Classification : * Construction Engineer |                                 | 0002-Delta Two                                                            |                    |  |  |  |  |
| Negotiation Notes     Consultant Estimate                          | Rate card type : * Individual Wage                |                                 | 0003-Delta Three                                                          |                    |  |  |  |  |
| E: 🔁 CE-SW-01-291 (The Delta C<br>1007-10-86-CTH N INTER           |                                                   |                                 |                                                                           |                    |  |  |  |  |
| CE Snapshots     Sublet List                                       | Resource Name                                     |                                 |                                                                           |                    |  |  |  |  |
|                                                                    | No records to display.                            |                                 |                                                                           | ÷                  |  |  |  |  |
|                                                                    |                                                   |                                 | 20 🔻 items                                                                | 1 - 3 of 3 items 💍 |  |  |  |  |
|                                                                    |                                                   |                                 | Select Cancel                                                             | 7/.                |  |  |  |  |
| Home                                                               | Add Delete                                        |                                 |                                                                           |                    |  |  |  |  |
| Solicitation                                                       | Resource Name                                     | Weighted Average<br>hourly rate | % contribution on Blended rate for the<br>project resource classification |                    |  |  |  |  |
| Contracts                                                          | No records to display.                            |                                 |                                                                           |                    |  |  |  |  |

Double click in the box next to each employee in the column Current Rate and enter the current pay rate for each employee.

| Home                                                                                                   |                         |                                                        |                                                            |     |  |  |  |  |  |  |
|----------------------------------------------------------------------------------------------------|-------------------------|--------------------------------------------------------|------------------------------------------------------------|-----|--|--|--|--|--|--|
| Menu Favorites                                                                                         | Employee Details Es     | scalation details                                      |                                                            | 公 4 |  |  |  |  |  |  |
| Solicitation List     Bimonthly Solicitation List     Construction Fair Packages     Construction Fair | Save Cancel<br>General  |                                                        |                                                            |     |  |  |  |  |  |  |
| 🗎 Solicitations Responded                                                                              | Resource Classification | Construction Engineer - Mid                            |                                                            |     |  |  |  |  |  |  |
| Negotiation Notes     Consultant Estimate                                                              | Rate card type          | Rate card type : * Individual Wage                     |                                                            |     |  |  |  |  |  |  |
| CE-SW-01-291 (The Delta C                                                                              |                         | f:      Employee name      Employee id (Only key staff | for whom employee id have been provided will be displayed) |     |  |  |  |  |  |  |
| - DE Snapshots                                                                                         |                         | Resource Name                                          | Current Rate                                               |     |  |  |  |  |  |  |
| ···· 📄 Sublet List                                                                                     |                         | 0001-Delta One                                         | 35                                                         |     |  |  |  |  |  |  |
|                                                                                                    |                         | 0002-Delta Two                                         | 30                                                         |     |  |  |  |  |  |  |
|                                                                                                    |                         |                                                        |                                                            |     |  |  |  |  |  |  |
| I Home     Solicitation                                                                                |                         |                                                        |                                                            |     |  |  |  |  |  |  |
| Contracts                                                                                              |                         | Add Delete                                             |                                                            |     |  |  |  |  |  |  |

Click on the Escalation details tab, check box next to the employee and click Edit.

| Home > Solicitation                                                             |      |                   |                  |             |                |                           |
|---------------------------------------------------------------------------------|------|-------------------|------------------|-------------|----------------|---------------------------|
| Menu Favorites                                                                  | Em   | ployee Details    | Escalation detai | Is          |                | ☆ ▲                       |
| Solicitation List     Bimonthly Solicitation List     Construction Fair Package | 👷 Eo | ew Reports        | Customize List   | -None Clear |                |                           |
| Construction Fair     Solicitations Responded                                   |      | Resource Class    | sificaton Name   |             | Employee Name  | WeightedAveragehourlyrate |
| ⊡ ⊡ Negotiation I Degotiation Notes                                             |      |                   |                  | Y           | Y              | Y                         |
| 🔄 📄 Consultant Estimate                                                         |      | Construction Engi | ineer - Mid      |             | 0002-Delta Two |                           |
| 🖷 📄 1007-10-86-CTH N IN1                                                        |      | Construction Engi | neer - Mid       |             | 0001-Delta One |                           |
| CE Snapshots                                                                    |      |                   |                  |             |                |                           |
| Home                                                                            |      |                   |                  |             |                |                           |
| Solicitation Contracts                                                          |      |                   | H                |             |                | Page 1 of 1               |

#### 3.2.2 Add Individual Wage Escalation Details

First define the period the employee will be receiving the current rate of pay. Click **Add** underneath the table. Enter 0 as the **% pay increase**, today's date as the **Date of Increase** and the estimated amount of work that will be completed at this rate as the **% of Work at Current Rate**. If the employee will not be receiving escalation in the contract period enter 100 as the % of Work at Current Rate. Click **Save**.

| Hama                                          |                                                                       |
|-----------------------------------------------|-----------------------------------------------------------------------|
| Home                                          |                                                                       |
| Menu Favorites                                | Escalation details                                                    |
| 🛨 🖃 🗹                                         |                                                                       |
| - 📄 Solicitation List                         |                                                                       |
| - 🗎 Bimonthly Solicitation List               | Save Cancel                                                           |
| Construction Fair Packages                    | General                                                               |
| Construction Fair     Solicitations Responded |                                                                       |
| Gillations Responded     Solicitations        | Resource Classificaton<br>Name : Construction Engineer - Mid          |
| Negotiation Notes                             | Employee Name: 0002-Delta Two                                         |
| 🛄 🗋 Consultant Estimate                       |                                                                       |
| E CE-SW-01-291 (The Delta C                   | Escalation details                                                    |
|                                               | Current/Escalatio                                                     |
| Bublet List                                   | details % pay increase New Pay rate increase Current Rate hourly rate |
|                                               | No records to display. New Escalation details X                       |
|                                               |                                                                       |
|                                               | Current/Escalation details 30.00                                      |
|                                               |                                                                       |
|                                               | % pay increase * 0.00                                                 |
|                                               | New Pay rate 30.00                                                    |
|                                               | New roy rate 30.00                                                    |
|                                               | Date of increase * 09/01/2018 v                                       |
|                                               | % of Work at Current Rate * 25.00                                     |
|                                               | % of work at current Rate =                                           |
|                                               | Weighted avg. hourly rate * 7.50                                      |
| ( )                                           |                                                                       |
| 💎   Home                                      | Save                                                                  |
| Solicitation                                  |                                                                       |
| Contracts                                     | Add Edit Delete                                                       |

Next, define the period the employee will be receiving the escalated rate of pay. Click **Add** underneath the table. Enter the escalation rate as the **% pay increase**, the date of increase as the **Date of Increase** and the estimated amount of work that will be completed at this rate as the **% of Work at Current Rate**. Click **Save**.

# The escalation rate should not exceed the amount published on WisDOT's Consultant Notices webpage.

|                                                                                                    |                                                                                                    | _ |
|----------------------------------------------------------------------------------------------------|----------------------------------------------------------------------------------------------------|---|
| Home                                                                                                    |                                                                                                    |   |
| Menu Favorites                                                                                          | Escalation details                                                                                                    |   |
| Solicitation List     Dismonthly Solicitation List     Construction Fair Packages     Construction Fair | Save Cancel<br>General                                                                                                    |   |
| Solicitations Responded                                                                                 | Resource Classification<br>Name : Construction Engineer - Mid                                                                    |   |
| Geotiation     Megotiation Notes     Description     Consultant Estimate     Geotection                 | Employee Name : 0002-Delta Two                                                                                                   |   |
| - 1007-10-86-CTH N INTER                                                                                |                                                                                                    |   |
| 🗎 CE Snapshots                                                                                          | Current/Escalatio<br>details % pay increase New Pay rate Date of % of Work at Weighted avg.<br>increase Current Rate hourly rate |   |
| 🛄 📄 Sublet List                                                                                         |                                                                                                    |   |
|                                                                                                    | 30.00 0.00 3 New Escalation details X                                                                                            |   |
|                                                                                                    | Current/Escalation details 30.00                                                                                                 |   |
|                                                                                                    | % pay increase * 1.70                                                                                                    |   |
|                                                                                                    | New Pay rate 30.51                                                                                                    |   |
|                                                                                                    | Date of increase * 01/01/2019                                                                                                    |   |
|                                                                                                    | % of Work at Current Rate * 70.00                                                                                                |   |
|                                                                                                    | Weighted avg. hourly rate * 21.36                                                                                                |   |
|                                                                                                    |                                                                                                    |   |
| 💎   Home                                                                                                | Save Cancel                                                                                                    |   |
| Solicitation                                                                                            |                                                                                                    |   |
| Contracts                                                                                               | Add Edit Delete                                                                                                    |   |

If the employee will be receiving multiple wage escalations during the contract period, define additional records as necessary. When all escalation records are complete click **Save**.

#### The % of Work at Current Rate must sum to 100.

| Home                                                                                                    |                           |                                              |                |                                       |                  |                              |                              |  |
|----------------------------------------------------------------------------------------------------|---------------------------|----------------------------------------------|----------------|---------------------------------------|------------------|------------------------------|------------------------------|--|
| Menu Favorites                                                                                                    | Escalation details        |                                              |                |                                       |                  |                              |                              |  |
| Solicitation List     Solicitation List     Solicitation List     Construction Fair Packages     Solicitations Responded     Negotiation     Negotiation     Megotiation Notes     Consultant Estimate     CesSW-01-291 (The Delta C | Save<br>Cancel<br>General | Resource Cla<br>Employ<br>Escalation details | Name : Cons    | struction Engineer - I<br>2-Delta Two | Mid              |                              |                              |  |
| <ul> <li>B 1007-10-86-CTH N INTER</li> <li>CE Snapshots</li> </ul>                                                                                                    |                           | Current/Escalatio<br>details                 | % pay increase | New Pay rate                          | Date of increase | % of Work at<br>Current Rate | Weighted avg.<br>hourly rate |  |
| 🦾 📄 Sublet List                                                                                                    |                           | 30.00                                        | 0.00           | 30.00                                 | 09/01/2018       | 25.00                        | 7.50                         |  |
|                                                                                                    |                           | 30.00                                        | 1.70           | 30.51                                 | 01/01/2019       | 75.00                        | 22.88                        |  |
| Home                                                                                                    |                           |                                              |                |                                       |                  |                              |                              |  |
| Solicitation                                                                                                    |                           |                                              |                |                                       |                  |                              | 30.38                        |  |
| Contracts                                                                                                    |                           | Add Edit De                                  | elete          |                                       |                  |                              |                              |  |

#### 3.2.3 Add Specific Rate Escalation Details

# If specific rate rate card will be completed using market rates (no indirect cost or fixed fee,) please contact WisDOT to remove these costs.

Click on the ellipses next to the **Indirect Cost** % field. Select the indirect cost rate type from the popup box and click **Select**. The current indirect cost rate will be added

| Home                                                      |                                  |                                           |                       |                  |
|-----------------------------------------------------------|----------------------------------|-------------------------------------------|-----------------------|------------------|
| Menu Favorites                                            | Escalation details               |                                           | Indirect Cost         | ×                |
| · · · · · · · · · · · · · · · · · · ·                     | Save Cancel                      |                                           | 1 selected of total 4 |                  |
| Bimonthly Solicitation List     Onstruction Fair Packages |                                  |                                           | Indirect Cost Type    | Percentage       |
| Construction Fair                                         | General                          |                                           | Field Office          | 115.75           |
| - 📄 Solicitations Responded                               | Resource Classificaton<br>Name : | Construction Engineer - Mid               | Home Office           | 163.59           |
| Negotiation Notes     Consultant Estimate                 | Employee Name :                  | 0002-Delta Two                            | Subcontract Handling  | 20.00            |
| E: CE-SW-01-291 (The Delta C:<br>1007-10-86-CTH N INTER   | Indirect cost % :                |                                           | G&A                   | 60.00            |
| CE Snapshots                                              | Fixed fee % :                    | 7.50                                      |                       |                  |
|                                                           | Multiplication Factor            | 2.50                                      |                       |                  |
| • • • • • • • • • • • • • • • • • • •                     | Escalation details               |                                           | 4                     | → 1              |
| 💎   Home                                                  |                                  | % of Weighted                             |                       | 20 🔻 items 🔿     |
| Solicitation                                              |                                  | w Pay Date of Work at avg. Ir             |                       | 1 - 4 of 4 items |
| Contracts                                                 | details increase                 | rate increase Current hourly<br>Rate rate | Select                | Cancel //        |

#### Contract Negotiation

#### Masterworks

First define the period the employee will be receiving the current rate of pay. Click **Add** underneath the table. Enter 0 as the **% pay increase**, today's date as the **Date of Increase** and the estimated amount of work that will be completed at this rate as the **% of Work at Current Rate**. If the employee will not be receiving escalation in the contract period enter 100 as the % of Work at Current Rate. Click **Save**.

| Home                                                                                                    |                    |               |          |         |          |                   |          |                         |            |          |       |   |
|----------------------------------------------------------------------------------------------------|--------------------|---------------|----------|---------|----------|-------------------|----------|-------------------------|------------|----------|-------|---|
| Menu Favorites                                                                                                    | Escalation details |               |          |         |          |                   | New Esca | alation details         |            |          | ×     |   |
| - Solicitation List                                                                                                    | Save Cancel        |               |          |         |          |                   | Curren   | nt/Escalation details   | 30.00      |          |       |   |
| Bimonthly Solicitation List     Solicitation List     Construction Fair Packages     Sonstruction Fair                                                                                                    | General            |               |          |         |          |                   |          | % pay increase *        |            |          | 0.00  |   |
| - 📄 Solicitations Responded                                                                                                    |                    | Escalation de | etails   |         |          |                   |          | New Pay rate            | 30.00      |          |       |   |
| Negotiation           Image: Second state           Image: Second state |                    | Current/Esc   | % pay    | New Pay | Date of  | % of V<br>Work at |          | Date of increase *      | 09/01/2018 | <b>v</b> |       |   |
| 🗄 🗁 CE-SW-01-291 (The Delta Co                                                                                                    |                    | details       | increase | rate    | increase | Current<br>Rate   | % of V   | Vork at Current Rate    |            |          | 50.00 |   |
|                                                                                                    |                    | No records to | display. |         |          |                   | Weigh    | nted avg. hourly rate * | 15.00      |          |       |   |
| 4                                                                                                    |                    |               |          |         |          |                   |          | Indirect cost           | 24.54      |          |       | 1 |
|                                                                                                    |                    |               |          |         |          |                   |          | Fixed fee               | 2.81       |          |       |   |
|                                                                                                    |                    |               |          |         |          |                   | Actu     | al labor related rate   | 42.35      |          |       | 1 |
|                                                                                                    |                    |               |          |         |          |                   |          | s                       | ave Cancel |          | li.   |   |
|                                                                                                    |                    |               |          |         |          |                   |          |                         |            |          |       |   |
| 4                                                                                                    |                    |               |          |         |          |                   |          |                         |            |          |       |   |
| 📌   Home                                                                                                    |                    |               |          |         |          |                   |          |                         |            |          |       |   |
| Solicitation                                                                                                    |                    |               | ///      | 11      |          | 1000              | 0.00     | 0.00 0.00               | 0.00       |          |       |   |
| Contracts                                                                                                    |                    | Add Edit      | Delete   |         |          |                   |          |                         |            |          |       |   |

Next, define the period the employee will be receiving the escalated rate of pay. Click **Add** underneath the table. Enter the escalation rate as the **% pay increase**, the date of increase as the **Date of Increase** and the estimated amount of work that will be completed at this rate as the **% of Work at Current Rate**. Click **Save**.

# The escalation rate should not exceed the amount published on WisDOT's Consultant Notices webpage.

| Home                                                                                    |                    |                        |          |                 |                  |                              |                             |            |
|-----------------------------------------------------------------------------------------|--------------------|------------------------|----------|-----------------|------------------|------------------------------|-----------------------------|------------|
| Menu Favorites                                                                          | Escalation details |                        |          |                 |                  |                              | New Escalation details      | × 🌉        |
| - Solicitation List                                                                     | Save Cancel        |                        |          |                 |                  |                              | Current/Escalation details  | 30.00      |
| Bimonthly Solicitation List     Construction Fair Packages                              | General            |                        |          |                 |                  |                              | % pay increase *            | 1.70       |
| 📄 Construction Fair<br>📄 Solicitations Responded                                        |                    | Escalation det         | tails    |                 |                  |                              | New Pay rate                | 30.51      |
| <ul> <li>Negotiation</li> <li>Negotiation Notes</li> <li>Consultant Estimate</li> </ul> |                    | Current/Esc<br>details | % pay    | New Pay<br>rate | Date of increase | % of V<br>Work at<br>Current | Date of increase *          | 01/01/2019 |
| 🗄 🔂 CE-SW-01-291 (The Delta C                                                           |                    | details                | increase | rate            | increase         | Rate                         | % of Work at Current Rate * | 50.00      |
|                                                                                         |                    | 30.00                  | 0.00     | 30.00           | 09/01/2018       | 50.00                        | Weighted avg. hourly rate * | 15.26      |
|                                                                                         |                    |                        |          |                 |                  |                              | Indirect cost               | 24.96      |
|                                                                                         |                    |                        |          |                 |                  |                              | Fixed fee                   | 2.86       |
|                                                                                         |                    |                        |          |                 |                  |                              | Actual labor related rate   | 43.08      |
|                                                                                         |                    |                        |          |                 |                  |                              | Sa                          | Cancel     |
|                                                                                         |                    |                        |          |                 |                  |                              |                             |            |
| <                                                                                       |                    |                        |          |                 |                  |                              |                             |            |
| 🌪   Home                                                                                |                    |                        |          |                 |                  |                              |                             |            |
| Solicitation                                                                            |                    | 1///                   |          |                 |                  |                              | 15.00 24.54 2.81            | 42.35      |
| Contracts                                                                               |                    | Add Edit               | Delete   |                 |                  |                              |                             |            |

### 3.2.4 Weight Employee Contributions

When the escalation has been completed for all employees click **Employee Details**.

| Home > Solicitation                                      |            |                                     |             |                |                           |  |  |  |  |  |
|----------------------------------------------------------|------------|-------------------------------------|-------------|----------------|---------------------------|--|--|--|--|--|
| Menu Favorites                                           | En         | Employee Details Escalation details |             |                |                           |  |  |  |  |  |
| + - ⊻                                                    | 👷 E        | Edit                                | Manage      |                |                           |  |  |  |  |  |
| Solicitation List                                        | <u>%</u> v | View Reports                        | -None Z Add |                |                           |  |  |  |  |  |
| Bimonthly Solicitation List     Onstruction Fair Package |            | · · ·                               | Clear       |                |                           |  |  |  |  |  |
| - Construction Fair                                      | Gen        |                                     | Filters     | Freedows News  |                           |  |  |  |  |  |
| Solicitations Responded     G Gotiation                  |            | Resource Classificaton Name         |             | Employee Name  | WeightedAveragehourlyrate |  |  |  |  |  |
| - Degotiation Notes                                      |            |                                     | Y           | 7              | Y                         |  |  |  |  |  |
| E Consultant Estimate                                    |            | Construction Engineer - Mid         |             | 0002-Delta Two | 30.38                     |  |  |  |  |  |
| 1007-10-86-CTH N IN1                                     |            | Construction Engineer - Mid         |             | 0001-Delta One | 35.45                     |  |  |  |  |  |
| - D CE Snapshots                                         |            |                                     |             |                |                           |  |  |  |  |  |
|                                                          |            |                                     |             |                |                           |  |  |  |  |  |
| 🌪   Home                                                 |            |                                     |             |                |                           |  |  |  |  |  |
| Solicitation                                             |            |                                     |             |                |                           |  |  |  |  |  |
| Contracts                                                |            |                                     |             |                | Page 1 of 1               |  |  |  |  |  |

The escalated wages are brought back to the Employee Details page and the contribution of each employee to the contract must be defined. Select the first employee and click on **Edit**. In the pop up box enter the employee's estimated contribution to the contract within this classification in the **% contribution to project** and click **Save**.

### Contract Negotiation

| Home                                                                                                    |                         |                        |                                 |                           |                                              |       |
|----------------------------------------------------------------------------------------------------|-------------------------|------------------------|---------------------------------|---------------------------|----------------------------------------------|-------|
| Menu Favorites                                                                                                    | Employee Details Es     | calation details       |                                 |                           |                                              | 会 (   |
| Solicitation List     Bimonthly Solicitation List     Construction Fair Packages     Construction Fair                                                                                                    | Save Cancel<br>General  |                        |                                 |                           |                                              |       |
| <ul> <li>Solicitations Responded</li> <li>Solicitation</li> </ul>                                                                                                    | Resource Classification | :* Construction Engine | er - Mid                        |                           |                                              |       |
| Negotiation Notes     Onsultant Estimate                                                                                                    | Rate card type          | :* Individual Wage     |                                 |                           |                                              |       |
| CE-SW-01-291 (The Delta Compared to the Delta Compared to the | Key Staff               | :      Employee name   | Employee id (Only key staff     | for whor Edit             |                                              | ×     |
| - 📄 CE Snapshots<br>- 📄 Sublet List                                                                                                    |                         | Resource Name          |                                 | Reso                      | ource Name 0002-Delta Tw                     | 70    |
|                                                                                                    |                         | 0002-Delta Two         |                                 | Weighted Ave              | rage hourly<br>rate 30.38                    |       |
| l                                                                                                    |                         |                        |                                 | % contribution            | n on project                                 | 40.00 |
|                                                                                                    |                         |                        |                                 | Blended<br>resource cl    | rate for the 12.15                           |       |
|                                                                                                    |                         | Add Delete             |                                 | <u> </u>                  | Save Cancel                                  | 1.    |
|                                                                                                    |                         | Resource Name          | Weighted Average<br>hourly rate | % contribution on project | Blended rate for the resource classification |       |
|                                                                                                    |                         | 0002-Delta Two         | 30.38                           | 0.00                      | 0.00                                         |       |
|                                                                                                    |                         | 0001-Delta One         | 35.45                           | 0.00                      | 0.00                                         |       |
| Home                                                                                                    |                         |                        |                                 |                           |                                              |       |
| Solicitation                                                                                                    |                         |                        |                                 |                           | 0.00                                         |       |
| Contracts                                                                                                    |                         | Edit                   |                                 |                           |                                              |       |

Complete the weighting for the remaining employee(s).

# The % contribution to project must sum to 100.

| Home                                                                                                    |                         |                                      |                                 |                              |                                                 |  |
|----------------------------------------------------------------------------------------------------|-------------------------|--------------------------------------|---------------------------------|------------------------------|-------------------------------------------------|--|
| Menu Favorites                                                                                                    | Employee Details E      | scalation details                    |                                 |                              |                                                 |  |
| Solicitation List     Solicitation List     Onstruction Fair Packages     Solicitations Fair     Solicitations Fair | Save<br>General         |                                      |                                 |                              |                                                 |  |
| 🕂 😋 Negotiation                                                                                                    | Resource Classification | n:* Construction Engineer            | - Mid                           |                              |                                                 |  |
| Negotiation Notes     Onsultant Estimate                                                                            | Rate card type          | e:* Individual Wage                  |                                 |                              |                                                 |  |
| E- CE-SW-01-291 (The Delta C<br>                                                                                    | Key Staf                | f: <ul> <li>Employee name</li> </ul> | Employee id (Only key staff     | for whom employee id have be | en provided will be displayed)                  |  |
| 📄 CE Snapshots<br>📄 Sublet List                                                                                     |                         | Resource Name                        |                                 |                              | Current Rate                                    |  |
|                                                                                                    |                         | 0001-Delta One                       |                                 |                              | 35.00                                           |  |
|                                                                                                    |                         | 0002-Delta Two                       |                                 |                              | 30.00                                           |  |
|                                                                                                    |                         |                                      |                                 |                              |                                                 |  |
|                                                                                                    |                         | Add Delete                           |                                 |                              |                                                 |  |
|                                                                                                    |                         | Resource Name                        | Weighted Average<br>hourly rate | % contribution on<br>project | Blended rate for the<br>resource classification |  |
|                                                                                                    |                         | 0002-Delta Two                       | 30.38                           | 40.00                        | 12.15                                           |  |
|                                                                                                    |                         | 0001-Delta One                       | 35.45                           | 60.00                        | 21.27                                           |  |
| •                                                                                                    |                         |                                      |                                 |                              |                                                 |  |
| 💎   Home                                                                                                    |                         |                                      |                                 |                              |                                                 |  |
| Solicitation                                                                                                    |                         |                                      |                                 |                              | 33.42                                           |  |
| Contracts                                                                                                    |                         | Edit                                 |                                 |                              |                                                 |  |

#### 3.2.5 Import a Rate Card

A rate card may also be imported from a previous negotiation. To import a rated card click Import Rate Card. In the pop up box select a negotiation and click **Select**.

| Menu Favorites                                      | Co | onsultant Estimate Project Details | Rate       | Card Direc                                     | t Labor | Cost Direct C       | Cost | Fixed Fee Indirect Cost      |                          |   | 5 |
|-----------------------------------------------------|----|------------------------------------|------------|------------------------------------------------|---------|---------------------|------|------------------------------|--------------------------|---|---|
| Solicitation List     Bimonthly Solicitation List   | *  | Edit View Unmark as Final          | 🥌 Imp      | stomize List<br>port Rate Card<br>cel Export 🔶 | Non     |                     |      | import rate card(s) from     |                          |   | × |
| Construction Fair Packages     Onstruction Fair     |    | General                            | - Invested | Others                                         |         | 1 selected of total |      | _                            |                          | _ |   |
| <ul> <li>Solicitations Responded</li> </ul>         |    | Resource Classification            |            | RateCard typ                                   | e       | Project ID          | Pr   | Project Name                 | Estimate ID              | ۲ |   |
| Orgotiation     Negotiation                         |    |                                    | Y          |                                                |         | 1007-10-86          | IL   | LLINOIS STATE LINE - MADISON | CE-SW-02-182             |   | • |
| Negotiation Notes     Onsultant Estimate            |    | Construction Engineer - Mid        |            | Individual                                     |         | 1007-10-86          | IL   | LLINOIS STATE LINE - MADISON | CE-SW-01-339             |   |   |
| CE-SW-01-291 (The Delta C<br>1007-10-86-CTH N INTER |    |                                    |            |                                                |         | 1007-10-86          | IL   | LLINOIS STATE LINE - MADISON | CE-SW-03-189-Sublet-CE-2 |   |   |
| D CE Snapshots                                      |    |                                    |            |                                                |         | 1004-19-86          | A    | Amherst - Stevens Point      | CE-NC-01-242-Sublet-CE-2 |   |   |
| 🔄 Sublet List                                       |    |                                    |            |                                                |         | 1004-19-86          | A    | Amherst - Stevens Point      | CE-NC-01-266-Sublet-CE-2 |   |   |
|                                                     |    |                                    |            |                                                |         |                     |      |                              |                          |   |   |
| thome                                               |    |                                    |            |                                                |         |                     |      |                              |                          |   | - |
| Solicitation                                        |    |                                    |            |                                                |         |                     | )(•  | ▶ ▶ 20 ▼ items               | 1 - 5 of 5 items         | Ċ | , |
| Contracts                                           |    |                                    |            |                                                |         |                     |      | Select Cance                 | •1                       |   |   |

In the next pop up box that appears check the box next to the rate card to be imported and click Select.

| Home > Solicitation                                                                                   |                                     |                                                              |                  |                                                                                                    |            |
|----------------------------------------------------------------------------------------------------|-------------------------------------|--------------------------------------------------------------|------------------|----------------------------------------------------------------------------------------------------|------------|
| Menu Favorites                                                                                        | Consultant Estimate Project Details | Rate Card Dire                                               | ect Labor Cost D | Direct Cost Fixed Fee Indirect Cost                                                                                                    | ☆▲         |
|                                                                                                    | 👫 💽 Edit 🖌 Mark as Final            | Customize List                                               | Manag            | Rate Cards                                                                                                    | × 4        |
| Solicitation List     Bimonthly Solicitation List     Solicitation List     Onstruction Fair Packages | New                                 | <ul> <li>Import Rate Card</li> <li>Excel Export -</li> </ul> | -None Clear      | 1 selected of total 1                                                                                                    |            |
| Onstruction Fair     Construction Fair                                                                | General                             | Others                                                       | Filters          | Resource Classification T RateCard Type                                                                                                    | <b>T</b>   |
| Solicitations Responded                                                                               | Resource Classification             | RateCard ty                                                  | pe               | Project Manager Individual                                                                                                    | · //       |
| 🖻 😋 Negotiation                                                                                       |                                     | Y                                                            |                  |                                                                                                    | Y          |
| Consultant Estimate                                                                                   | Construction Engineer - Mid         | Individual                                                   |                  |                                                                                                    |            |
| DO7-10-86-CTH N INTER     CE Snapshots     Sublet List     Home                                       |                                     |                                                              |                  | <ul> <li>Image: A state of the state of the state of</li></ul> | ns 🕐       |
| Solicitation                                                                                          |                                     |                                                              |                  | Select Cancel                                                                                                    | 4          |
| Contracts                                                                                             |                                     |                                                              |                  |                                                                                                    | /// 1 of 1 |

### 3.2.6 Complete the Rate Card

Mark the rate card final by selecting it using the checkbox and clicking Mark as Final.

| Home > Solicitation                                                                                                    |                 |                                    |       |                                             |                |            |             |                |                 |             |
|----------------------------------------------------------------------------------------------------|-----------------|------------------------------------|-------|---------------------------------------------|----------------|------------|-------------|----------------|-----------------|-------------|
| Menu Favorites                                                                                                    | Co              | onsultant Estimate Project Details | Rate  | Card Dir                                    | ect Labor Cost | Direct Cos | t Fixed Fee | Indirect Cost  |                 | ☆ 🔺         |
| Image: Solicitation List       Image: Bimonthly Solicitation List                                                                                                    | *<br>III<br>New |                                    | 🍯 Imp | tomize List<br>ort Rate Card<br>el Export → | None           |            |             |                |                 |             |
| 📔 Construction Fair Package<br>📄 Construction Fair                                                                                                    |                 | General                            | (     | Others                                      | Filters        |            |             |                |                 |             |
| 📄 Solicitations Responded                                                                                                    |                 | Resource Classification            |       | RateCard t                                  | уре            |            |             | FinalLaborRate | RateCard Status |             |
| Negotiation           Image: magent state           Image: magent state           Imagent state           Imagent state           Imagent state           Imagen | 1               |                                    | Y     |                                             |                | Y          |             | Y              |                 | Y           |
| -                                                                                                    |                 | Construction Engineer - Mid        |       | Individual                                  |                |            |             | 33.42          | Not Final       |             |
| 1007-10-86-CTH N IN     CE Snapshots     Sublet List                                                                                                    |                 |                                    |       |                                             |                |            |             |                |                 |             |
| 4 F                                                                                                    |                 |                                    |       |                                             |                |            |             |                |                 |             |
| 📌   Home                                                                                                    |                 |                                    |       |                                             |                |            |             |                |                 |             |
| 🚜   Solicitation                                                                                                    |                 |                                    |       |                                             |                |            |             |                |                 |             |
| Contracts                                                                                                    |                 |                                    |       |                                             |                |            |             |                |                 | Page 1 of 1 |

Click **OK** on the warning message that appears.

| MASTER <b>works</b> '                                                          |          |                       |                 | -                | slive.com says<br>ites against task(s) v | ected rate card |  |                | Delta Consultant ▼ |             |
|--------------------------------------------------------------------------------|----------|-----------------------|-----------------|------------------|------------------------------------------|-----------------|--|----------------|--------------------|-------------|
| Menu Favorites                                                                 | Cor<br>* | nsultant Estimate Pro | type. Do you wi | ish to continue? |                                          | Indirect Cost   |  | ☆ 🔺            |                    |             |
| - Donstruction Fair                                                            |          | General               |                 | Others           | Filters                                  | J               |  |                |                    |             |
| Solicitations Responded                                                        |          | Resource Classifica   | ation           | RateCard ty      | pe                                       |                 |  | FinalLaborRate | RateCard Status    |             |
| <ul> <li>Hegotiation</li> <li>Hegotiation Notes</li> </ul>                     |          |                       | Y               |                  |                                          | Y               |  | Y              |                    | Y           |
| □ 📄 Consultant Estimate                                                        |          | Construction Engineer | - Mid           | Individual       |                                          |                 |  | 33.42          | Not Final          |             |
| 1007-10-86-CTH N IN     CE Snapshots     Sublet List     Home     Solicitation |          |                       |                 |                  |                                          |                 |  |                |                    |             |
| Contracts                                                                      |          | 4 <b>4 1 →</b> )4     | ]               |                  |                                          |                 |  |                |                    | Page 1 of 1 |

The RateCard Status should now show Final.

| Home > Solicitation                                                             |                 |                                   |       |                                                |                 |           |             |                |                 |             |
|---------------------------------------------------------------------------------|-----------------|-----------------------------------|-------|------------------------------------------------|-----------------|-----------|-------------|----------------|-----------------|-------------|
| Menu Favorites                                                                  | Co              | nsultant Estimate Project Details | Rate  | Card Dire                                      | ct Labor Cost D | irect Cos | t Fixed Fee | Indirect Cost  |                 | ☆ 🔺         |
| Solicitation List     Bimonthly Solicitation List     Construction Fair Package | *<br>III<br>New |                                   | 🥳 Imp | stomize List<br>oort Rate Card<br>cel Export 🚽 | None Z Clear    | 8         |             |                |                 |             |
| - Construction Fair                                                             |                 | General                           |       | Others                                         | Filters         |           |             |                |                 |             |
| - 🗈 Solicitations Responded                                                     |                 | Resource Classification           |       | RateCard ty                                    | pe              |           |             | FinalLaborRate | RateCard Status |             |
| 🖻 😁 Negotiation                                                                 |                 |                                   | Y     |                                                |                 | Y         |             | Y              |                 | Y           |
| Consultant Estimate     Great CE-SW-01-291 (The Delta                           |                 | Construction Engineer - Mid       |       | Individual                                     |                 |           |             | 33.42          | Final           |             |
| CE Snapshots<br>CE Snapshots<br>Sublet List                                     |                 |                                   |       |                                                |                 |           |             |                |                 |             |
| Contracts                                                                       |                 |                                   |       |                                                |                 |           |             |                |                 | Page 1 of 1 |

# 3.3 Direct Labor Cost

#### 3.3.1 Entering Direct Labor

Click on the Direct Labor Cost tab. Right click on the folders that appear and click Expand All.

| Home                                                                                                    |     |                       |                 |      |                          |                     |     |                                                  |               |                  |       |              |
|----------------------------------------------------------------------------------------------------|-----|-----------------------|-----------------|------|--------------------------|---------------------|-----|--------------------------------------------------|---------------|------------------|-------|--------------|
| Menu Favorites                                                                                                    | 0   | Consultant Estimate P | Project Details | Rate | e Card                   | Direct Labor C      | ost | Direct Cost                                      | Fixed Fee Ind | irect Cost       |       | ☆ 🔺          |
| Solicitation List     Bimonthly Solicitation List     Construction Fair Packages                                                                                                    | Sav |                       | Reports         |      | Sublet 🧹 M               | -                   |     | Associate basis of pay<br>Associate Indirect Cos |               |                  |       |              |
| Construction Fair     Solicitations Responded                                                                                                    |     | Name 🔺                |                 |      |                          | Sublet Status       |     | Consultant/Subcor                                | In Scope      | Basis of Payment | Hours | Indirect Cos |
| <ul> <li>Image: Second state of the second state of the second</li></ul> |     |                       |                 |      | Y                        |                     | Y   | Y                                                | Y             | Y                | Y     |              |
| E: Consultant Estimate                                                                                                    |     | 🕀 🗀 Project Manag     | gement          |      | Expand All               |                     | 1   |                                                  |               |                  | 0.00  |              |
| B 1007-10-86-CTH N INTER     CE Snapshots                                                                                                    |     | Construction          | Management      |      | Collapse A               |                     |     |                                                  |               |                  | 0.00  |              |
| Sublet List                                                                                                    |     |                       |                 |      | Save Setti<br>Toggle Exp | ngs<br>and/Collapse |     |                                                  |               |                  |       |              |
| •                                                                                                    |     |                       |                 |      | Expand                   |                     |     |                                                  |               |                  |       |              |
| 💎   Home                                                                                                    |     |                       |                 |      | Collapse                 |                     |     |                                                  |               |                  |       |              |
| Solicitation                                                                                                    |     |                       |                 |      |                          |                     | 1   |                                                  |               |                  |       |              |
| Contracts                                                                                                    | 4   |                       |                 |      |                          |                     |     |                                                  |               |                  |       | ۰.           |

Check the box next to the first task and click Edit.

| Home                                                                                                    |     |                       |                                  |                                                       |                                                |           |        |          |                   |            |     |
|----------------------------------------------------------------------------------------------------|-----|-----------------------|----------------------------------|-------------------------------------------------------|------------------------------------------------|-----------|--------|----------|-------------------|------------|-----|
| Menu Favorites                                                                                                    | (   | Consultant Estimate P | Project Details Rate Card        | Direct Labor Cost                                     | Direct Cost                                    | Fixed Fee | Indire | ect Cost |                   |            | ☆ 🔺 |
| Solicitation List     Bimonthly Solicitation List     Onstruction Fair Packages     Construction Fair                                                                                                    | Sav |                       | Reports                          | UnAssign for Sublet  Mark Final  Unmark Final  Others | Associate basis of pa<br>Associate Indirect Co |           |        |          |                   |            |     |
| Solicitations Responded      Given the second second |     | Name                  |                                  |                                                       |                                                |           | Sublet | Status   | Consultant/Subcon | s in Scope | *   |
| - 📄 Negotiation Notes                                                                                                    |     |                       |                                  |                                                       |                                                | A         |        | Y        | γ                 |            | A   |
| E: Consultant Estimate                                                                                                    |     | 🖯 🚞 Project Manag     | gement                           |                                                       |                                                |           |        |          |                   |            |     |
| 1007-10-86-CTH N INTEF     CE Snapshots                                                                                                    |     | 🗆 🚞 Scope, Sc         | chedule and Change Management    | t                                                     |                                                |           |        |          |                   |            |     |
| Sublet List                                                                                                    |     | 🖂 🧰 887 M             | lanage Project Scope and Schedu  | ile                                                   |                                                |           |        |          |                   |            |     |
|                                                                                                    |     | 887.                  | 0 Manage Project Scope and Scheo | dule                                                  |                                                |           |        |          | The Delta Company | Yes        |     |
| Nome                                                                                                    |     | 🖂 🧰 884 M             | lanage Change                    |                                                       |                                                |           |        |          |                   |            |     |
| Solicitation                                                                                                    |     | <b>#</b> 🗄 884.       | 0 Manage Change                  |                                                       |                                                |           |        |          | The Delta Company | Yes        |     |
| Contracts                                                                                                    | 4   | ⊟ 🗀 Quality an        | nd Risk Management               |                                                       |                                                |           |        |          |                   |            |     |

A description of the task will be displayed. Select **Yes** or **No** from the dropdown for field If Authorized. Select the Basis of Payment from the dropdown menu. Notes may be added to include any assumptions made.

# In most cases the field for If Authorized should be set to No. This indicates that the task will be part of the initial contract authorization.

| Menu       Favorites       Edit Task       Image: Construction Fair         Billion Nutsions Responded       Solicitations Responded       Activity:       Project Management/Scope. Schedule at         Solicitations Responded       Activity:       Project Management/Scope. Schedule at       Image: Construction Fair         Solicitations Responded       Negolistion       Activity:       Project Management/Scope. Schedule at         Construction Fair       Solicitations Responded       Activity:       Project Management/Scope. Schedule at         Consultant Estimate       Description: Ninter       Image: Project Scope and Schedule at       Image: Project Scope and Schedule at         C CE SW0-01-201 (The Delta C       Image: Project Scope and Schedule at       Image: Project Scope and Schedule at         Description: *       Image: Project Scope and Schedule at       Image: Project Scope and Schedule at         Sublet List       Unit *       HHRS       V         Unit * frice in S :       0.00       Image: Project Scope at       Image: Project Scope at         Sublet List       Notes :       0.00       Image: Project Scope at       Image: Project Scope at         Monumet in S :       0.00       Secope at       Image: Project Scope at       Image: Project Scope at         Monumet in S :       0.00       Secope at       Image: Project S                                                                                                    | Home                        |                    |                                             |          |
|----------------------------------------------------------------------------------------------------|-----------------------------|--------------------|---------------------------------------------|----------|
| Solicitation List   Bimonthy Solicitation List   Construction Fair Packages   Construction Fair Packages   Solicitation Responded   Negotiation Notes   Consultant Estimate   Consultant Estimate   Consultant Estimate   Description :*   Includes processes for establishing the device manage, execute, and the device manage, execute, and the device manag                                                                                                    | Menu Favorites              | Edit Task          |                                             | ☆ 🔺      |
| Souchador List   Bismonth Solicitation List   Construction Fair   Solicitations Responded   Negolitation   Negolitation Cess   Consultant Estimate   CessW-01-291 (The Data C   CessW-01-291 (The Data C   Description :   Description :   Description :   Description :   Description :   Includes processes for establishing the policies, procedures, and even manage even to the plane of the policies, procedures, and even manage even to the plane of the policies, procedures, and even manage even to the plane of the policies, procedures, and even manage even to the plane of the policies, procedures, and even manage even to the plane of the policies, procedures, and even to the plane of the policies, procedures, and even to the plane of the policies, procedures, and even to the plane of the policies, procedures, and even to the plane of the policies, procedures, and even to the plane of the policies, procedures, and even to the plane of the policies, procedures, and even to the plane of the policies, procedures, and even to the plane of the plane of                                                                                                    |                             |                    |                                             |          |
| <ul> <li>Construction Fair</li> <li>Solicitation Rear</li> <li>Solicitation Rear</li> <li>Solicitation Rear</li> <li>Solicitation Notes</li> <li>Consultant Estimate</li> <li>Consultant Estimate</li> <li>Description:</li> <li>Includes processes for establishing the policies, procedures, and documentation needed to plan, develop, manage, excute, and documentation needed to plan, develop, manage, excute, and documentation needed to plan, develop, develop, develop, develop, develop, develop, develop</li></ul>   | Solicitation List           |                    |                                             |          |
| Construction Fair   Solicitations Responded   Negotiation Notes   Consultant Estimate   Consultant Estimate                                                                                                    | Bimonthly Solicitation List | -                  |                                             |          |
| Negotiation   Negotiation   Negotiation </th <th> 🗎 Construction Fair</th> <th>General</th> <th></th> <th></th>                                                                                                    | 🗎 Construction Fair         | General            |                                             |          |
| Negotiation Notes   Consultant Estimate   CE-SW-01-291 (The Delta C   1007-10-86-CTH N INTEF   CE Snapshots   Sublet List   Unit *   HRS   V   In Scope :   Yes   If Authorized :   No   Unit Price in \$:   0.00   Amount in \$:   0.00   Basis of payment :   Actual Plus Fixed Fee   Notes :   Solicitation   Complete :                                                                                                    |                             | Activity :         | Project Management/Scope, Schedule ar       | <b>^</b> |
| Consultant Estimate Consultant Estimate Consultant Estimate CE-SW-01-291 (The Delta C CE Snapshots Subject List Unit : HRS Unit : HRS Unit : HRS Unit : HRS Unit : HRS Unit : HRS Unit : HRS V In Scope : Yes V If Authorized : No V Rate card type : Individual Wage Notes: Solicitation Complete :                                                                                                    |                             | Taek • *           | 887.0 Manage Droject Scope and Schedi Clear |          |
| 1007-10-86-CTH N INTE   CE Snapshots   Sublet List   Unit :*   HRS   Ves   In Scope :   Yes   If Authorized :   No   Vitie :*   0.00   Amount in \$:   0.00   Basis of payment :   Actual Plus Fixed Fee   Rate card type :   Individual Wage     Notes :   Solicitation   Complete :                                                                                                    |                             |                    |                                             |          |
| CE Snapshots   Sublet List   Unit :*   HRS   Unit :*   HRS   Ves   If Authorized :   No   Unit Price in \$:   0.00   Amount in \$:   0.00   Basis of payment :   Actual Plus Fixed Fee   Rate card type :   Individual Wage     Notes :   Solicitation   Complete :                                                                                                    |                             | beachption.        | the policies, procedures, and               |          |
| Unit : HRS     In Scope : Yes     If Authorized : No     Unit Price in \$: 0.00     Amount in \$: 0.00     Basis of payment : Actual Plus Fixed Fee     Rate card type : Individual Wage     Notes :     Solicitation     Complete :                                                                                                    |                             |                    | develop, manage, execute, and               |          |
| If Authorized:   No   Unit Price in \$:   0.00   Amount in \$:   0.00   Basis of payment:   Actual Plus Fixed Fee   Rate card type:   Individual Wage     Notes:   Solicitation   Complete:                                                                                                    | Sublet List                 | Unit : *           | HRS T                                       |          |
| Unit Price in \$: 0.00<br>Amount in \$: 0.00<br>Basis of payment : Actual Plus Fixed Fee<br>Rate card type : Individual Wage<br>Notes :<br>Solicitation Complete :                                                                                                    | Ň                           | In Scope :         | Yes 🔻                                       |          |
| Amount in \$: 0.00<br>Basis of payment : Actual Plus Fixed Fee<br>Rate card type : Individual Wage<br>Notes :<br>Solicitation Complete :                                                                                                    |                             | If Authorized :    | No T                                        |          |
| Basis of payment : Actual Plus Fixed Fee  Rate card type : Individual Wage Notes : Solicitation Complete : Complete : Com |                             | Unit Price in \$ : | 0.00                                        |          |
| Rate card type : individual Wage   Image: Image:                                       |                             | Amount in \$ :     | 0.00                                        |          |
| Notes:       Image: Notes:       Image: Notes: <td< td=""><td></td><td>Basis of payment :</td><td>Actual Plus Fixed Fee</td><td></td></td<>                                                                                                    |                             | Basis of payment : | Actual Plus Fixed Fee                       |          |
| Image: Home     Image: Home       Image: Solicitation     Complete :                                                                                                    |                             | Rate card type :   | Individual Wage                             |          |
| Solicitation Complete :                                                                                                    | < →                         | Notes :            |                                             |          |
| Complete :                                                                                                    | 📌   Home                    |                    |                                             |          |
|                                                                                                    | Solicitation                | 0                  |                                             |          |
|                                                                                                    | Contracts                   | Complete :         |                                             |          |

Click on the **Add** button beneath the Resources table. Check the box next to the resource(s) that will be working on the task and click **Select**.

| Home                                                                                                    |                             |                       |            |                                                                   |                    |  |  |  |  |  |  |
|----------------------------------------------------------------------------------------------------|-----------------------------|-----------------------|------------|-------------------------------------------------------------------|--------------------|--|--|--|--|--|--|
| Menu Favorites                                                                                                    | Edit Task                   |                       | Resource X |                                                                   |                    |  |  |  |  |  |  |
| - Dicitation List                                                                                                    | Save                        |                       | 1 sele     | ected of total 2                                                  |                    |  |  |  |  |  |  |
| - 📄 Construction Fair Packages                                                                                                    | General                     |                       |            | Resource <b>Y</b>                                                 | Employee <b>T</b>  |  |  |  |  |  |  |
| Construction Fair     Solicitations Responded                                                                                                    | Amount in \$ :              |                       |            | Construction Engineer - Mid                                       | 0001-Delta One     |  |  |  |  |  |  |
| Negotiation           Image: Second second se |                             | Actual Plus Fixed Fee |            | Construction Engineer - Mid                                       | 0002-Delta Two     |  |  |  |  |  |  |
| 🦾 📄 Consultant Estimate                                                                                                    | Rate card type :            | Individual Wage       |            |                                                                   |                    |  |  |  |  |  |  |
| 🔤 📄 1007-10-86-CTH N INTER                                                                                                    | Notes :                     |                       |            |                                                                   |                    |  |  |  |  |  |  |
| CE Snapshots     Sublet List                                                                                                    |                             |                       |            |                                                                   |                    |  |  |  |  |  |  |
|                                                                                                    | Complete :                  |                       |            |                                                                   |                    |  |  |  |  |  |  |
|                                                                                                    | Resources:                  |                       |            |                                                                   |                    |  |  |  |  |  |  |
| •                                                                                                    | Resource                    | Employee              | 4          |                                                                   |                    |  |  |  |  |  |  |
| 💎   Home                                                                                                    | No records to display.      |                       | K          | <ul> <li>▲ 1</li> <li>▶ ▶</li> <li>20</li> <li>▼ items</li> </ul> | 1 - 2 of 2 items 💍 |  |  |  |  |  |  |
| Solicitation                                                                                                    | WageSheet <b>V</b> Add Dele | ete                   |            | Select Ca                                                         | incel              |  |  |  |  |  |  |
| Contracts                                                                                                    |                             |                       |            |                                                                   | 1.                 |  |  |  |  |  |  |

Double click in the cell in the **Associated Indirect Cost** column and select an indirect cost rate type from the dropdown. Double click in the cell in the **Quantity (Hrs)** column and enter the estimated number of hour this resource will take to complete the task.

| Home                                                                                                    |                                     |                         |                          |            |                |                |     |
|----------------------------------------------------------------------------------------------------|-------------------------------------|-------------------------|--------------------------|------------|----------------|----------------|-----|
| Menu Favorites                                                                                                    | Edit Task                           |                         |                          |            |                |                | ☆ 🔺 |
| Solicitation List     Bimonthly Solicitation List     Construction Fair Packages                                                                                                    | General                             |                         |                          |            |                |                |     |
| Construction Fair     Solicitations Responded     Solicitation     Negotiation     Negotiation Notes     Consultant Estimate                                                                                                    |                                     | 3,342.<br>Ius Fixed Fee | 00                       |            |                |                | *   |
| Consultant Estimate Consultant Estimate Consultant Consultant Consult | Rate card type : Individual Notes : | Wage                    |                          |            |                | //             |     |
|                                                                                                    | Complete :                          |                         |                          |            |                |                |     |
|                                                                                                    | Resource                            | Employee                | Associated Indirect Cost | Rate in \$ | Quantity (Hrs) | Cost in \$     |     |
| Home                                                                                                    | Construction Engineer - Mi          | 0001-Delta One          | Home Office              | 33.42      | 100            | 3342.00        |     |
| Solicitation                                                                                                    |                                     |                         |                          |            | Total: 100.00  | Total: 3342.00 |     |
| Contracts                                                                                                    | WageSheet V Add Delete              |                         |                          |            |                |                |     |

Click outside of the yellow cell so that red triangles appear in the upper left corners. Click **Save** and then click **Back** to return to the task list.

| Home                                                                                                    |                           |                            |             |            |                |                |     |
|----------------------------------------------------------------------------------------------------|---------------------------|----------------------------|-------------|------------|----------------|----------------|-----|
| Menu Favorites                                                                                                    | Edit Task                 |                            |             |            |                |                | ☆ 🔺 |
| 🛨 🗆 🗹                                                                                                    | Cancel                    |                            |             |            |                |                |     |
| - 📄 Solicitation List                                                                                                    | Back                      |                            |             |            |                |                |     |
| Bimonthly Solicitation List                                                                                                    | Save                      |                            |             |            |                |                |     |
| Construction Fair Packages     Onstruction Fair                                                                                                    | General                   |                            |             |            |                |                |     |
| Solicitations Responded                                                                                                    | Rate card type :          | Individual Wage            |             |            |                |                |     |
| E Constantion                                                                                                    | Notes :                   |                            |             |            |                |                |     |
| CE-SW-01-291 (The Delta Compared to the intervention of the intervention of the int |                           |                            |             |            |                |                |     |
| - 🗎 CE Snapshots                                                                                                    |                           |                            |             |            |                | 11             |     |
| 🛄 📄 Sublet List                                                                                                    | Complete :                |                            |             |            |                |                |     |
|                                                                                                    | Resources:                |                            |             |            |                |                |     |
|                                                                                                    | Resource                  | Employee                   |             | Rate in \$ | Quantity (Hrs) | Cost in \$     |     |
|                                                                                                    | Construction En           | gineer - Mi 0001-Delta One | Home Office | 33.42      | 100            | 3342.00        |     |
|                                                                                                    |                           |                            |             |            | Total: 100.00  | Total: 3342.00 |     |
| <b>↓</b>                                                                                                    | WageSheet <b>v</b> Add De | lete                       |             |            |                |                |     |
| 💎   Home                                                                                                    |                           |                            |             |            |                |                |     |
| Solicitation                                                                                                    |                           |                            |             |            |                |                |     |
| Contracts                                                                                                    |                           |                            |             |            |                |                | •   |

Complete the rest of the task in the task list as above.

| Home                                                                                                   | , |                          |                                                                                            |                      |                         |          |                       |          |
|----------------------------------------------------------------------------------------------------|---|--------------------------|--------------------------------------------------------------------------------------------|----------------------|-------------------------|----------|-----------------------|----------|
| Menu Favorites                                                                                         | C | Consultant Estimate P    | roject Details Rate Card Direct                                                            | abor Cost Direct Cos | st Fixed Fee Indire     | ect Cost |                       | 7        |
| Solicitation List     Bimonthly Solicitation List     Construction Fair Packages     Construction Fair |   | e Edit<br>New<br>Ceneral | Reports Customize List UnAssign 1<br>Assign for Sublet Mark Final<br>Unmark Final<br>Other | nal                  |                         |          |                       |          |
| - 📄 Solicitations Responded                                                                            |   | Name                     |                                                                                            | Sublet Status        | Consultant/Subconsultan | In Scope | Basis of Payment      | <b>^</b> |
|                                                                                                    |   |                          | Y                                                                                          | Y                    | Y                       | Y        |                       | J.       |
| - CE Snapshots                                                                                         |   | 🖂 🚞 Project Manaç        | jement                                                                                     |                      |                         |          |                       |          |
| 🔤 📄 Sublet List                                                                                        |   | 🗆 🧰 Scope, Sc            | hedule and Change Management                                                               |                      |                         |          |                       |          |
|                                                                                                    |   | 🖃 🚞 887 Ma               | anage Project Scope and Schedule                                                           |                      |                         |          |                       |          |
|                                                                                                    |   | ÷ 🗎 887.(                | Manage Project Scope and Schedule                                                          |                      | The Delta Company       | Yes      | Actual plus fixed fee |          |
|                                                                                                    |   | 🖂 🚞 884 Ma               | anage Change                                                                               |                      |                         |          |                       |          |
| ∢ →                                                                                                    |   | ± 🗎 884.(                | ) Manage Change                                                                            |                      | The Delta Company       | Yes      |                       |          |
| 📌   Home                                                                                               |   | 🗆 🚞 Quality an           | d Risk Management                                                                          |                      |                         |          |                       |          |
| Solicitation                                                                                           |   | 🗆 🧰 890 Ma               | anage Project Quality                                                                      |                      |                         |          |                       |          |
| Contracts                                                                                              |   |                          |                                                                                            |                      |                         |          | •                     | •        |

Additional tasks may be added to the task list as outlined in section <u>Add a New Task</u> in this guide. Please discuss with your WisDOT contact before adding additional tasks.

#### 3.3.2 Creating a Sublet

A single task may not be performed by more than one consultant. If a task will be performed by more than one consultant add the same task to the task list twice. See <u>Add a New Task</u> in this guide.

To create a sublet check the box next to the task to be given to the subconsultant and click **Assign for Sublet**.

| Home                                                                                                  |     |                                                     |                     |      |                         |          |                       |
|----------------------------------------------------------------------------------------------------|-----|-----------------------------------------------------|---------------------|------|-------------------------|----------|-----------------------|
| Menu Favorites                                                                                        | (   | Consultant Estimate Project Details Rate Card Direc | t Labor Cost Direct | Cost | Fixed Fee Indire        | ect Cost | 会 🔺                   |
| Solicitation List     Bimonthly Solicitation List     Onstruction Fair Packages     Construction Fair | Sav | View 🛛 🖌 Assign for Sublet 🗸 Mark Fir               | Final               |      |                         |          |                       |
| - Solicitations Responded                                                                             |     | Name                                                | Sublet Status       | C    | Consultant/Subconsultan | In Scope | Basis of Payment      |
| Constant Negotiation     Degotiation Notes                                                            |     | 5                                                   |                     | Y    | Y                       | Y        |                       |
| E: 🔁 Ce-SW-01-291 (The Delta C.                                                                       |     | 🗆 🫅 Project Management                              |                     |      |                         |          |                       |
| 1007-10-86-CTH N INTER CE Snapshots                                                                   |     | 🗆 🛅 Scope, Schedule and Change Management           |                     |      |                         |          |                       |
| Sublet List                                                                                           |     | 🖃 🛅 887 Manage Project Scope and Schedule           |                     |      |                         |          |                       |
|                                                                                                    |     | 🕀 🗋 887.0 Manage Project Scope and Schedule         |                     | 1    | The Delta Company       | Yes      | Actual plus fixed fee |
|                                                                                                    |     | 😑 🚞 884 Manage Change                               |                     |      |                         |          |                       |
| ↓                                                                                                    | 2   | a 📒 884.0 Manage Change                             |                     | -    | The Delta Company       | Yes      | Actual plus fixed fee |
| 🕐   Home                                                                                              |     | 🗆 🧰 Quality and Risk Management                     |                     |      |                         |          |                       |
| Solicitation                                                                                          |     | 🗆 🗀 890 Manage Project Quality                      |                     |      |                         |          | -                     |
| Contracts                                                                                             |     |                                                     |                     |      |                         |          | •                     |

Click on Sublet List in the left navigation pane and click on New.

| Home                                                                                                    |     |             |          |                     |                                          |   |                |      |                          |   |               |                    |                    |      |
|----------------------------------------------------------------------------------------------------|-----|-------------|----------|---------------------|------------------------------------------|---|----------------|------|--------------------------|---|---------------|--------------------|--------------------|------|
| Menu Favorites                                                                                                    | Sul | blet List   |          |                     |                                          |   |                |      |                          |   |               |                    | ☆                  |      |
| Solicitation List     Bimonthly Solicitation List     Construction Fair Packages                                                                                  | New |             | v Liet   | о <sup>ry</sup> 🛃 s | tatus<br>elp<br>elect Actions -<br>kflow | _ | Customize List | None | Manage Add Clear Filters |   |               |                    |                    |      |
| Construction Fair     Solicitations Responded                                                                                                    |     | () Si       | ublet ID |                     | Sublet No                                |   | Solicitation I | D    | Sublet By                |   | Region/Bureau | Pending On Role(s) | Pending On User(s) | в    |
| Negotiation     Negotiation     Negotiation Notes     Consultant Estimate     CE-SW-01-291 (The Delta C     OT-10-86-CTH N INTEF     CE Snapshots     Sublet List |     | rds to disp | lay.     | Y                   |                                          | Y |                | Y    |                          | Y |               | 4                  | Y                  |      |
| Home     Solicitation                                                                                                    | •   |             |          |                     |                                          |   |                |      |                          |   |               |                    |                    | Þ    |
| Contracts                                                                                                    |     | K           | 1 🕨      | H                   |                                          |   |                |      |                          |   |               |                    | Page 1             | of 1 |

Enter the **Sublet No** as the negation number with a dash and sequence number (ex 291-01.) Use the ellipses to select **Sublet to Consultant**. Enter **Description** and **Scope of Work** narratives. Us the ellipses to select the **Contract Function** of the sublet. Click **Save**.

| Home                                                                                                   |                          |                                                      |                 |                     |     |
|----------------------------------------------------------------------------------------------------|--------------------------|------------------------------------------------------|-----------------|---------------------|-----|
| Menu Favorites                                                                                         | Sublet Details           |                                                      |                 |                     | ☆ 🔺 |
| Solicitation List     Bimonthly Solicitation List     Construction Fair Packages     Construction Fair | Save Cancel<br>General   | e Finalized                                          |                 |                     |     |
| Solicitations Responded     Solicitation     Solicitation     Solicitation     Solicitation            | Selection Type :         | Solicitation                                         |                 |                     |     |
| 📄 Consultant Estimate                                                                                  | Sublet ID :              | <auto generated=""></auto>                           | Sublet No : *   | 291-01              |     |
| CE-SW-01-291 (The Delta C                                                                              |                          | The Delta Company S                                  | Sublet Date :   | 10/15/2018 12:00 AM |     |
| 🗎 Sublet List                                                                                          | Sublet to Consultant : * | The Gamma Company Sol                                | olicitation ID: | SW-01               |     |
|                                                                                                    | Fixed Fee % :            | 7.50                                                 |                 |                     | - 1 |
|                                                                                                    | Description : *          | Sublet to manage changes in the contract.            |                 |                     |     |
|                                                                                                    |                          |                                                      |                 | 12                  |     |
|                                                                                                    | Scope of work : *        | The subconsultant will monitor changes as they arise |                 |                     |     |
| ↓ ↓ ↓ ↓ ↓ ↓ ↓ ↓ ↓ ↓ ↓ ↓ ↓ ↓ ↓ ↓ ↓ ↓ ↓                                                                  | Contract Function :      | Construction Services                                |                 |                     |     |
| Solicitation                                                                                           |                          | Projects (In scope excluding If authorized)          |                 |                     | -   |
| Contracts                                                                                              | 4                        |                                                      |                 |                     | •   |

Check the box next to the newly created sublet and click **Edit**.

| Home                                                                          |     |              |                |                                    |   |                        |      |                      |       |                  |                             |                           |      |
|-------------------------------------------------------------------------------|-----|--------------|----------------|------------------------------------|---|------------------------|------|----------------------|-------|------------------|-----------------------------|---------------------------|------|
| Menu Favorites                                                                | Su  | blet Li      | ist            |                                    |   |                        |      |                      |       |                  |                             | ☆                         |      |
| Solicitation List     Bimonthly Solicitation Lis     Construction Fair Packag | New | 20 V<br>20 V | View<br>Delete | Status<br>Help<br>Select Actions - | - | Customize List         | None | Clear                |       |                  |                             |                           |      |
| Construction Fair     Solicitations Responded                                 |     | Genera       | Sublet ID      | Sublet No                          |   | Others<br>Solicitation |      | Filters<br>Sublet By |       | Region/Bureau    | Pending On Role(s)          | Pending On User(s)        | Ві   |
| <ul> <li>Hegotiation</li> <li>Negotiation Notes</li> </ul>                    |     |              | Y              |                                    | Y |                        | Y    |                      | Y     | Y                | Y                           | Y                         | j C  |
| E: Consultant Estimate                                                        |     |              | Sublet-CE-1    | 291-01                             |   | SW-01                  |      | The Delta Co         | mpany | Southwest Region | Administrator, Consultant N | Adam Sellin,Administrator | r) M |
| 1007-10-86-CTH N IN     CE Snapshots     Sublet List                          |     |              |                |                                    |   |                        |      |                      |       |                  |                             |                           |      |
| 📌   Home                                                                      |     |              |                |                                    |   |                        |      |                      |       |                  |                             |                           |      |
| Solicitation                                                                  | •   |              |                |                                    |   |                        |      |                      |       |                  |                             |                           | •    |
| Contracts                                                                     |     | K            |                |                                    |   |                        |      |                      |       |                  |                             | Page 1 o                  | of 1 |

Expand the folder in the left navigation pane and click on the link with the project ID. Click on the **Direct Labor Cost** tab.

| Home                                                                                                    |                                   |                                                                   |                       |                     |               |
|----------------------------------------------------------------------------------------------------|-----------------------------------|-------------------------------------------------------------------|-----------------------|---------------------|---------------|
| Menu Favorites                                                                                                    | Sublet Estimate Details Rate Card | Direct Labor Cost                                                 | Direct Cost Fixed Fee | Indirect Cost       | ☆ 🔺           |
| Solicitation List     Bimonthly Solicitation List     Construction Fair Packages     Construction Fair                                                                                                    | Save New Delete<br>General        | nize List 🖷 Associate basis o<br>sk 📲 Associate Indirec<br>Others |                       |                     |               |
| - 📄 Solicitations Responded                                                                                                    | Name                              | Order ID                                                          | Task Description      | Accounting In Scope | If Authorized |
| Negotiation     Negotiation     Negotiation Notes     Cossultant Estimate     OCS-SW-01-291 (The Delta C     OCS napshots     Sublet List     Sublet List     OCS napshots     OCS napshots     ODS Sublet CE-11 (The Gan     OT-10-86-CTH N |                                   | Y                                                                 | Y                     | Y                   | Y             |
| Solicitation     Contracts                                                                                                    | 4                                 |                                                                   |                       |                     | ,             |

Click **Add Task**. In the pop up box check the box next to the task to be assigned to the subconsultant and click **Select**.

| Home                                                                                                    |                                                                                                    |                              |                     |                                        |     |
|----------------------------------------------------------------------------------------------------|----------------------------------------------------------------------------------------------------|------------------------------|---------------------|----------------------------------------|-----|
| Menu Favorites                                                                                                    | Sublet Estimate Details Rate Card D<br>Control Control C | Select Task Direct Cast Eive | d Enn Indianat Cant |                                        | ×   |
| Construction Fair Packages     Construction Fair                                                                                                    | General                                                                                                    | 🖉 Order ID 🝸                 | Task Name           | Task Description                       |     |
| - 🗎 Solicitations Responded                                                                                                    | Name                                                                                                    | 2                            | 884.0 Manage Change | Includes processes for identifying, HR | A B |
| Negotiation     Negotiation     Negotiation Notes     Ocnsultant Estimate     OC-SW-01-291 (The Delta C     OC-SW-01-291 (The Delta C     OC-SW-01-291 |                                                                                                    |                              |                     |                                        | -   |
| ↓                                                                                                    |                                                                                                    | •                            |                     | •                                      |     |
| 💎   Home                                                                                                    |                                                                                                    | [ ◀ ◀ 1 ► ► 20 ▼ item        |                     | 1 - 1 of 1 items                       | 5   |
| Solicitation Contracts                                                                                                    |                                                                                                    |                              | Select Cancel       |                                        | 11. |

The task will now show up in the subconsultant's task list.

| Home                                                                                                   |     |                        |                             |                    |     |                                                                                        |       |            |          |               |    |         |
|----------------------------------------------------------------------------------------------------|-----|------------------------|-----------------------------|--------------------|-----|----------------------------------------------------------------------------------------|-------|------------|----------|---------------|----|---------|
| Menu Favorites                                                                                         | 9   | Sublet Estimate Detail | s Rate Card Direct L        | abor Cost          | Dir | rect Cost Fixed Fee                                                                    | Ind   | irect Cost |          |               | 2  | 3       |
| Solicitation List     Bimonthly Solicitation List     Construction Fair Packages     Construction Fair | Sav |                        | Reports                     | Associate Indirect |     |                                                                                        |       |            |          |               |    |         |
| - Solicitations Responded                                                                              |     | Name                   |                             | Order ID           |     | Task Description                                                                       |       | Accountin  | In Scope | If Authorized | Ba | asis of |
| Negotiation     Negotiation Notes     Onsultant Estimate                                               |     |                        | Y                           |                    | 7   |                                                                                        | 7     | Y          | Y        | Y             |    |         |
| E 🔄 CE-SW-01-291 (The Delta C                                                                          |     | 🗆 🚞 Project Manag      | jement                      | 1                  |     |                                                                                        |       |            |          |               |    |         |
| 1007-10-86-CTH N INTEF     CE Snapshots                                                                |     | 🗆 🧰 Scope, Sc          | hedule and Change Managemen | 1.1                |     |                                                                                        |       |            |          |               |    |         |
| 🗄 😋 Sublet List                                                                                        |     | 🖂 🚞 884 Ma             | anage Change                | 1.1.1              |     |                                                                                        |       |            |          |               |    |         |
| ➡ ➡ SE Snapshots                                                                                       |     | ⊕ 🗋 884.0              | ) Manage Change             | 1.1.1.1            |     | Includes processes for identifyin<br>monitoring, and controlling chan<br>on a project. | - · · |            | Yes      |               |    |         |
| ∢ →                                                                                                    |     |                        |                             |                    |     |                                                                                        |       |            |          |               |    |         |
| 💎   Home                                                                                               |     |                        |                             |                    |     |                                                                                        |       |            |          |               |    |         |
| Solicitation                                                                                           |     |                        |                             |                    |     |                                                                                        |       |            |          |               |    |         |
| Contracts                                                                                              |     |                        |                             |                    |     |                                                                                        |       |            |          |               |    | •       |

Click on **Sublet List** in the left navigation pane. Check the box next to the sublet. Click on **Select Actions** and **Scope Finalized**.

| Home                                                                                                   |     |           |                |               |           |   |                                      |      |                          |       |                  |                             |                           |        |
|----------------------------------------------------------------------------------------------------|-----|-----------|----------------|---------------|-----------|---|--------------------------------------|------|--------------------------|-------|------------------|-----------------------------|---------------------------|--------|
| Menu Favorites                                                                                         | Sul | blet List |                |               |           |   |                                      |      |                          |       |                  |                             | 5                         | ☆ 🔺    |
| Solicitation List     Bimonthly Solicitation List     Construction Fair Packages     Construction Fair | New | Ed        | w 15<br>Histor | у<br>У<br>2 S |           | - | stomize List<br>cel Export +<br>hers | None | Manage Add Clear Filters |       |                  |                             |                           |        |
| - 📄 Solicitations Responded<br>- 🔄 Negotiation                                                         |     | 0 9       | ublet ID       |               | Sublet No |   | Solicitation I                       | D    | Sublet By                |       | Region/Bureau    | Pending On Role(s)          | Pending On User(s)        | Bimo   |
| - 🗎 Negotiation Notes                                                                                  |     |           |                | Y             |           | Y |                                      | Y    |                          | Y     | Y                | Y                           | A                         |        |
| E G CE-SW-01-291 (The Delta C                                                                          | 2   | 5         | ublet-CE-1     |               | 291-01    |   | SW-01                                |      | The Delta Co             | mpany | Southwest Region | Administrator, Consultant N | Adam Sellin,Administrator | March  |
| - Digital 1007-10-86-CTH N INTEF                                                                       |     |           |                |               |           |   |                                      |      |                          |       |                  |                             |                           |        |
| <li>↓ →</li>                                                                                           |     |           |                |               |           |   |                                      |      |                          |       |                  |                             |                           |        |
| 🌪   Home                                                                                               |     |           |                |               |           |   |                                      |      |                          |       |                  |                             |                           |        |
| Solicitation                                                                                           |     |           |                |               |           |   |                                      |      |                          |       |                  |                             |                           | •      |
| Contracts                                                                                              |     | K         | 1→             | M             |           |   |                                      |      |                          |       |                  |                             | Page                      | 1 of 1 |

Click **OK** on the acknowledgement screen. The subconsultant can now begin work on its negotiation.

| Home                                                       |                                       |             |               |             |
|------------------------------------------------------------|---------------------------------------|-------------|---------------|-------------|
| Menu Favorites                                             | WisDOT Masterworks Staging            |             |               |             |
|                                                            |                                       |             |               |             |
| Solicitation List                                          |                                       |             |               |             |
| Bimonthly Solicitation List     Gonstruction Fair Packages |                                       |             |               |             |
| Construction Fair                                          |                                       |             |               |             |
| Solicitations Responded     Solicitation                   |                                       |             |               |             |
| - 🖹 Negotiation Notes                                      |                                       |             |               |             |
| ⊡      Consultant Estimate     ⊡      G1-291 (The Delta C4 | Set Days To Complete for Next Stage : |             |               |             |
| - 1007-10-86-CTH N INTER                                   |                                       | Attachment  | 3             |             |
| 📄 CE Snapshots<br>📄 Sublet List                            | 0                                     |             |               |             |
|                                                            | Document Title                        | Uploaded By | Uploaded Date | File Size   |
|                                                            | No Attachments available              |             |               |             |
| 4 · · · · · · · · · · · · · · · · · · ·                    | Upload Document                       |             |               |             |
| 💎   Home                                                   |                                       | ОК          | Cancel        |             |
| Solicitation                                               |                                       |             |               |             |
| Contracts                                                  |                                       |             |               | Page 1 of 1 |

### 3.3.3 Completing Direct Labor Cost

Once all tasks have been completed click Mark Final.

## A basis of payment must be associated to every task to complete this action.

| Home                                                                                                    |     |                       |                                     |       |                        |           |                 |             |   |                       |             |
|----------------------------------------------------------------------------------------------------|-----|-----------------------|-------------------------------------|-------|------------------------|-----------|-----------------|-------------|---|-----------------------|-------------|
| Menu Favorites                                                                                                    | (   | Consultant Estimate P | Project Details Rate Card Dire      | ect I | Labor Cost Direct Cost | st Fix    | ed Fee Ind      | rect Cost   |   | z                     | לא <b>צ</b> |
| Solicitation List     Bimonthly Solicitation List     Construction Fair Packages     Construction Fair                                                                                                    | Sav |                       | Reports Assign for Sublet Mark F    | inal  | nal                    |           | t               |             |   |                       |             |
| Solicitations Responded                                                                                                    |     | Name                  |                                     |       | Sublet Status          | Consulta  | ant/Subconsulta | in In Scope |   | Basis of Payment      | -           |
| CE-SW-01-291 (The Delta Compared to the second second |     |                       |                                     | Y     | Y                      |           | 7               |             | Y |                       | <u> </u>    |
| 1007-10-86-CTH N INTE     CE Snapshots                                                                                                    |     | 🖃 🚞 Project Manag     | gement                              |       |                        |           |                 |             |   |                       |             |
| 📄 Sublet List                                                                                                    |     | 🗆 🛅 Scope, Sc         | chedule and Change Management       |       |                        |           |                 |             |   |                       |             |
|                                                                                                    |     | 🖂 🤤 887 M             | anage Project Scope and Schedule    |       |                        |           |                 |             |   |                       |             |
|                                                                                                    |     | ··· 🗎 887.            | 0 Manage Project Scope and Schedule |       |                        | The Delta | a Company       | Yes         |   | Actual plus fixed fee |             |
|                                                                                                    |     | 🖂 🧰 884 M             | anage Change                        |       |                        |           |                 |             |   |                       |             |
| ∢ →                                                                                                    |     | ⊕ 🗋 884.              | 0 Manage Change                     |       |                        | The Delta | Company         | Yes         |   |                       |             |
| 📌   Home                                                                                                    |     | 🗆 🚞 Quality ar        | nd Risk Management                  |       |                        |           |                 |             |   |                       |             |
| 🚜   Solicitation                                                                                                    |     | 🗆 🗀 890 M             | anage Project Quality               |       |                        |           |                 |             |   |                       | -           |
| Contracts                                                                                                    |     |                       |                                     |       |                        |           |                 |             |   |                       | ۶.          |

### A success message will appear.

| Home                                                                             |     |              |                                       |        |    |                      |                                  |                     |                       |
|----------------------------------------------------------------------------------|-----|--------------|---------------------------------------|--------|----|----------------------|----------------------------------|---------------------|-----------------------|
| Menu Favorites                                                                   | (   | Consultant E | stimate Project Details Rate Card     | Direct | Li | abor Cost Direct Cos | st Fixed Fee In <mark>dia</mark> | ed Cost             | A 🔺                   |
| Solicitation List     Bimonthly Solicitation List     Construction Fair Packages | Sav | ve           | Reports                               |        |    |                      | L                                | successfully Marked | as final.             |
| - 🗎 Construction Fair                                                            |     | General      | Others                                |        | _  |                      | 1                                | 1                   |                       |
| Solicitations Responded                                                          |     | Name         |                                       |        | 5  | Sublet Status        | Consultant/Subconsultar          | In Scope            | Basis of Payment      |
| Garage Megotiation     Megotiation Notes                                         |     |              |                                       | Y      | ]  | Y                    | Y                                | Y                   |                       |
| E G Ce-SW-01-291 (The Delta C                                                    |     | 🖯 🗀 Proje    | ect Management                        |        |    |                      |                                  |                     |                       |
| 1007-10-86-CTH N INTER                                                           |     | 0 🗀 :        | Scope, Schedule and Change Managemen  | t      |    |                      |                                  |                     |                       |
| - 📄 CE Snapshots<br>📄 Sublet List                                                |     | Θ            | 🚞 887 Manage Project Scope and Schedu | le     | Ι  |                      |                                  |                     |                       |
| 4                                                                                |     |              | 887.0 Manage Project Scope and Scher  | dule   |    |                      | The Delta Company                | Yes                 | Actual plus fixed fee |
| Home                                                                             |     | Θ            | 🛅 884 Manage Change                   |        |    |                      |                                  |                     |                       |
| Solicitation                                                                     |     |              | 🕀 🗋 884.0 Manage Change               |        |    |                      | The Delta Company                | Yes                 | Actual plus fixed fee |
| Contracts                                                                        | •   |              | 0                                     |        |    |                      |                                  |                     | •                     |

## 3.4 Add Direct Costs

To add direct costs, click on the **Direct Cost** tab and click **Add** below the Direct Cost table.

| Home                                                                                                    |                       |                     |             |           |                         |            |                      |                     |             |                        |                   |     |
|----------------------------------------------------------------------------------------------------|-----------------------|---------------------|-------------|-----------|-------------------------|------------|----------------------|---------------------|-------------|------------------------|-------------------|-----|
| Menu Favorites                                                                                               | Consultant Es         | timate Project D    | )etails R   | Rate Card | Direct Labor Co         | st Direct  | Cost Fi              | ked Fee Ind         | direct Cost |                        |                   | ☆ 🔺 |
| Solicitation List     Bimonthly Solicitation List     Construction Fair Packages     Solicitations Responded | Save<br>General       |                     |             |           |                         |            |                      |                     |             |                        |                   | 4   |
| CE-SW-01-291 (The Delta Column 1007-10-86-CTH N INTER                                                        | Consultant/Su<br>Name | Direct Cost<br>Type | Description | Unit Type | Fiscal Year<br>End Date | Is Current | For If<br>Authorized | Basis of<br>Payment | Quantity    | Rate (per<br>quantity) | Total<br>Expenses |     |
| CE Snapshots     Sublet List                                                                                 | No records to disp    | olay.               |             |           |                         |            |                      |                     |             |                        |                   |     |
| <ul> <li>↓</li> <li>↓</li> <li>Home</li> </ul>                                                               |                       |                     |             |           |                         |            |                      |                     |             |                        |                   |     |
| Solicitation                                                                                                 | Add Edit              | Delete              |             |           |                         |            |                      |                     |             |                        | 0.00              |     |

In the pop up box check the box(es) next to direct cost type(s) that will be part of the contract. Click **Select** to add the types to the table. Multiple types may be added at once. Direct cost types may be duplicated, for example meals for lunch and meals for dinner.

| Menu Favorites                                    | Consultant Estimate Project Det | ails R      | ate Ca      | rd Direct Labo  | r Cost Direct Cost Fixed Fe      | ee Indirect Co             | st          |                    | 2  |  |  |  |  |  |
|---------------------------------------------------|---------------------------------|-------------|-------------|-----------------|----------------------------------|----------------------------|-------------|--------------------|----|--|--|--|--|--|
|                                                   |                                 |             |             |                 |                                  |                            |             |                    |    |  |  |  |  |  |
| Solicitation List     Bimonthly Solicitation List | Save                            |             | Direct Cost |                 |                                  |                            |             |                    |    |  |  |  |  |  |
| Construction Fair Packages     Construction Fair  | General                         |             | 1 selec     | Select All Reco | ords                             |                            |             |                    |    |  |  |  |  |  |
| Solicitations Responded     Department            | Direct Cost                     | Direct Cost |             | Consultant N 🍸  | Direct Cost Type                 | Fiscal Year E 🍸            | Description | Unit <b>T</b>      |    |  |  |  |  |  |
| 🗉 🛅 CE-SW-01-291 (The Delta C                     | Consultant/Su Direct Cost Des   | scription   |             | The Delta Com   | Camera                           | 12/31/2017                 |             | EA                 | -  |  |  |  |  |  |
| 🗎 1007-10-86-CTH N INTER                          | No records to display.          |             |             | The Delta Com   | Company Vehicle Mileage          | 12/31/2017                 |             | EA                 |    |  |  |  |  |  |
| 🛄 🔝 Sublet List                                   |                                 |             |             | The Delta Com   | Concrete Coring                  | 12/31/2017                 |             | EA                 |    |  |  |  |  |  |
| •                                                 |                                 |             |             |                 | The Delta Com                    | Concrete Testing/Equipment | 12/31/2017  |                    | EA |  |  |  |  |  |
|                                                   |                                 |             |             | The Delta Com   | Conference Calls/Video/Web       | 12/31/2017                 |             | EA                 |    |  |  |  |  |  |
|                                                   |                                 |             |             | The Delta Com   | Data Research/Services/Materials | 12/31/2017                 |             | EA                 |    |  |  |  |  |  |
|                                                   |                                 |             |             | The Delta Com   | Employee Vehicle Allowance       | 12/31/2017                 |             | EA                 |    |  |  |  |  |  |
|                                                   |                                 |             | -           |                 |                                  |                            |             | L L                |    |  |  |  |  |  |
|                                                   |                                 |             | (           |                 | 20 🔻 items                       |                            |             | 1 - 20 of 69 items | Q  |  |  |  |  |  |
| •                                                 |                                 |             |             |                 | Select                           | Cancel                     |             |                    |    |  |  |  |  |  |
| 🐤   Home                                          |                                 |             |             |                 |                                  |                            |             |                    |    |  |  |  |  |  |
| Solicitation                                      |                                 |             |             | 10000           | 000000000                        |                            | 00000       | 0.00               |    |  |  |  |  |  |

Click on one of the direct types so that it turns orange and click Edit.

| Home                                                                                                    |                       |                     |                           |           |                         |            |                      |                     |          |                        |                   | ~ • |
|----------------------------------------------------------------------------------------------------|-----------------------|---------------------|---------------------------|-----------|-------------------------|------------|----------------------|---------------------|----------|------------------------|-------------------|-----|
| Menu         Favorites           Image: Solicitation List         Image: Solicitation List           Image: Solicitation Solicitation List         Image: Solicitation Solicitation List           Image: Solicitation Solicitation Solicitation Solicitation Solicitation Solicitation Solicitation Solicitation Solicitation Solicitation Solicitation Solicitations | Consultant E          | stimate Projec      | t Details F               | Rate Card | Direct Labor Co         | Direct     | Cost Fixe            | d Fee Indir         | ect Cost |                        |                   | ☆ ▲ |
| Generation     Generation     Sector Notes     Generation Notes     Generation Notes                                                                                                    | Consultant/Su<br>Name | Direct Cost<br>Type | Description               | Unit Type | Fiscal Year<br>End Date | Is Current | For If<br>Authorized | Basis of<br>Payment | Quantity | Rate (per<br>quantity) | Total<br>Expenses |     |
| CE-SW-01-291 (The Delta C                                                                                                    | The Delta Com         | Company Vehi        | Miles to and<br>from site | EA        | 12/31/2017              | Yes        | No                   | Actual Plus Fix     | 3,500.00 | 0.545                  | 1907.50           |     |
| DE Snapshots                                                                                                    | The Delta Com         | Meals               |                           | EA        | 12/31/2017              | Yes        | No                   |                     | 0.00     | 0                      | 0.00              |     |
|                                                                                                    | The Delta Com         | Meals               |                           | EA        | 12/31/2017              | Yes        | No                   |                     | 0.00     | 0                      | 0.00              |     |
| ► Home                                                                                                    |                       |                     |                           |           |                         |            |                      |                     |          |                        |                   |     |
|                                                                                                    |                       |                     |                           |           |                         |            |                      |                     |          |                        | 1,907.50          |     |
| Solicitation                                                                                                    |                       |                     |                           |           |                         |            |                      |                     |          |                        | 1,007.00          |     |

Enter an additional **Description**. For If Authorized defaults to No, this should not be changed unless it will be part of a future contract authorization. Select a **Basis of Payment**. Enter the estimated **Quantity** of the item and the **Rate (per quantity)**. Click **Save**.

### The basis of payment for direct costs should match the basis of payment for direct labor cost.

| Home                                                                             |                                             |                                           |                            |                      |          |
|----------------------------------------------------------------------------------|---------------------------------------------|-------------------------------------------|----------------------------|----------------------|----------|
| Menu Favorites                                                                   | Consultant Estimate Project Detai           | Edit Direct Cost                          |                            | × 44                 |          |
| Solicitation List     Bimonthly Solicitation List     Construction Fair Packages | Save                                        | Description                               | Meals for lunch            | •                    |          |
| 📄 Construction Fair<br>📄 Solicitations Responded                                 | General Direct Cost                         | Unit Type                                 | EA                         |                      |          |
|                                                                                  | Consultant/Su<br>Name Type Descr            | Fiscal Year End Date                      | 12/31/2017                 | Rate (pe<br>quantity |          |
| Consultant Estimate                                                              | The Delta Com Company Vehit Miles from s    | Is Current                                | Yes                        | 0.54                 |          |
| D CE Snapshots                                                                   | The Delta Corr Meals                        | For If Authorized *<br>Basis of Payment * | No   Actual Plus Fixed Fee |                      | 0 0.00   |
| •                                                                                | The Delta Com Meals                         | Quantity                                  | 175.00                     |                      | 0 0.00   |
|                                                                                  |                                             | Rate (per quantity)                       | 10.00                      |                      |          |
|                                                                                  |                                             | Total Expenses                            | 1,750.00                   |                      |          |
|                                                                                  |                                             |                                           | Save Cancel                | -                    |          |
| <ul> <li>↓</li> <li>↓</li> <li>Home</li> </ul>                                   |                                             |                                           |                            |                      | 1,907.50 |
| Solicitation                                                                     | Add Edit Delete                             |                                           |                            |                      |          |
| Contracts                                                                        | In Scope excluding if<br>authorized: 1,907. |                                           |                            |                      |          |

#### Contract Negotiation

#### Masterworks

After all items have been completed click **Save**.

| Home                                                                                                   |                       |                             |                           |           |                         |            |                      |                     |          |                        |                   |   |
|----------------------------------------------------------------------------------------------------|-----------------------|-----------------------------|---------------------------|-----------|-------------------------|------------|----------------------|---------------------|----------|------------------------|-------------------|---|
| Menu Favorites                                                                                         | Consultant E          | stimate Projec              | t Details 🛛 F             | Rate Card | Direct Labor Co         | ost Direct | Cost Fixe            | d Fee Indir         | ect Cost |                        |                   | ☆ |
| Solicitation List     Bimonthly Solicitation List     Construction Fair Packages     Construction Fair | Save                  |                             |                           |           |                         |            |                      |                     |          |                        |                   |   |
| Solicitations Responded     Gamma Responded                                                            | Direct Cost           |                             |                           |           |                         |            |                      |                     |          |                        |                   |   |
| Generation     Megotiation     Megotiation Notes     Gonsultant Estimate                               | Consultant/Su<br>Name | Direct Cost<br>Type         | Description               | Unit Type | Fiscal Year<br>End Date | Is Current | For If<br>Authorized | Basis of<br>Payment | Quantity | Rate (per<br>quantity) | Total<br>Expenses |   |
| CE-SW-01-291 (The Delta C                                                                              | The Delta Com         | Company Vehi                | Miles to and<br>from site | EA        | 12/31/2017              | Yes        | No                   | Actual Plus Fix     | 3,500.00 | 0.545                  | 1907.50           |   |
| 📄 CE Snapshots<br>📄 Sublet List                                                                        | The Delta Com         | Meals                       | Meals for<br>lunch        | EA        | 12/31/2017              | Yes        | No                   | Actual Plus Fix     | 175.00   | 10.00                  | 1,750.00          |   |
| 4                                                                                                    | The Delta Com         | Meals                       | Dinner                    | EA        | 12/31/2017              | Yes        | No                   | Actual Plus Fix     | 50.00    | 20.00                  | 1,000.00          |   |
|                                                                                                    |                       |                             |                           |           |                         |            |                      |                     |          |                        |                   |   |
| Home                                                                                                   |                       |                             |                           |           |                         |            |                      |                     |          |                        | 4,657.50          |   |
| Solicitation                                                                                           | Add Edit              | Delete                      |                           |           |                         |            |                      |                     |          |                        |                   |   |
| Contracts                                                                                              | In Scope              | excluding if<br>authorized: | 4.657.50                  |           |                         |            |                      |                     |          |                        |                   |   |

## 3.5 Fixed Fee

Click on the Fixed Fee tab to review the amount of fixed fee included in the contract. There is no user entry on this screen.

| Menu Favorites                                                                                         | Consultant Estimate Project          | Details Rate Card           | Direct Labor Cost Dir | ect Cost Fixed Fee | Indirect Cost         | ☆ 🔺    |
|----------------------------------------------------------------------------------------------------|--------------------------------------|-----------------------------|-----------------------|--------------------|-----------------------|--------|
| Solicitation List     Bimonthly Solicitation List     Construction Fair Packages     Construction Fair | Save<br>General                      |                             |                       |                    |                       |        |
| □ Solicitations Responded     □    □    □                                                              | Fixed Fee<br>The Delta Company       | Total direct labor cost (A) | Fixed Fee % (B)       | (A * B)            | Multiplication factor | Total  |
| 🖻 🔂 CE-SW-01-291 (The Delta C                                                                          | 'In Scope' excluding 'If Authorized' | 3342.00                     | 7.50                  | 250.65             | 3.00                  | 751.95 |
| 📄 1007-10-86-CTH N INTER<br>📄 CE Snapshots<br>📄 Sublet List                                            |                                      |                             |                       |                    | Total Fixed Fee       | 751.95 |
|                                                                                                    |                                      |                             |                       |                    |                       |        |
| 📌   Home                                                                                               |                                      |                             |                       |                    |                       |        |
| Solicitation                                                                                           |                                      |                             |                       |                    |                       |        |
| Contracts                                                                                              |                                      |                             |                       |                    |                       |        |

## 3.6 Indirect Cost

Click on the Indirect Cost tab to review the indirect cost added to the contract.

| Home                                                                                                    |                             |                                                             |                               |                                           |           |               |          |
|----------------------------------------------------------------------------------------------------|-----------------------------|-------------------------------------------------------------|-------------------------------|-------------------------------------------|-----------|---------------|----------|
| Menu Favorites                                                                                                    | Consultant Estimate         | Project Details Rate C                                      | ard Direct Labor Cost         | Direct Cost                               | Fixed Fee | Indirect Cost | ☆ 🔺      |
| Solicitation List     Bimonthly Solicitation List     Construction Fair Packages     Construction Fair                                                                                                    | Save<br>General             |                                                             |                               |                                           |           |               |          |
| 📄 Solicitations Responded                                                                                                    | [-] In Scope excluding If A | uthorized                                                   |                               |                                           |           |               | <u>^</u> |
| 🖻 😋 Negotiation                                                                                                    | Consultant                  |                                                             |                               |                                           |           |               |          |
| Consultant Estimate     Ge-SW-01-291 (The Delta Construction of the Delta Construction of t |                             | Total direct labor cost<br>against an indirect cost<br>type | Indirect type %               | Indirect cost agair<br>indirect cost type |           |               |          |
| CE Snapshots     Sublet List                                                                                                    | Consultant Home Office      | 3342.00                                                     | 163.59                        |                                           | 5467.18   |               |          |
|                                                                                                    |                             |                                                             | Total Consultant Indirect Cos | t                                         | 5467.18   |               |          |
| 📌   Home                                                                                                    |                             |                                                             |                               |                                           |           |               |          |
| Solicitation                                                                                                    |                             |                                                             |                               |                                           |           |               |          |
| Contracts                                                                                                    |                             |                                                             |                               |                                           |           |               | -        |

The **Indirect type %** field may be edited as part of negotiations.

At this time, the indirect cost rate may only be edited down. If the consultant is expecting an increase in an indirect cost rate please contact WisDOT prior to beginning negotiations.

| Home                                                                             |                                     |                                                             |                               |                                             |           |               |     |
|----------------------------------------------------------------------------------|-------------------------------------|-------------------------------------------------------------|-------------------------------|---------------------------------------------|-----------|---------------|-----|
| Menu Favorites                                                                   | Consultant Estimate                 | Project Details Rate (                                      | Card Direct Labor Cost        | Direct Cost F                               | Fixed Fee | Indirect Cost | ☆ 🔺 |
| Solicitation List     Bimonthly Solicitation List     Construction Fair Packages | Save                                |                                                             |                               |                                             |           |               |     |
| Construction Fair     Solicitations Responded                                    | General [-] In Scope excluding If A | uthorized                                                   |                               |                                             |           |               |     |
| E 🔁 Negotiation                                                                  | Consultant                          |                                                             |                               |                                             |           |               |     |
| Consultant Estimate     GE-SW-01-291 (The Delta C     M ) 1007-10-86-CTH N INTER |                                     | Total direct labor cost<br>against an indirect cost<br>type | Indirect type %               | Indirect cost against<br>indirect cost type | t an      |               |     |
| - 📄 CE Snapshots                                                                 | Consultant Home Office              | 3342.00                                                     | )  163.59                     | ţ                                           | 5467.18   |               |     |
|                                                                                  |                                     |                                                             | Total Consultant Indirect Cos | it :                                        | 5467.18   |               |     |
| 📌   Home                                                                         |                                     |                                                             |                               |                                             |           |               |     |
| Solicitation                                                                     |                                     |                                                             |                               |                                             |           |               |     |
| Contracts                                                                        |                                     |                                                             |                               |                                             |           |               | -   |

## **3.7 Publishing the Estimate**

### 3.7.1 Accepting Subconsultant Negotiations

If any sublets have been made, the higher tier consultant must accept before the negotiation may be published back to WisDOT.

Click on **Sublet List** in the left navigation pane. Check the box next to the negotiation. Click on **Select Actions** and **Negotiation Completed** to accept the subconsultants estimate. If revisions are needed choose **ReDraft** and then click on **Select Actions** and **Scope Finalized**.

| Home                                            |     |          |              |          |             |            |      |      |              |        |                  |                             |                            |         |
|-------------------------------------------------|-----|----------|--------------|----------|-------------|------------|------|------|--------------|--------|------------------|-----------------------------|----------------------------|---------|
| Menu Favorites                                  | S   | ublet Li | st           |          |             |            |      |      |              |        |                  |                             |                            |         |
| + - •                                           | *   |          | Edit 🚺       | 🖃 Status | 6           | Customize  | List |      | i Manage     |        |                  |                             |                            |         |
| - 📄 Solicitation List                           | New |          | View 🛛 🍋     | / 🕜 Help |             | Excel Expo | rt 🗸 |      | DbA 👦        |        |                  |                             |                            |         |
| Bimonthly Solicitation List                     | New | ا 👱 ا    | Delete       | Select A | ctions 🗸    |            |      | None | V Clear      |        |                  |                             |                            |         |
| Construction Fair Package     Construction Fair |     | Genera   | il 👘         | Negotia  | tion Comple | ted        |      |      | Filters      |        |                  |                             |                            |         |
| - Dicitations Responded                         |     | U        | Sublet ID    | Reject   |             |            | ion  | ID   | Sublet By    |        | Region/Bureau    | Pending On Role(s)          | Pending On User(s)         | В       |
| Negotiation     Negotiation Notes               |     |          |              | ReDraf   | t           |            |      | Y    |              | Y      | Y                | Y                           | A                          | ar      |
| Consultant Estimate                             |     |          | 0.000        |          |             | 0111.04    | -    | ,    | The Delle 0  |        | Continued Desire |                             | Adam Callin Administration |         |
| 🖻 🔂 CE-SW-01-291 (The Delta                     | 2   |          | Sublet-CE-1  | 291-0    | 1           | SW-01      |      |      | The Delta Co | ompany | Southwest Region | Administrator, Consultant N | Adam Sellin,Administrato   | or / IV |
| 📄 1007-10-86-CTH N IN<br>📄 CE Snapshots         |     |          |              |          |             |            |      |      |              |        |                  |                             |                            |         |
| - D Sublet List                                 |     |          |              |          |             |            |      |      |              |        |                  |                             |                            |         |
| < >                                             |     |          |              |          |             |            |      |      |              |        |                  |                             |                            |         |
| 📌   Home                                        |     |          |              |          |             |            |      |      |              |        |                  |                             |                            |         |
| Solicitation                                    | •   |          |              |          |             |            |      |      |              |        |                  |                             |                            | ÷       |
| Contracts                                       |     | K        | <b>∢ 1 →</b> | H        |             |            |      |      |              |        |                  |                             | Page 1                     | of 1    |

#### Click **OK** on acknowledgement screen.

| Home                                                      |                                       |             |               |             |
|-----------------------------------------------------------|---------------------------------------|-------------|---------------|-------------|
| Menu Favorites                                            | Sublet List                           |             |               | ☆▲          |
| + - •                                                     | WisDOT Masterworks Staging            |             |               |             |
| - 📄 Solicitation List                                     |                                       |             |               |             |
| Bimonthly Solicitation List     Gonstruction Fair Package | Set Days To Complete for Next Stage : |             |               |             |
| - 🗎 Construction Fair                                     |                                       | Attachment  | s             |             |
| Solicitations Responded                                   | 0                                     |             |               |             |
| 🗄 😋 Negotiation                                           |                                       |             |               |             |
| - 🗎 Negotiation Notes                                     | Document Title                        | Uploaded By | Uploaded Date | File Size   |
| 🔤 🗋 Consultant Estimate                                   | No Attachments available              |             |               |             |
| 🗄 😋 CE-SW-01-291 (The Delta                               |                                       |             |               |             |
| 📔 1007-10-86-CTH N IN                                     | Upload Document                       |             |               |             |
| 🗎 CE Snapshots                                            |                                       |             |               |             |
| Sublet List                                               |                                       | ОК          | Cancel        |             |
| ✓                                                         |                                       |             |               |             |
| 💎   Home                                                  |                                       |             |               |             |
| Solicitation                                              |                                       |             |               | ×           |
| Contracts                                                 |                                       |             |               | Page 1 of 1 |

### 3.7.2 Publishing the Prime's Estimate

After reviewing project costs click on **Consultant Estimate** in the left navigation pane. Check the box next to the negotiation. Click **Select Actions** and then click **Publish**. This returns the negotiation to WisDOT and moves the process forward. Selecting ReDraft will return the negotiation to WisDOT for revisions.

| Menu Favorites                                                                                         | Co       | onsulta | nt Estimate List |                                   |            |            |                                       |       |                                   |                |                      |               | ☆ 🖌         |
|----------------------------------------------------------------------------------------------------|----------|---------|------------------|-----------------------------------|------------|------------|---------------------------------------|-------|-----------------------------------|----------------|----------------------|---------------|-------------|
| Solicitation List     Bimonthly Solicitation List     Construction Fair Packages     Construction Fair | *<br>New | Genera  | View History     | Status Help Select Action ReDraft | F          |            | ustomize List<br>ccel Export +<br>ers | None- | Manage<br>Add<br>Clear<br>Filters |                |                      |               |             |
| - Dicitations Responded                                                                                |          | U       | Consultant Es    | Publish                           | C C        | Consultant | Selection Ty                          | pe    | Consultant                        | Estimate Title | Region/Bureau        | Project ID(s) | Solicitatio |
| Constraintion     Constraintion     Constraintion                                                      |          |         |                  | Y                                 |            | 7          |                                       | Y     |                                   | Y              | Y                    | Y             |             |
| 📄 Consultant Estimate                                                                                  |          |         | CE-SW-01-337     | т                                 | he Delta ( | Company    | Solicitation                          |       | March 2015                        | SW-01          | Southwest Region     | 1007-10-86    | SW-01       |
|                                                                                                    |          |         | CE-SW-01-291     | т                                 | he Delta   | Company    | Solicitation                          |       | March 2015                        | SW-01          | Southwest Region     | 1007-10-86    | SW-01       |
| 陀   Home                                                                                               |          | U       | CE-NC-01-242     | т                                 | he Alpha   | Company    | Solicitation                          |       | 18 05 16                          |                | North Central Region | 1004-19-86    | NC-01       |
|                                                                                                    |          |         |                  |                                   |            | Company    | Solicitation                          |       | 180404-03 s                       |                | Southwest Region     | 1007-10-86    | SW-03       |

#### Click **OK** on the acknowledgement screen.

| Home > Solicitation                                        |                                       |                               |                             |                    |
|------------------------------------------------------------|---------------------------------------|-------------------------------|-----------------------------|--------------------|
| Menu Favorites                                             | Consultant Estimate List              |                               |                             | ☆▲                 |
| ÷ ∈ ∨                                                      | WisDOT Masterworks Staging            |                               |                             |                    |
| Solicitation List                                          | Set Days To Complete for Next Stage : |                               |                             |                    |
| Bimonthly Solicitation List     Donstruction Fair Packages |                                       | Attachment                    | \$                          |                    |
| Construction Fair     Solicitations Responded              | 0                                     |                               |                             |                    |
| 🗄 😋 Negotiation                                            | Document Title                        | Uploaded By                   | Uploaded Date               | File Size          |
| Negotiation Notes     Consultant Estimate                  | No Attachments available              |                               |                             |                    |
|                                                            | Upload Document                       |                               |                             |                    |
|                                                            |                                       | ОК                            | Cancel                      |                    |
| 🏫   Home                                                   | CE-SW-03-189 The Alpha                | Company Solicitation 180404-0 | 3 sub test Southwest Region | 1007-10-86 SW-03 - |
| Solicitation                                               |                                       | Company Sonchaiton 100404-0   | Souriwest Region            | 1007-10-00 SW-05   |
| Contracts                                                  |                                       |                               |                             | Page 1 of 1        |

### 3.7.3 Publishing a Sublet

After reviewing project costs click on the **Sublet List** link in the left navigation pane. Check the box next to the negotiation. Click **Select Actions** and then click **Publish**.

| Home                                            |     |         |        |         |      |            |       |             |        |     |                 |   |                  |     |                              |                             |          |
|-------------------------------------------------|-----|---------|--------|---------|------|------------|-------|-------------|--------|-----|-----------------|---|------------------|-----|------------------------------|-----------------------------|----------|
| Menu Favorites                                  | Su  | blet Li | st     |         |      |            |       |             |        |     |                 |   |                  |     |                              |                             | ☆ 🔺      |
|                                                 | *   |         |        |         | _    | atus       |       | Custo       |        |     | Man             |   |                  |     |                              |                             |          |
| - 🗎 Solicitation List                           | New |         | /iew   | -       | 🕜 He | lp         |       | Excel       | Export | -   | Nopo 🔂 Add      |   |                  |     |                              |                             |          |
| - 📄 Bimonthly Solicitation List                 | New | 👷 (     | Delete | History | 🛃 Se | lect Actio | ons 🗸 |             |        |     | None 🝸 Clea     |   |                  |     |                              |                             |          |
| Construction Fair Packages     Onstruction Fair | (   | Genera  | I      |         | Р    | ublish     |       | Oth         | ers    |     | Filters         |   |                  |     |                              |                             |          |
| 📄 Solicitations Responded                       |     | U       | Suble  | et ID   | R    | eDraft     |       | Solicitatio | n ID   | Sut | blet By         |   | Region/Bureau    |     | Pending On Role(s)           | Pending On User(s)          | Bimor    |
| 🖹 🚖 Negotiation                                 |     |         |        |         | Y    |            | Y     |             | Y      |     | 7               | - | Y                | a l | Y                            | Y                           |          |
| - 🗎 Negotiation Notes                           |     |         |        |         |      |            |       |             |        |     |                 |   | ¥                |     | ¥                            | ¥                           |          |
| 🔤 📄 Consultant Estimate                         | ~   |         | Sublet | LCE-1   |      | 291-01     |       | SW-01       |        | The | e Delta Company |   | Southwest Region |     | Administrator Consultant Ne  | Adam Sellin, Administrator  | March    |
| 🚊 🔁 CE-SW-01-291 (The Delta Comp                |     |         | Subict | -02-1   |      | 201-01     |       | 501-01      |        | The | e Dena Company  |   | Southwest Region |     | Administrator, Consultant No | Addin Schin, Administratory | Waren    |
| 📄 Sublet List                                   |     |         |        |         |      |            |       |             |        |     |                 |   |                  |     |                              |                             |          |
| <                                               |     |         |        |         |      |            |       |             |        |     |                 |   |                  |     |                              |                             |          |
| 💎   Home                                        |     |         |        |         |      |            |       |             |        |     |                 |   |                  |     |                              |                             |          |
| 🚜   Solicitation                                | •   |         |        |         |      |            |       |             |        |     |                 |   |                  |     |                              |                             | F        |
| Contracts                                       |     | K       | • 1    |         | ]    |            |       |             |        |     |                 |   |                  |     |                              | Pag                         | e 1 of 1 |

### Click **OK** on the warning message that appears

| MASTER <b>works</b> '                                                 |                  |       |                        |         |         | sterworkslive.c                         | om says<br>Direct Cost,Risk and \ | /alidated        | Gamma Consultant 🔻 |                             |                             |               |  |  |
|-----------------------------------------------------------------------|------------------|-------|------------------------|---------|---------|-----------------------------------------|-----------------------------------|------------------|--------------------|-----------------------------|-----------------------------|---------------|--|--|
| Menu Favorites                                                        | *<br>••••<br>New | 2 👳 V | idit<br>View<br>Delete | other c |         | 1 C C C C C C C C C C C C C C C C C C C | OK                                |                  |                    |                             | Y                           |               |  |  |
| - 📄 Solicitations Responded                                           | 1                | U     | Sublet ID              | F       | ReDraft | Solicitation ID                         | Sublet By                         | Region/Bureau    |                    | Pending On Role(s)          | Pending On User(s)          | Bimor         |  |  |
| <ul> <li>         — Negotiation         <ul> <li></li></ul></li></ul> |                  |       |                        | Y       | Y       | Y                                       | Y                                 |                  | 7                  | Y                           | Y                           |               |  |  |
| └── 📄 Consultant Estimate<br>⊡· 😋 CE-SW-01-291 (The Delta Comp        |                  |       | Sublet-CE-             | 1       | 291-01  | SW-01                                   | The Delta Company                 | Southwest Region | n                  | Administrator,Consultant Ne | Adam Sellin,Administrator A | March         |  |  |
| Subjet List     Home     Solicitation     Contracts                   | 4                | - 14  | < 1 >                  |         |         |                                         |                                   |                  |                    |                             | Page                        | ▶<br>e 1 of 1 |  |  |

### Click **OK** on the acknowledgement screen.

| Home                                                       |                                          |             |               |             |
|------------------------------------------------------------|------------------------------------------|-------------|---------------|-------------|
| Menu Favorites                                             | Sublet List                              |             |               |             |
|                                                            | WisDOT Masterworks Staging               |             |               |             |
| - 🗎 Solicitation List                                      | Set Days To Complete for Next Stage :    |             |               |             |
| Bimonthly Solicitation List     Donstruction Fair Packages |                                          | Attachmer   | ts            |             |
| Construction Fair     Solicitations Responded              | 8                                        |             |               |             |
| 🗄 😋 Negotiation                                            | Document Title                           | Uploaded By | Uploaded Date | File Size   |
|                                                            | No Attachments available Upload Document |             |               |             |
| Sublet List                                                |                                          | ОК          | Cancel        |             |
| 💎   Home                                                   |                                          |             |               |             |
| 🏭   Solicitation                                           |                                          |             |               | <b>K</b>    |
| Contracts                                                  |                                          |             |               | Page 1 of 1 |

The negotiation has now been returned to WisDOT. Please let your WisDOT contact know the estimate is ready for review.

# 4 Review Estimate – WisDOT

After the consultant has published the estimate, WisDOT may begin its review.

## 4.1 Negotiation Reports

To view reports, navigate to the solicitation module. Click on Consultant Estimate. Check the box next to the negotiation. Click on the Reports button and select one of the reports form the menu.

| Home > Solicitation                               |                 |                              |                     |           |                  |                                        |               |               |                        |               |              |
|---------------------------------------------------|-----------------|------------------------------|---------------------|-----------|------------------|----------------------------------------|---------------|---------------|------------------------|---------------|--------------|
| Menu Favorites                                    | Co              | nsultant Es                  | timate List         |           |                  |                                        |               |               |                        |               | ☆ 🔺          |
|                                                   | *<br>III<br>New | 👷 Edit<br>👷 View<br>📡 Delete | History Elect A     | ctions -  |                  | ustomize List<br>xcel Export +<br>None | Manage 🔂 Add  |               |                        |               |              |
| Construction Fair Packages     Construction Fair  |                 | General                      | Workflow            |           | 🤏 Full Nego      | tiation Report                         |               |               | -                      |               |              |
| 🖃 🔄 Negotiation                                   |                 | () Con                       | sultant Estimate ID | Selecte   | t 🤏 Details Re   | eport                                  |               | stimate Title | Region/Bureau          | Project ID(s) | Solicitati   |
| Degotiation Notes                                 |                 |                              | Y                   |           | 🤏 List Page      |                                        |               | Y             | Y                      | Y             |              |
| Consultant Estimate     Ons I Consultant Estimate |                 | CE-I                         | .D-21-292           | El Seif E | r                | nt Estimate Summary                    |               | )1            | Bureau of Structures   | proj-12-11    | LD-21        |
|                                                   | $\checkmark$    | CE-                          | SW-01-291           | The Delf  | a company        | onsultant Estimate Sun                 | mary          | <i>v</i> -01  | Southwest Region       | 1007-10-86    | SW-01        |
| 💎   Home                                          |                 | CE-\                         | VOR-167-290         | The Alph  | a Company        | Work Order Request                     | Test for DT25 |               | Bureau of Project Deve | 1517-07-13    | WOR-167      |
| Projects                                          |                 | CE-I                         | VE-01-289           | El Seif E | ngineering Co LT | Solicitation                           | Test CE_Khan  |               | Northeast Region       | proj-12-11    | NE-01        |
| 🚜   Solicitation                                  | <               | 1                            |                     |           |                  |                                        |               |               | 1                      |               | >            |
| Contracts                                         |                 | K                            | 1 2 3 4 5 6 7 8     | 9 10      | ► H              |                                        |               |               |                        |               | Page 3 of 17 |

- The Full Negotiation Report contains all negotiation information.
- The Details Report contains a summary of prime consultant costs.
- The List Page Report lists all negotiations displayed on the screen.
- The Consultant Estimate Summary contains a summary of costs by type and task.
- The Project Consultant Estimate Summary contains a summary of direct labor cost by task.

### 4.2 Reviewing Estimate Costs

Navigate to the **Solicitation** module, expand the **Negotiation** folder in the left navigation and clicking **Consultant Estimate**. Check the box next to the negotiation and click **View**.

| Menu Favorites                                                                   | Co           | onsulta | nt Estir       | nate List                                      |           |                  |                                |        |              |                      |                        |               | ☆ 🔺         |
|----------------------------------------------------------------------------------|--------------|---------|----------------|------------------------------------------------|-----------|------------------|--------------------------------|--------|--------------|----------------------|------------------------|---------------|-------------|
| Solicitation List     Bimonthly Solicitation List     Construction Fair Packages | New          | 8       | View<br>Delete | History Status<br>Bistory Select A<br>Workflow | ctions +  |                  | ustomize List<br>ccel Export + | None   | Manage       |                      |                        |               |             |
| Construction Fair Negotiation                                                    |              | U       |                | ultant Estimate ID                             | Selecte   | dConsultant      | Selection Ty                   |        |              | t Estimate Title     | Region/Bureau          | Project ID(s) | Solicitatio |
| WisDOT Estimate     Consultant Estimate                                          |              |         | CE-BF          | PD-01-293                                      | I he Alph | a Company        | Solicitation                   | Y      | Conusitant c | ontract Viewer test1 | Bureau of Project Deve | 2645-08-90    | BPD-01      |
| Non Formal                                                                       |              |         | CE-LD          | -21-292                                        | El Seif E | ngineering Co LT | Local Design                   |        | Muz_CE_LD    | _001                 | Bureau of Structures   | proj-12-11    | LD-21       |
| Home                                                                             | $\checkmark$ |         | CE-SV          | V-01-291                                       | The Delt  | a Company        | Solicitation                   |        | March 2015   | SW-01                | Southwest Region       | 1007-10-86    | SW-01       |
| Projects                                                                         |              |         | CE-W           | OR-167-290                                     | The Alph  | a Company        | Work Order R                   | equest | Test for DT2 | 5                    | Bureau of Project Deve | 1517-07-13    | WOR-167     |
| Solicitation                                                                     | -            |         | or             |                                                | F10 7F    |                  |                                |        | T 105 10     |                      |                        |               |             |

A summary of prime consultant costs is displayed.

| Home                                                                                                    |         |                    |                                      |                               |                      |                        |                    |                    |                      |             |            |   |
|----------------------------------------------------------------------------------------------------|---------|--------------------|--------------------------------------|-------------------------------|----------------------|------------------------|--------------------|--------------------|----------------------|-------------|------------|---|
| Menu Favorites                                                                                                    | Consul  | tant Estimate      | Details                              |                               |                      |                        |                    |                    |                      |             |            |   |
| Solicitation List     Bimonthly Solicitation List     Construction Fair Packages                                                                                                    | Cancel  | History            |                                      |                               |                      |                        |                    |                    |                      |             |            |   |
| Construction Fair                                                                                                    | General | Workflow           | ant * The Delta Co                   |                               |                      |                        |                    | rixea ree          | <b>%:</b> (.50       |             |            |   |
| Geotiation     Negotiation Notes     Description Notes     Description Notes     De | Impo    | ort Task List fror | n : * Solicitation T<br>Projects (In |                               | luding If au         |                        | Negotiation        | Submission<br>Di   | Due * 10/01<br>ate : | 1/2018      |            |   |
| 🗄 🧰 Non Formal                                                                                                    |         |                    | Project<br>Name                      | Direct<br>Labor<br>Cost in \$ | Direct<br>Cost in \$ | Indirect<br>Cost in \$ | Fixed Fee<br>in \$ | Marked<br>as Final | Total<br>Hours       | Total in \$ | limit      |   |
| >                                                                                                    |         |                    | ILLINOIS S                           | 3,342.00                      | 4,657.50             | 5,467.18               | 751.95             | Yes                | 100.00               | 14,218.63   | CTH N INTE |   |
| 🔁   Home                                                                                                    |         |                    |                                      |                               |                      |                        |                    |                    |                      |             |            |   |
| Projects                                                                                                    |         |                    |                                      | 3,342.00                      | 4,657.50             | 5,467.18               | 751.95             |                    | 100.00               | 14,218.63   |            |   |
| Solicitation                                                                                                    |         |                    | Projects (If                         |                               |                      |                        |                    |                    |                      |             |            |   |
| Contracts                                                                                                    | <       |                    | ,                                    |                               | ,                    |                        |                    |                    |                      |             |            | > |

To view more detailed information, expand the folder in the left navigation and click on the link with the project ID. Click through the tabs on the top of the screen to see more details.

| Home                                                                        |                     |                            |                       |                       |                         |   |     |
|-----------------------------------------------------------------------------|---------------------|----------------------------|-----------------------|-----------------------|-------------------------|---|-----|
| Menu Favorites                                                              | Consultant Estimate | Project Details Rate C     | ard Direct Labor Cost | Direct Cost           | Fixed Fee Indirect Cost |   | ☆ 🔺 |
|                                                                             |                     |                            |                       |                       |                         |   |     |
| Solicitation List                                                           | Save                |                            |                       |                       |                         |   |     |
| Bimonthly Solicitation List     Gonstruction Fair Package                   | 5010                |                            |                       |                       |                         |   |     |
| Construction Fair                                                           | General             |                            |                       |                       |                         |   |     |
| Negotiation           Image: Megotiation           Image: Megotiation Notes | Measurement System  | : IS System                |                       |                       |                         |   | ~   |
| - D WisDOT Estimate                                                         |                     |                            |                       |                       |                         |   |     |
| 🔄 📄 Consultant Estimate                                                     | Cost Summar         | y (In scope excluding If a | uthorized)            | Cost Summar           | y (If authorized)       | 1 |     |
| CE-SW-01-291 (The Delta                                                     | Cost Type           | Amount in \$               |                       | Cost Type             | Amount in \$            |   |     |
| 📄 CE Snapshots                                                              | Direct Labor Cost   | 3,342.00                   |                       | Direct Labor Cost     | 0.00                    |   |     |
| Sublet List                                                                 | Direct Cost         | 4,657.50                   |                       | Direct Cost           | 0.00                    |   |     |
| 📌   Home                                                                    | Fixed Fee           | 751.95                     |                       | Fixed Fee             | 0.00                    |   |     |
| Projects                                                                    | Indirect Cost       | 5,467.18                   |                       | Indirect Cost         | 0.00                    |   |     |
| Solicitation                                                                | Estimate Total in   | <b>\$:</b> 14.218.63       |                       | imate Total Auth in   | <b>5:</b> 0.00          |   | ~   |
| Contracts                                                                   | Estimate l'otal in  | <b>}:</b> 14,∠10.03        | Esti                  | inate rotal Auth In : | <b>5:</b> 0.00          |   | >   |

# 4.3 Returning the Negotiation for Revision

If the consultant needs to make changes to the estimate navigate to the Consultant Estimate list page. Check the box next to the negotiation and click **Select Actions** and **ReDraft**. Reject is an option that should only be used if negotiations have reached an impasse will not be proceeding.

| Home > Solicitation                                                              |     |        |                |           |                              |           |                  |                                |        |               |                      |                    |        |               |   |              |
|----------------------------------------------------------------------------------|-----|--------|----------------|-----------|------------------------------|-----------|------------------|--------------------------------|--------|---------------|----------------------|--------------------|--------|---------------|---|--------------|
| Menu Favorites                                                                   | Co  | nsulta | nt Estin       | nate List |                              |           |                  |                                |        |               |                      |                    |        |               |   | ☆ 🔺          |
| Solicitation List     Bimonthly Solicitation List     Construction Fair Packages | New | 2      | View<br>Delete | History   | Status     Help     Select A | ctions -  | Reports E        | ustomize List<br>xcel Export + | None   | Manage        |                      |                    |        |               |   |              |
| Construction Fair     Gonstruction     Megotiation     Megotiation Notes         |     | U      |                | ultant Es | -                            |           | ipieteu          | Selection Ty                   |        | ,             | Estimate Title       | Region/Bureau      | Y F    | Project ID(s) | 7 | Solicitati   |
| WisDOT Estimate Consultant Estimate Non Formal                                   |     |        | CE-BP          | D-01-293  |                              | The Alph  | a Company        | Solicitation                   |        | Conusitant co | ontract Viewer test1 | Bureau of Project  |        | 2645-08-90    |   | BPD-01       |
|                                                                                  |     |        | CE-LD          | -21-292   |                              | El Seif E | ngineering Co LT | Local Design                   |        | Muz_CE_LD_    | _001                 | Bureau of Structur | res p  | proj-12-11    |   | LD-21        |
|                                                                                  |     |        | CE-SV          | V-01-291  |                              | The Delt  | a Company        | Solicitation                   |        | March 2015 S  | SW-01                | Southwest Region   | 1      | 1007-10-86    |   | SW-01        |
| 🏫   Home                                                                         |     |        | CE-W0          | DR-167-2  | 90                           | The Alph  | a Company        | Work Order R                   | equest | Test for DT25 | ;                    | Bureau of Project  | Deve 1 | 1517-07-13    |   | WOR-167      |
| Projects                                                                         |     |        | CE-NE          | -01-289   |                              | El Seif E | ngineering Co LT | Solicitation                   |        | Test CE_Kha   | n                    | Northeast Region   | p      | oroj-12-11    |   | NE-01        |
| Solicitation                                                                     | <   |        |                |           |                              |           |                  |                                |        |               |                      |                    |        |               |   | >            |
| Contracts                                                                        |     | K      | ∢ 1            | 2 3 4     | 5678                         | 9 10      |                  |                                |        |               |                      |                    |        |               |   | Page 3 of 17 |

Click **OK** on the acknowledgement screen.

| Home > Solicitation                                       |                                       |                                   |                        |                  |
|-----------------------------------------------------------|---------------------------------------|-----------------------------------|------------------------|------------------|
| Menu Favorites                                            | Consultant Estimate List              |                                   |                        | ☆▲               |
|                                                           | WisDOT Masterworks Staging            |                                   |                        |                  |
| <ul> <li>Solicitation List</li> </ul>                     |                                       |                                   |                        |                  |
| Bimonthly Solicitation List     Description Fair Packages | Set Days To Complete for Next Stage : |                                   |                        |                  |
| Construction Fair                                         |                                       | Attachmen                         | ts                     |                  |
| 🖻 😋 Negotiation                                           | 8                                     |                                   |                        |                  |
| - Disport Estimate                                        | Document Title                        | Uploaded By                       | Uploaded Date          | File Size        |
| 📄 Consultant Estimate                                     | No Attachments available              |                                   | 1                      | 1                |
| 🗄 🚞 Non Formal                                            | Upload Document                       |                                   |                        |                  |
|                                                           |                                       | ОК                                | Cancel                 |                  |
|                                                           |                                       | UK I                              | cancel                 |                  |
| 💦   Home                                                  | <                                     |                                   |                        |                  |
| Projects                                                  | CE-NE-01-289 El Seif Engin            | eering Co LT Solicitation Test CE | _Khan Northeast Region | proj-12-11 NE-01 |
| 🔒   Solicitation                                          | <                                     |                                   |                        | X                |
| Contracts                                                 | K < 1 2 3 4 5 6 7 8 9 10              |                                   |                        | Page 3 of 17     |

Check the box next to the negotiation and click **Edit**.

| Home > Solicitation                                                                                                    |              |              |                  |                             |            |                  |                                |        |                        |                |                        |                   |        |            | ٦ |
|----------------------------------------------------------------------------------------------------|--------------|--------------|------------------|-----------------------------|------------|------------------|--------------------------------|--------|------------------------|----------------|------------------------|-------------------|--------|------------|---|
| Menu Favorites                                                                                                    | Co           | nsulta       | nt Estimate List |                             |            |                  |                                |        |                        |                |                        |                   |        | ☆ 🔺        |   |
| Solicitation List     Bimonthly Solicitation List     Construction Fair Packages                                                                                                    | *<br><br>New | 20 V<br>20 V | View<br>Delete   | Status<br>Help<br>Select Ac | ctions +   | Reports E        | ustomize List<br>ccel Export 👻 | None-  | Manage<br>Add<br>Clear |                |                        |                   |        |            |   |
|                                                                                                    |              | Genera       | Consultant Estim |                             | Selected   | Othe             | Selection Ty                   |        | Filters<br>Consultant  | Estimate Title | Region/Bureau          | Project ID(s)     | s      | olicitati  |   |
| Negotiation Notes     WisDOT Estimate                                                                                                    |              |              |                  | Y                           |            | Y                |                                | Y      |                        | Y              | Y                      |                   | 7      |            |   |
| i iii Consultant Estimate<br>⊡ iii Non Formal                                                                                                    |              |              | CE-LD-21-292     |                             | El Seif Er | ngineering Co LT | Local Design                   |        | Muz_CE_LD              | _001           | Bureau of Structures   | proj-12-11        | L      | .D-21      | ^ |
|                                                                                                    | $\checkmark$ |              | CE-SW-01-291     |                             | The Delta  | a Company        | Solicitation                   |        | March 2015             | SW-01          | Southwest Region       | 1007-10-86        | s      | SW-01      |   |
|                                                                                                    |              |              | CE-WOR-167-290   |                             | The Alph   | a Company        | Work Order R                   | equest | Test for DT2           | 5              | Bureau of Project Deve | 1517-07-13        | v      | VOR-167    |   |
| Reference in the second second |              |              | CE-NE-01-289     |                             | El Seif Er | ngineering Co LT | Solicitation                   |        | Test CE_Kha            | an             | Northeast Region       | proj-12-11        | N      | IE-01      |   |
| Projects     Solicitation                                                                                                    |              |              | CE-BPD-01-288    |                             | The Alph   | a Company        | Solicitation                   |        | Jan 2032               |                | Bureau of Project Deve | 1021-00-06, 1021- | 00-0 B | PD-01      | Ĭ |
| Contracts                                                                                                    |              | K            | 1 2 3 4 5        | 678                         | 9 10       | ××               |                                |        |                        |                |                        |                   | Pa     | age 3 of 1 | 7 |

In the left navigation pane expand the folder with the negotiation title and click on the link with the project ID. Upload documents that are evidence of negotiations. These may include emails or notes from meetings or phone conversations. Click **Save**.

Not all details of negotiations need to be kept in masterworks. But, include a record of what was discussed in Masterworks.

| Home                                                                                                  |                                              |                         |                     |                                               |                |               |           |
|----------------------------------------------------------------------------------------------------|----------------------------------------------|-------------------------|---------------------|-----------------------------------------------|----------------|---------------|-----------|
| Menu Favorites                                                                                        | Consultant Estimate P                        | roject Details Rate Car | d Direct Labor Cost | Direct Cost                                   | Fixed Fee Indi | irect Cost    | ☆ 🔺       |
| Solicitation List     Bimonthly Solicitation List     Onstruction Fair Packages     Construction Fair | Save<br>General                              |                         |                     |                                               |                |               |           |
| 📮 🔁 Negotiation                                                                                       | Cost Type                                    | Amount in \$            |                     | Cost Type                                     | Amount in      | \$            | ~         |
| 📄 Negotiation Notes<br>📄 WisDOT Estimate                                                              | Direct Labor Cost                            | 3,342.00                |                     | Direct Labor Cost                             | 0.00           |               |           |
| 🔄 📄 Consultant Estimate                                                                               | Direct Cost                                  | 4,657.50                |                     | Direct Cost                                   | 0.00           |               |           |
| 📄 1007-10-86-CTH N INTE                                                                               | Fixed Fee                                    | 751.95                  |                     | Fixed Fee                                     | 0.00           |               |           |
| E Constant Sublet List                                                                                | Indirect Cost                                | 5,467.18                |                     | Indirect Cost                                 | 0.00           |               |           |
|                                                                                                    | Estimate Total in \$<br>Estimate Total Hours |                         |                     | mate Total Auth in \$<br>nte Total Auth Hours |                |               | - 1       |
|                                                                                                    | Attachments                                  |                         |                     |                                               |                |               |           |
|                                                                                                    | 😣 🖻 🛓                                        |                         |                     |                                               |                |               |           |
| 🌪   Home                                                                                              | Document Name                                | Url/Link                | Title               | Uploaded B                                    | y U            | Iploaded Date | File Size |
| Projects                                                                                              | No Attachments available                     |                         |                     |                                               |                |               | _         |
| Solicitation                                                                                          | Link Document Upload D                       | ocument                 |                     |                                               |                |               | ~         |
| Contracts                                                                                             | <                                            |                         |                     |                                               |                |               |           |

Return to the **Consultant Estimate** page check the box next to the negotiation and click **Select Actions** and **Scope Finalized**.

| Menu Favorites                                                                              | Co  | nsultant l                      | Estimate List | 1                          |                     |       |                                       |        |                          |                       |                       |               |           |
|---------------------------------------------------------------------------------------------|-----|---------------------------------|---------------|----------------------------|---------------------|-------|---------------------------------------|--------|--------------------------|-----------------------|-----------------------|---------------|-----------|
| Solicitation List     Solicitation List     Orstruction Fair Packages     Construction Fair | New | Edit<br>View<br>Dele<br>Seneral | v 15          | Status Help Select A Scope | ctions -            | E     | ustomize List<br>xcel Export +<br>ers | *      | Manage Add Clear Filters |                       |                       |               |           |
| 🖃 😑 Negotiation                                                                             |     | 0 C                             | onsultant Es  | timate ID                  | SelectedConsult     | tant  | Selection Ty                          | pe     | Consultant               | t Estimate Title      | Region/Bureau         | Project ID(s) | Solicitat |
| Negotiation Notes     WisDOT Estimate                                                       |     |                                 |               | Y                          |                     | 7     |                                       | Y      |                          | Y                     | Y                     | Y             |           |
| Consultant Estimate     Non Formal                                                          |     | С                               | E-BPD-01-293  |                            | The Alpha Compar    | ту    | Solicitation                          |        | Conusitant o             | contract Viewer test1 | Bureau of Project Dev | ε 2645-08-90  | BPD-01    |
|                                                                                             |     | C                               | E-LD-21-292   |                            | El Seif Engineering | Co LT | Local Design                          |        | Muz_CE_LD                | 0_001                 | Bureau of Structures  | proj-12-11    | LD-21     |
| 🜪   Home                                                                                    | •   | С                               | E-SW-01-291   |                            | The Delta Compar    | iy    | Solicitation                          |        | March 2015               | SW-01                 | Southwest Region      | 1007-10-86    | SW-01     |
| Projects                                                                                    |     | CI                              | E-WOR-167-2   | 90                         | The Alpha Compar    | ту    | Work Order R                          | equest | Test for DT2             | 25                    | Bureau of Project Dev | € 1517-07-13  | WOR-167   |
| Contracts                                                                                   |     |                                 | 1 2 3 4       | 5678                       | 9 10 )              |       |                                       | -      |                          |                       |                       |               | Page 3 of |

## Click **OK** on the acknowledgement screen.

| Home > Solicitation                                                                           |                                       |                                      |                        |                  |
|-----------------------------------------------------------------------------------------------|---------------------------------------|--------------------------------------|------------------------|------------------|
| Menu Favorites                                                                                | Consultant Estimate List              |                                      |                        | /☆▲/             |
| + - •                                                                                         | WisDOT Masterworks Staging            |                                      |                        |                  |
| Solicitation List     Bimonthly Solicitation List     Solicitation List     Solicitation List | Set Days To Complete for Next Stage : |                                      |                        |                  |
| Construction Fair     Construction Fair                                                       |                                       | Attachmen                            | ts                     |                  |
| 🖻 😋 Negotiation                                                                               | 0                                     |                                      |                        |                  |
| 🗎 WisDOT Estimate                                                                             | Document Title                        | Uploaded By                          | Uploaded Date          | File Size        |
| Consultant Estimate                                                                           | No Attachments available              |                                      | ·                      |                  |
| 🗄 🚞 Non Formal                                                                                | Upload Document                       |                                      |                        |                  |
|                                                                                               |                                       | or                                   | 0                      |                  |
|                                                                                               |                                       | ОК                                   | Cancel                 |                  |
| 😯   Home                                                                                      | <                                     |                                      |                        |                  |
| Projects                                                                                      | CE-NE-01-289 El Seif En               | gineering Co LT Solicitation Test CE | _Khan Northeast Region | proj-12-11 NE-01 |
| Solicitation                                                                                  |                                       |                                      |                        |                  |
| Contracts                                                                                     | K < 1 2 3 4 5 6 7 8 9 10              | <b>H</b>                             |                        | Page 3 of 17     |

A red warning message will be displayed in the upper right corner of the screen indicating that the system was unable to send a message to the consultant. Please notify the consultant that it has a new negotiation to work on.

| Home                                                  |                                           |                              |                |                        |                  |                              |                |             |                                 |                                 |          |
|-------------------------------------------------------|-------------------------------------------|------------------------------|----------------|------------------------|------------------|------------------------------|----------------|-------------|---------------------------------|---------------------------------|----------|
| Menu Favorites                                        | Consultant Estimate De                    | tails                        |                |                        |                  |                              |                |             |                                 |                                 | <u>⊷</u> |
| Solicitation List     Bimonthly Solicitation List     |                                           | ll In Court<br>ope Finalized |                |                        |                  |                              |                | V           | Please contac<br>Scope is Final | t the consultant that<br>lized. | the 🗙    |
| Construction Fair Packages     Onstruction Fair       | General Work                              | low                          |                |                        |                  |                              |                |             |                                 |                                 |          |
| Negotiation     Negotiation Notes     WisDOT Estimate | Consultant Estimate ID :                  | CE-SW-01-337                 |                | C                      | onsultant Estim  | nate Title : *               | March 2015     | 5 SW-01     |                                 |                                 | ^        |
| Consultant Estimate     CE-SW-01-337 (The Delta C     | Selection Type : * Bimonthly Solicitation | Solicitation<br>March 2015   |                | Bim                    | onthly Solicitat | tion Title :                 | March 2015     |             |                                 |                                 | - 1      |
| 🗄 🧰 Non Formal                                        | Month/Year :                              | March 2015                   |                |                        | Contract I       | Function :                   | Design Serv    | rices       |                                 |                                 |          |
|                                                       | Region/Bureau :                           | Southwest Region             |                |                        | Solicita         | ation ID : *                 | SW-01          |             |                                 |                                 | - 1      |
|                                                       | Selected Prime Consultant                 | The Delta Company            |                |                        | Fixe             | ed Fee % :                   |                |             | 7                               | .50                             |          |
|                                                       | Import Task List from : *                 | Solicitation Task List       |                | / Neg                  | otiation Submi   | ssion Due <u>*</u><br>Date : | 10/31/2018     | *           |                                 |                                 |          |
| 📌   Home                                              |                                           | Projects (In scope           | excluding If a | uthorized)             |                  |                              |                |             |                                 |                                 |          |
| Projects                                              |                                           | Project Dir<br>Name Cost i   | oor Cost in \$ | Indirect<br>Cost in \$ |                  | Marked<br>as Final           | Total<br>Hours | Total in \$ | limit                           |                                 | >        |
| Contracts                                             | <                                         |                              |                |                        |                  |                              |                |             |                                 |                                 | >        |

# 5 Revising the Estimate – Consultant

To begin revising the estimate check the box next to the negotiation and click **Edit**.

| Home > Solicitation                                                              |          |         |                |                                                          |          |             |                                |      |                       |                  |                      |               |              |
|----------------------------------------------------------------------------------|----------|---------|----------------|----------------------------------------------------------|----------|-------------|--------------------------------|------|-----------------------|------------------|----------------------|---------------|--------------|
| Menu Favorites                                                                   | Co       | onsulta | int Estii      | mate List                                                |          |             |                                |      |                       |                  |                      |               | ☆ 🔺          |
| Solicitation List     Bimonthly Solicitation List     Construction Fair Packages | *<br>New | 8       | View<br>Delete | History Status<br>Status<br>Help<br>Select A<br>Workflow | ctions - |             | ustomize List<br>xcel Export 👻 | None | Clear                 |                  |                      |               |              |
| Construction Fair     Solicitations Responded                                    |          | 0       |                | ultant Estimate ID                                       | Selecte  | dConsultant | Selection Ty                   |      | Filters<br>Consultant | t Estimate Title | Region/Bureau        | Project ID(s) | Solicitation |
| <ul> <li>         ·          ·          ·</li></ul>                              |          |         |                | Y                                                        |          | Y           |                                | Y    |                       | Y                | Y                    | Y             |              |
| 📄 Consultant Estimate                                                            |          |         | CE-S\          | N-01-337                                                 | The Delt | a Company   | Solicitation                   |      | March 2015            | SW-01            | Southwest Region     | 1007-10-86    | SW-01        |
|                                                                                  |          |         | CE-SI          | W-01-291                                                 | The Delt | a Company   | Solicitation                   |      | March 2015            | SW-01            | Southwest Region     | 1007-10-86    | SW-01        |
|                                                                                  |          | U       | CE-N           | C-01-242                                                 | The Alph | a Company   | Solicitation                   |      | 18 05 16              |                  | North Central Region | 1004-19-86    | NC-01        |
|                                                                                  |          |         | CE-S\          | N-03-189                                                 | The Alph | a Company   | Solicitation                   |      | 180404-03 s           | ub test          | Southwest Region     | 1007-10-86    | SW-03        |
| 📌   Home                                                                         |          |         | CE-S\          | N-02-182                                                 | The Delt | a Company   | Solicitation                   |      | 1408 SW-02            |                  | Southwest Region     | 1007-10-86    | SW-02        |
| Solicitation                                                                     | •        | _       |                |                                                          |          |             |                                |      |                       |                  |                      |               | Þ            |
| Contracts                                                                        |          | K       | • 1            |                                                          |          |             |                                |      |                       |                  |                      |               | Page 1 of 1  |

Change may now be made to the Rated Cards, Direct Labor Cost and Direct Cost. Revise the Estimate using the steps outlined in Section 2: Consultant Estimate – Consultant

| Home                                                                                           |                                     |                                            |                                       |
|------------------------------------------------------------------------------------------------|-------------------------------------|--------------------------------------------|---------------------------------------|
| Menu Favorites                                                                                 | Consultant Estimate Project Details | Rate Card Direct Labor Cost Direct Cost    | Fixed Fee 🛛 Indirect Cost 🛛 😭 🔺       |
| Solicitation List     Denstruction Fair Packages     Construction Fair                         | Save<br>General                     |                                            |                                       |
| Solicitations Responded     Solicitation     Solicitation     Population     Negotiation Notes | Consultant Estimate ID: CE-SW-01-29 | 1                                          | ^                                     |
| Consultant Estimate     Ge-SW-01-291 (The Delta C     Ge 1007-10-86-CTH N INTEF                | Solicitation ID: SW-01              | Bimonthly Solicitation<br>Month and Year : | March 2015                            |
| - B CE Snapshots                                                                               | Project ID : 1007-10-86             | Project Name :                             | ILLINOIS STATE LINE - MADISON         |
|                                                                                                | Description:                        |                                            |                                       |
| I Home Solicitation                                                                            |                                     |                                            | A                                     |
| Contracts                                                                                      | Measurement System: IS System       | •                                          | • • • • • • • • • • • • • • • • • • • |

If the Direct Labor Cost needs to be revised, click Unmark Final before making changes.

| Home                                              |     |               |                       |                                     |                   |             |           |               |                   |          |     |
|---------------------------------------------------|-----|---------------|-----------------------|-------------------------------------|-------------------|-------------|-----------|---------------|-------------------|----------|-----|
| Menu Favorites                                    | C   | Consultant Es | stimate Project Detai | ls Rate Card                        | Direct Labor Cost | Direct Cost | Fixed Fee | Indirect Cost |                   |          | ☆ 🔺 |
| Solicitation List     Bimonthly Solicitation List | Sav |               | Reports               | ze List 🖌 Mark Final<br>🚽 Unmark Fi |                   |             |           |               |                   |          |     |
| Construction Fair Packages     Construction Fair  |     | General       | C                     | thers                               |                   |             |           |               |                   |          |     |
| Solicitations Responded                           |     | Name          |                       |                                     |                   |             |           | Sublet Status | Consultant/Subcor | In Scope | -   |
| Negotiation Notes                                 |     |               |                       |                                     |                   |             | Y         | Y             | Y                 |          | Y   |
| E- Consultant Estimate                            |     | 🖯 🚞 Proje     | ect Management        |                                     |                   |             |           |               |                   |          |     |
| - 1007-10-86-CTH N INTER                          |     | 🗆 🧰 S         | Scope, Schedule and ( | Change Management                   | t                 |             |           |               |                   |          |     |
| 📄 CE Snapshots<br>📄 Sublet List                   |     | Ξ (           | 🛅 887 Manage Projec   | t Scope and Schedu                  | le                |             |           |               |                   |          |     |
| Home                                              |     |               | 🕀 🗋 887.0 Manage Pro  | ject Scope and Sched                | dule              |             |           |               | The Delta Company | Yes      |     |
| Solicitation                                      |     | Θ (           | 🛅 884 Manage Chang    | e                                   |                   |             |           |               |                   |          |     |
| Contracts                                         | 4   |               |                       |                                     |                   |             |           |               |                   |          | • • |

# 6 Complete Negotiation – WisDOT

After the final price has been agreed to the negotiation needs to be completed.

From the Consultant Estimate list page use the checkbox to select the negotiation. Click on **Select Actions** and **Negotiation Completed**.

| Home > Solicitation                                                              |    |        |                        |           |                           |                                |        |                 |                |                        |               |              |
|----------------------------------------------------------------------------------|----|--------|------------------------|-----------|---------------------------|--------------------------------|--------|-----------------|----------------|------------------------|---------------|--------------|
| Menu Favorites                                                                   | Co | nsulta | ant Estimate Li        | st        |                           |                                |        |                 |                |                        |               | ☆ 🔺          |
| Solicitation List     Bimonthly Solicitation List     Construction Fair Packages | *  | 2      | Edit<br>View<br>Delete | Help      |                           | ustomize List<br>xcel Export 👻 |        | Manage<br>Clear |                |                        |               |              |
| Construction Fair     Construction Fair                                          |    | Genera | al                     | Negot     | iation Completed          | rs                             |        | Filters         |                |                        |               |              |
| 🖻 😑 Negotiation                                                                  |    | U      | Consultant             | Es Reject | t                         | Selection Ty                   | pe     | Consultant      | Estimate Title | Region/Bureau          | Project ID(s) | Solicitatio  |
| Discrimination Notes                                                             |    |        |                        | ReDra     |                           |                                | Y      |                 | Y              | Y                      | Y             |              |
| Consultant Estimate     Don Formal                                               |    |        | CE-LD-21-29            | 2         | El Seif Engineering Co LT | Local Design                   |        | Muz_CE_LD       | _001           | Bureau of Structures   | proj-12-11    | LD-21        |
| state i Home                                                                     |    |        | CE-SW-01-2             | 91        | The Delta Company         | Solicitation                   |        | March 2015      | SW-01          | Southwest Region       | 1007-10-86    | SW-01        |
|                                                                                  |    |        | CE-WOR-167             | -290      | The Alpha Company         | Work Order R                   | equest | Test for DT2    | 5              | Bureau of Project Deve | 1517-07-13    | WOR-167      |
| Solicitation                                                                     |    |        | CE-NE-01-28            | 9         | El Seif Engineering Co LT | Solicitation                   |        | Test CE Kh      | an             | Northeast Region       | proj-12-11    | NE-01        |
| Contracts                                                                        |    | K      | 4 1 2 3                | 45678     | 9 10 🕨 🕨                  |                                |        |                 |                |                        |               | Page 3 of 17 |

Click **OK** on the acknowledgement screen.

| Home > Solicitation                              |                            |                                    |                           |                       |
|--------------------------------------------------|----------------------------|------------------------------------|---------------------------|-----------------------|
| Menu Favorites                                   | Consultant Estimate List   |                                    |                           | ☆▲                    |
| + - V                                            | WisDOT Masterworks Staging |                                    |                           |                       |
| - 📄 Solicitation List                            |                            |                                    |                           |                       |
| Bimonthly Solicitation List                      |                            | Attachment                         | ts                        |                       |
| Construction Fair Packages     Gonstruction Fair | 8                          |                                    |                           |                       |
| □ Construction Pair                              | Document Title             | Uploaded By                        | Uploaded Date             | File Size             |
| - 📄 Negotiation Notes                            | No Attachments available   |                                    |                           |                       |
| WisDOT Estimate     Consultant Estimate          | Upload Document            |                                    |                           |                       |
| E Oonsultant Estimate                            | opioad Document            |                                    |                           |                       |
|                                                  |                            | ОК                                 | Cancel                    |                       |
| 🛟   Home                                         | <                          |                                    |                           |                       |
| Projects                                         |                            | ompany work order Request Test for | Dizo Dureau or Project De | Ve 1317-07-13 WOR-107 |
| Solicitation                                     | CE-NE-01-289 El Seif Engir | eering Co LT Solicitation Test CE  | Khan Northeast Region     | proj-12-11 NE-01      |
| Contracts                                        | <b>I I I I I I I I I I</b> | <b>N</b>                           |                           | Page 3 of 17          |

From the **Consultant Estimate** list page use the checkbox to select the negotiation. Click on **Select Actions** and **Approved for Contract**.

| Home > Solicitation                                                              |              |          |               |          |                           |                                |        |                 |                  |                        |               |              |
|----------------------------------------------------------------------------------|--------------|----------|---------------|----------|---------------------------|--------------------------------|--------|-----------------|------------------|------------------------|---------------|--------------|
| Menu Favorites                                                                   | Co           | nsultant | Estimate List |          |                           |                                |        |                 |                  |                        |               | ☆ 🔺          |
| Solicitation List     Bimonthly Solicitation List     Construction Fair Packages | *            | Ed       | ew History    | Select A | Reports E                 | ustomize List<br>xcel Export + | None   | Manage<br>Clear |                  |                        |               |              |
| Construction Fair     Solution                                                   |              |          | Consultant Es |          |                           | Selection Ty                   |        | 1               | t Estimate Title | Region/Bureau          | Project ID(s) | Solicitatio  |
| Pegotiation Notes     WisDOT Estimate     Consultant Estimate                    |              |          |               | ReDra    | ft                        |                                | Y      |                 | Y                | Y                      | 4             |              |
| Consulant Estimate                                                               |              | c        | E-LD-21-292   |          | El Seif Engineering Co L1 | Local Design                   |        | Muz_CE_LE       | D_001            | Bureau of Structures   | proj-12-11    | LD-21        |
| thome                                                                            | $\checkmark$ | C        | CE-SW-01-291  |          | The Delta Company         | Solicitation                   |        | March 2015      | 5 SW-01          | Southwest Region       | 1007-10-86    | SW-01        |
| Projects                                                                         |              | c        | E-WOR-167-2   | 90       | The Alpha Company         | Work Order R                   | equest | Test for DT2    | 25               | Bureau of Project Deve | 1517-07-13    | WOR-167      |
| Solicitation                                                                     |              | c        | E-NE-01-289   |          | El Seif Engineering Co L1 | Solicitation                   |        | Test CE Kh      | ian              | Northeast Region       | proj-12-11    | NE-01        |
| Contracts                                                                        |              | K        | 1 2 3 4       | 5678     | 9 10 🕨 🕨                  |                                |        |                 |                  |                        |               | Page 3 of 17 |

### Click **OK** on the acknowledgement screen.

| Home > Solicitation                                        |                                       |                                    |                         |                  |
|------------------------------------------------------------|---------------------------------------|------------------------------------|-------------------------|------------------|
| Menu Favorites                                             | Consultant Estimate List              |                                    |                         | ☆▲               |
| + - v                                                      | WisDOT Masterworks Staging            |                                    |                         |                  |
|                                                            | Set Days To Complete for Next Stage : |                                    |                         |                  |
| Bimonthly Solicitation List     Denstruction Fair Packages |                                       | Attachme                           | nts                     |                  |
| Construction Fair                                          | 8                                     |                                    |                         |                  |
| 🖻 🔄 Negotiation                                            | Documen Title                         | Uploaded By                        | Uploaded Date           | File Size        |
| WisDOT Estimate     Onsultant Estimate                     | Upload Document                       |                                    |                         | ·                |
| 🕀 🧰 Non Formal                                             |                                       | ок                                 | Cancel                  |                  |
|                                                            |                                       | UK                                 | Cancer                  |                  |
| P   Home                                                   |                                       | company from oraci request restric | n 0120                  |                  |
| Projects                                                   | CE-NE-01-289 El Seif Eng              | ineering Co LT Solicitation Test C | E Khan Northeast Region | proj-12-11 NE-01 |
| Solicitation                                               | <                                     |                                    |                         | <u> </u>         |
| Contracts                                                  | I 4 1 2 3 4 5 6 7 8 9 10              |                                    |                         | Page 3 of 17     |

# 7 Create a Contract – WisDOT

To create a new contract, click on the Contracts module. Expand the Contracts folder in the left navigation pane and click on the type of contract to be created. Master Contracts are created only by Central Office. Regular Contracts include contracts from bimonthly solicitations, construction fair, small purchase and sole source. Click on the **New** button.

| Home > Contracts                        |          |                    |                                                                    |                            |                       |                             |                                   |           |
|-----------------------------------------|----------|--------------------|--------------------------------------------------------------------|----------------------------|-----------------------|-----------------------------|-----------------------------------|-----------|
| Menu Favorites                          | Re       | gular Contract     |                                                                    |                            |                       |                             |                                   | ☆ 🔺       |
| Contracts  Contracts  Regular Contracts | *<br>New | View History       | <ul> <li>Status</li> <li>Help</li> <li>Select Actions -</li> </ul> | Customize List             | -None: Clear          |                             |                                   |           |
| - Di Work Order                         | (        | General            | Workflow                                                           | Others                     | Filters               |                             |                                   |           |
| 📄 Master Group ID                       |          | Contract Number    | Selection Type                                                     | Solicitation ID/Request II | Region/Bureau         | SelectedConsultant          | Original Contract Completion Date | Crei      |
| Contracts                               |          | Υ                  | 7                                                                  |                            | Y Y                   | Y                           | Y III                             |           |
|                                         |          | 1264616445615      | Solicitation                                                       | BPD-01                     | Bureau of Project Dev | e The Alpha Company         | 10/31/2019 12:00:00 AM            | Dan 🔨     |
|                                         |          | CE-SP-25-317       | Solicitation                                                       | BBS-01                     | Bureau of Business S  | e El Seif Engineering Co LT | 10/05/2018 12:00:00 AM            | eshv      |
| 💎   Home                                |          | 3131               | Sole Source                                                        |                            | Bureau of Project Dev | El Seif Engineering Co LT   | 10/05/2018 12:00:00 AM            | Muz       |
| Projects                                |          | Contract-PAL-05/10 | Construction Fair                                                  |                            | Bureau of Highway M   | a Test                      | 10/05/2018 12:00:00 AM            | Palla     |
| 💑   Solicitation                        | <        | :                  |                                                                    |                            |                       |                             |                                   | >         |
| Contracts                               |          | K ( 1 2 3 4        | 5 🕨 🕨                                                              |                            |                       |                             | Pag                               | ge 1 of 5 |

#### Choose the Selection Type.

| Home                       |                                                     |     |
|----------------------------|-----------------------------------------------------|-----|
| Menu Favorites             | Regular Contract                                    | ☆ 🔺 |
| Contracts Recent Contracts | Save Cancel       Workflow                          |     |
|                            | CONTRACT BETWEEN                                    | ^   |
|                            | THE WISCONSIN DEPARTMENT OF TRANSPORTATION          |     |
|                            | AND AWARDED CONSULTANT FOR                          |     |
| -                          | Contract Number : * Selection Type : *              | _   |
| 🕐   Home                   |                                                     |     |
| Projects                   | Request ID : *                                      |     |
| 💑   Solicitation           | Date of Request : None                              |     |
| Contracts                  | Date of Request : None Awarded Prime Consultant : * |     |
| 👖   Library                | Original Contract                                   | ~   |
| 🚨   Administration         | Region/Bureau : Completion Date : Vone              | >   |

Fill in the fields with the required information. Enter the **Contract Number** from CARS. Use the ellipses to select the **Construction Fair Title**. Use the ellipses to select the **Construction Fair Package ID**. Use the ellipses to select the **Awarded Prime Consultant**. Add the **Original Contract Completion Date**. Select Regular as the **Type of Contract**. Add the Account Code to the projects table. Type a short Description of Services. Add the WisDOT Representative and Consultant Representative.

## Contract Negotiation

| Home                                |                                                                                                    |                                                                                                    |                                                                          |        |                    |                                    |             |            |              |      |
|-------------------------------------|----------------------------------------------------------------------------------------------------|----------------------------------------------------------------------------------------------------|--------------------------------------------------------------------------|--------|--------------------|------------------------------------|-------------|------------|--------------|------|
| Menu Favorites                      | Regular Contract                                                                                                    |                                                                                                    |                                                                          |        |                    |                                    |             |            |              | 7 🔺  |
| +                                   |                                                                                                    | Ball In Court                                                                                                    |                                                                          |        |                    |                                    |             |            |              |      |
| 🗄 😋 Contracts                       | Save Cancel History                                                                                                    | Submit for Consultant                                                                                                    | Review                                                                   |        |                    |                                    |             |            |              |      |
| 📔 Regular Contracts<br>📄 Work Order | General                                                                                                    | Workflow                                                                                                    |                                                                          |        |                    |                                    |             |            |              |      |
| 🔤 🗎 Master Group ID                 |                                                                                                    |                                                                                                    | C                                                                        |        | CT BETW            | EEN                                |             |            |              |      |
| Recent Contracts                    |                                                                                                    | -                                                                                                    | THE WISCONSIN                                                            |        |                    |                                    |             | אר         |              |      |
|                                     |                                                                                                    |                                                                                                    |                                                                          |        |                    |                                    |             |            |              |      |
|                                     |                                                                                                    |                                                                                                    | AND AV                                                                   | VARDEI | DCONSU             |                                    | <b>x</b>    |            |              | _    |
|                                     | Contract Number                                                                                                    |                                                                                                    |                                                                          |        | 5                  | election Type : *                  | Constructio | o Fair     | ~            |      |
|                                     | Contract Numbe                                                                                                    | F:*                                                                                                    |                                                                          |        |                    |                                    | Constructio | 11 F dil   | •            |      |
|                                     | Construction Fair Title                                                                                                    | :*                                                                                                    |                                                                          |        | Construct          | on Fair Month<br>and Year :        |             |            |              |      |
|                                     |                                                                                                    |                                                                                                    |                                                                          |        | Construction       | Fair Package                       |             |            |              |      |
|                                     | Construction Fair Numbe                                                                                                    | r:                                                                                                    |                                                                          |        |                    | 101                                |             |            |              |      |
|                                     | <ul> <li>Region/Bureau</li> </ul>                                                                                                    | u :                                                                                                    |                                                                          |        | Awarded Prim       |                                    |             |            |              | 1    |
|                                     | Consultant Estimate ID                                                                                                    |                                                                                                    |                                                                          |        | Ori<br>Con         | ginal Contract ,<br>pletion Date : | None        | ~          |              |      |
|                                     | 4                                                                                                    |                                                                                                    |                                                                          |        | Тур                | e of Contract : *                  |             |            | ~            |      |
|                                     | Created B                                                                                                    |                                                                                                    |                                                                          |        |                    | Created Date:                      | 10/22/2018  |            |              |      |
|                                     | Last Updated By                                                                                                    | y:                                                                                                    |                                                                          |        |                    | Update Date :                      | 10/22/2018  |            |              |      |
|                                     | Projects                                                                                                    |                                                                                                    |                                                                          |        |                    |                                    |             |            |              |      |
|                                     |                                                                                                    |                                                                                                    |                                                                          |        |                    |                                    |             |            | Contract Amo | oun  |
|                                     | Project ID     No records to display.                                                                                                    | Project Description                                                                                                    | Project Limits                                                           | Route  |                    | County                             | Ac          | count Code | Proj         | ject |
|                                     | no recordo to display.                                                                                                    |                                                                                                    |                                                                          |        |                    |                                    |             |            |              |      |
|                                     |                                                                                                    |                                                                                                    |                                                                          |        |                    |                                    |             |            |              |      |
|                                     |                                                                                                    |                                                                                                    |                                                                          |        |                    |                                    |             |            |              | _    |
|                                     | Edit<br>Description of Services                                                                                                    |                                                                                                    |                                                                          |        |                    |                                    |             |            | _            |      |
|                                     | Edit<br>Description of Services                                                                                                    | 3:                                                                                                    |                                                                          |        |                    |                                    |             | 1          |              | _    |
|                                     |                                                                                                    | 3:                                                                                                    |                                                                          |        |                    |                                    |             |            | $\sim$       |      |
|                                     |                                                                                                    | WisDOT Depar                                                                                                    | tment Representative                                                     |        |                    |                                    |             |            | Ŷ            |      |
|                                     |                                                                                                    |                                                                                                    | Title                                                                    |        | k Address          | Email                              | Te          | lephone    |              |      |
|                                     |                                                                                                    | WisDOT Depar                                                                                                    | Title                                                                    |        | k Address          | Email                              | Tel         | lephone    |              |      |
|                                     |                                                                                                    | WisDOT Depar                                                                                                    | Title                                                                    |        | k Address          | Email                              | Tel         | lephone    |              |      |
|                                     |                                                                                                    | WisDOT Depar                                                                                                    | Title                                                                    |        | k Address          | Email                              | Te          | lephone    |              |      |
|                                     |                                                                                                    | WisDOT Depar<br>Contact Name<br>No records to dis                                                                                                    | Title<br>play.<br>Delete                                                 |        | k Address          | Email                              | Tel         | lephone    |              |      |
|                                     |                                                                                                    | WisDOT Depar<br>Contact Name<br>No records to dis<br>Add Edit<br>Consultant Re<br>Contact Name                                                                                                    | Title<br>play.<br>Delete<br>presentative<br>Work Addr                    | Work   | k Address<br>Email | Email                              | Telephon    |            |              |      |
|                                     |                                                                                                    | WisDOT Depar<br>Contact Name<br>No records to dis<br>Add Edit<br>Consultant Re                                                                                                    | Title<br>play.<br>Delete<br>presentative<br>Work Addr                    | Work   |                    | Email                              |             |            |              |      |
|                                     |                                                                                                    | WisDOT Depar<br>Contact Name<br>No records to dis<br>Add Edit<br>Consultant Re<br>Contact Name                                                                                                    | Title<br>play.<br>Delete<br>presentative<br>Work Addr                    | Work   |                    | Email                              |             |            |              |      |
|                                     |                                                                                                    | WisDOT Depar<br>Contact Name<br>No records to dis<br>Add Edit<br>Consultant Re<br>Contact Name                                                                                                    | Title<br>play.<br>Delete<br>presentative<br>Work Addr                    | Work   |                    | Email                              |             |            |              |      |
|                                     |                                                                                                    | WisDOT Depar<br>Contact Name<br>No records to dis<br>Add Edit<br>Consultant Re<br>Contact Name                                                                                                    | Title<br>play.<br>Delete<br>presentative<br>Work Addr                    | Work   |                    | Email                              |             |            |              |      |
|                                     |                                                                                                    | WisDOT Depar<br>Contact Name<br>No records to dis<br>Add Edit<br>Consultant Rep<br>Contact Name<br>No records to dis                                                                                                    | Title<br>play.                                                           | Work   |                    | Email                              |             |            |              |      |
|                                     | Description of Services                                                                                                    | WisDOT Depar<br>Contact Name<br>No records to dis<br>Add Edit<br>Consultant Re<br>No records to dis<br>No records to dis                                                                                                    | Title<br>play.<br>Delete<br>presentative<br>Work Addr                    | Work   |                    | Email                              |             |            |              |      |
|                                     |                                                                                                    | WisDOT Depar<br>Contact Name<br>No records to dis<br>Add Edit<br>Consultant Re<br>No records to dis<br>No records to dis                                                                                                    | Title<br>play.                                                           | Work   |                    | Email                              |             |            |              |      |
|                                     | Consultant Services to<br>performed at Department<br>office located<br>Deliver Project Docume                                                                                                    | WisDOT Depar<br>Contact Name<br>No records to dis<br>Add Edit<br>Consultant Re<br>Contact Name<br>No records to dis<br>Add Edit                                                                                                    | Title<br>play.                                                           | Work   |                    | Email                              |             |            |              |      |
|                                     | Description of Services                                                                                                    | WisDOT Depar<br>Contact Name<br>No records to dis<br>Add Edit<br>Consultant Rey<br>Contact Name<br>No records to dis<br>Add Edit                                                                                                    | Title<br>play.                                                           | Work   |                    | Email                              |             |            |              |      |
|                                     | Description of Services                                                                                                    | WisDOT Depar<br>Contact Name<br>No records to dis<br>Add Edit<br>Consultant Rey<br>Contact Name<br>No records to dis<br>Add Edit                                                                                                    | Title<br>play.                                                           | Work   |                    | Email                              |             |            |              |      |
|                                     | Consultant Services to<br>Consultant Services to<br>performed at Departme<br>office located<br>Deliver Project Docume<br>Compensation for<br>services provided by PRI                                                                                                 | WisDOT Depar<br>Contact Name<br>No records to dis<br>Add Edit<br>Consultant Re<br>Contact Name<br>No records to dis<br>distant distant<br>No records to dis<br>Add Edit                                                                                                    | Title<br>play.                                                           | Work   |                    | Email                              |             |            |              |      |
|                                     | Description of Services Consultant Services Consultant Services to performed at Departme office located Deliver Project Docume Compresation for services provided by PRI CONSULTANT under tes of the contract shall be an amount not to excee If Authorized, Contract | WisDOT Depar<br>Contact Name<br>No records to dis<br>Add Edit<br>Consultant Re;<br>Contact Name<br>No records to dis<br>dis<br>Edit<br>Add Edit<br>Contact Name<br>No records to dis<br>Edit<br>On the contact Name<br>No records to dis<br>Edit<br>On the contact Name<br>No records to dis<br>Edit<br>On the contact Name<br>No records to dis<br>Add Edit<br>On the contact Name<br>No records to dis<br>Edit<br>On the contact Name<br>No records to dis<br>On the contact Name<br>No records to dis<br>On the                                                                                                    | Title<br>play.                                                           | Work   |                    | Email                              |             |            |              |      |
|                                     | Description of Services Consultant Services to performed at Departme office located Deliver Project Docume Services provided by PR CONSULTANT under ten of the contract shall be an amount not to exceen                                                              | WisDOT Depar<br>Contact Name<br>No records to dis<br>Add Edit<br>Consultant Re<br>Consultant Re<br>Contact Name<br>No records to dis<br>dis<br>Add Edit<br>No records to dis<br>ents<br>to :<br>r all<br>Mile<br>st<br>to :<br>o.00<br>d in<br>s<br>to :<br>o.00<br>d in<br>s<br>to :<br>o.00<br>d in<br>s<br>to :<br>o.00<br>d in<br>s<br>to :<br>o.00<br>d in<br>s<br>to :<br>o.00<br>d in<br>s<br>to :<br>o.00<br>d in<br>to :<br>o.00<br>d in<br>to :<br>i<br>in<br>to :<br>in<br>to :<br>i<br>in<br>to :<br>i<br>i<br>i<br>i<br>i<br>i<br>in<br>to :<br>i<br>i<br>i<br>i<br>i<br>i<br>i<br>i<br>i<br>i<br>i<br>i<br>i<br>i<br>i<br>i<br>i<br>i<br>i | Title play.  Delete Work Addr play.  Delete                              | Work   |                    | Email                              |             |            |              |      |
|                                     | Description of Services                                                                                                    | WisDOT Depar         Contact Name         No records to display         Add         Edit         Consultant Report         Contact Name         No records to display         Add         Edit         Contact Name         No records to display         Add         Edit         Contact Name         No records to display         Add         Edit         Contact Name         No records to display         Add         Edit         Contact Name         No records to display         Add         Edit         Contact Name         No records to display         Add         Edit         Contact Name         No records to display         Add         Edit         Contact Name         No records to display         No records to display         No records to display         No records to display         Image:         Contact Name         No records to display         Image:         No notact Name                                                                                                    | Title<br>play.<br>Delete<br>presentative<br>Vork Addr<br>play.           | Work   |                    | Email                              |             |            |              |      |
|                                     | Description of Services                                                                                                    | WisDOT Depar<br>Contact Name<br>No records to dis<br>Add Edit<br>Consultant Rep<br>Contact Name<br>No records to dis<br>Consultant Rep<br>Contact Name<br>No records to dis<br>Add Edit<br>Add Edit<br>Contact Name<br>No records to dis<br>0.00<br>Contact Name<br>No records to dis<br>0.00<br>Contact Name                                                                                                    | Title<br>play.<br>Delete<br>presentative<br>Vork Addr<br>play.           | Work   |                    | Email                              |             | ne         |              |      |
| Home                                | Description of Services                                                                                                    | WisDOT Depar         Contact Name         No records to display         Add         Edit         Consultant Report         Contact Name         No records to display         Add         Edit         Contact Name         No records to display         Add         Edit         Contact Name         No records to display         Add         Edit         Contact Name         No records to display         Add         Edit         Contact Name         No records to display         Add         Edit         Contact Name         No records to display         Add         Edit         Contact Name         No records to display         Add         Edit         Contact Name         No records to display         No records to display         No records to display         No records to display         Image:         Contact Name         No records to display         Image:         No notact Name                                                                                                    | Title play.  Delete Vork Addr play.  Delete V Vork Addr                  | Work   |                    | Email                              |             | ne         |              |      |
| Projects                            | Description of Services                                                                                                    | WisDOT Depar<br>Contact Name<br>No records to dis<br>Add Edit<br>Consultant Rep<br>Contact Name<br>No records to dis<br>Add Edit<br>Add Edit<br>Add Edit<br>Consultant Rep<br>Contact Name<br>No records to dis<br>Add Edit<br>0 contact Name<br>No records to dis<br>0 contact Name<br>No records to dis<br>No records to dis<br>No records to dis<br>No                                                                                                    | Title play.  Delete Vork Addr play.  Delete V Vork Addr                  | Work   |                    | Email                              |             | ne         |              |      |
| Projects                            | Description of Services                                                                                                    | WisDOT Depar<br>Contact Name<br>No records to dis<br>Add Edit<br>Consultant Rep<br>Contact Name<br>No records to dis<br>Add Edit<br>Add Edit<br>Add Edit<br>Consultant Rep<br>Contact Name<br>No records to dis<br>Add Edit<br>0 contact Name<br>No records to dis<br>0 contact Name<br>No records to dis<br>No records to dis<br>No records to dis<br>No                                                                                                    | Title play.  Delete Vork Addr play.  Delete V Vork Addr                  | Work   |                    | Email                              |             | ne         |              |      |
| Projects                            | Description of Services                                                                                                    | WisDOT Depar<br>Contact Name<br>No records to dis<br>Add Edit<br>Consultant Rep<br>Contact Name<br>No records to dis<br>Add Edit<br>Add Edit<br>Add Edit<br>Consultant Rep<br>Contact Name<br>No records to dis<br>Add Edit<br>0 contact Name<br>No records to dis<br>0 contact Name<br>No records to dis<br>No records to dis<br>No records to dis<br>No                                                                                                    | Title       play.         Delete   Work Addr       play.         isplay. | Work   |                    | Email                              |             | ne         |              |      |

# 8 Review Contract - Consultant

Navigate to the **Contracts** module and expand the folder **Contracts** which contains four links: **Master Contracts** to view master contracts, **Regular Contracts** to view contracts from bimonthly and construction fair solicitations and small purchase and sole source requests and **Work Order** to view work orders. Consultants cannot view the Master Group ID link.

| Menu Favorites        |   | Re         | gular Contract         |                |         |                      |         |                        |              |                    | 2                        | አ 🔺    |
|-----------------------|---|------------|------------------------|----------------|---------|----------------------|---------|------------------------|--------------|--------------------|--------------------------|--------|
| 🖻 😋 Contracts         | + | x E<br>x V | iew 19 10 Hel          | p              | Reports | Customize List       |         | Manage<br>Add<br>Clear |              |                    |                          |        |
| - 📄 Regular Contracts |   | Gene       | eral Workf             | low            |         | Others               | Fi      | Iters                  |              |                    |                          |        |
| Master Group ID       | 1 |            | Contract Number        | Selection Type | •       | Solicitation ID/Requ | lest ID | Region/B               | ureau        | SelectedConsultant | Original Contract Comple | tion   |
| Recent Contracts      | Ũ |            | Y                      |                | Y       |                      | Y       |                        | Y            | Y                  |                          | E      |
|                       |   |            | 14000023698            | Solicitation   |         | SW-02                |         | Southwest              | Region       | The Alpha Company  | 01/01/2019 12:00:00 AM   |        |
| •                     |   |            | 1264616445615          | Solicitation   |         | BPD-01               |         | Bureau of F            | Project Deve | The Alpha Company  | 10/31/2019 12:00:00 AM   |        |
| Home                  |   | 4          | Sub sub regular contra | Solicitation   |         | BPD-01               |         | Bureau of F            | Project Deve | The Alpha Company  | 10/25/2019 12:00:00 AM   | •      |
| Contracts             |   |            |                        | ]              |         |                      |         |                        |              |                    | Page                     | 1 of 1 |

Contracts/Work Orders requiring consultant approval have a **Workflow Status** of "Submitted for Consultant Review."

| Home > Contracts                                     |    |              |           |                              |        |                        |           |                       |                             |                             |
|------------------------------------------------------|----|--------------|-----------|------------------------------|--------|------------------------|-----------|-----------------------|-----------------------------|-----------------------------|
| Menu Favorites                                       | R  | legular Cont | tract     |                              |        |                        |           |                       |                             | ☆ 🔺                         |
| Contracts     Master Contracts     Regular Contracts |    | View 🛛 🌂     | He of the | atus<br>Ip<br>lect Actions + | Repor  | Customize List         | None Z CI | dd                    |                             |                             |
| - Work Order                                         | Ge | neral        | Work      | flow                         |        | Others                 | Filters   |                       |                             |                             |
| 🛄 📄 Master Group ID                                  | 1  | Last Upd     | lated By  | Limit(s)                     |        | Last Update Date       |           | Workflow Status       | Pending On Role(s)          | Pending On User(s)          |
| Recent Contracts                                     | Y  |              | Y         |                              | Y      |                        | T T       | Y                     | Y                           | Y                           |
|                                                      |    | Mitch Pato   | oka       | CTH N INTER                  | CHANGE | 10/22/2018 11:29:58 AM | И         | Submitted for Consult | Administrator,Consultant Co | Adam Sellin,Administrator / |
| tome                                                 | -  | Dan Meine    | en        | CTH O TO RO                  | ск соц | 10/11/2018 12:05:00 PM | 4         | Approved              | None                        | None                        |
| Solicitation                                         | ₩E | Radhika Ka   | Casagalla | RUSH RIVER I                 | BRIDGE | 10/03/2018 3:40:45 PM  |           | Approved              | None                        | None 👻                      |
| Contracts                                            |    | K            | 1 🕨 🕅     |                              |        |                        |           |                       |                             | Page 1 of 1                 |

To view the contract, check the box next to the contract and click **View**.

| Home 〉 Contracts                 |      |                        |               |        |                     |         |                        |              |                   |    |                        |                |
|----------------------------------|------|------------------------|---------------|--------|---------------------|---------|------------------------|--------------|-------------------|----|------------------------|----------------|
| Menu Favorites                   | R    | egular Contract        |               |        |                     |         |                        |              |                   |    |                        | ☆ 🔺            |
| Contracts                        | 22 E | /iew History 💮 He      |               | Report | Customize List      |         | Manage<br>Add<br>Clear |              |                   |    |                        |                |
| Regular Contracts     Work Order | Gen  | ieral Work             | flow          |        | Others              | Fi      | ters                   |              |                   |    |                        |                |
| Master Group ID                  |      | Contract Number        | Selection Typ | be     | Solicitation ID/Req | uest ID | Region/Bu              | ureau        | SelectedConsultan | nt | Original Contract Comp | letior         |
| 庄 🧰 Recent Contracts             |      | Y                      |               | Y      |                     | Y       |                        | Y            |                   | Y  |                        |                |
|                                  |      | 14000023698            | Solicitation  |        | SW-02               |         | Southwest              | Region       | The Alpha Company |    | 01/01/2019 12:00:00 AM | <b>^</b>       |
|                                  |      | 1264616445615          | Solicitation  |        | BPD-01              |         | Bureau of F            | Project Deve | The Alpha Company |    | 10/31/2019 12:00:00 AM |                |
| Home                             |      | Sub sub regular contra | Solicitation  |        | BPD-01              |         | Bureau of F            | Project Deve | The Alpha Company |    | 10/25/2019 12:00:00 AM | -              |
| Solicitation Contracts           |      |                        |               |        |                     |         |                        |              |                   |    | Pag                    | ▶<br>je 1 of 1 |

Review the contract. Click **Cancel** to return to the list page.

| Home                                                                                                    |                              |                                              |                                                                                                    |                                                        |                                                         |                             |                          |
|----------------------------------------------------------------------------------------------------|------------------------------|----------------------------------------------|----------------------------------------------------------------------------------------------------|--------------------------------------------------------|---------------------------------------------------------|-----------------------------|--------------------------|
| Menu Favorites                                                                                                    | Regular Contract             |                                              |                                                                                                    |                                                        |                                                         |                             | ☆ 🔺                      |
| Contracts                                                                                                    | Cancel<br>General<br>General |                                              |                                                                                                    |                                                        |                                                         |                             |                          |
| Master Group ID Image: Image and the second second seco |                              |                                              | co                                                                                                    | NTRACT BETW                                            | EEN                                                     |                             |                          |
| _                                                                                                    |                              | т                                            | HE WISCONSIN                                                                                                    | DEPARTMENT                                             |                                                         |                             |                          |
|                                                                                                    |                              |                                              | AND AW                                                                                                    |                                                        | LTANT FOR                                               |                             |                          |
|                                                                                                    | Contract Num                 | ber:* 14000023698                            |                                                                                                    | Selectio                                               | n Type : * Solicitation                                 |                             |                          |
|                                                                                                    | Bimonthly Solicitation T     | itle: April 2014                             |                                                                                                    | Solicita                                               | tion ID: SW-02                                          |                             |                          |
|                                                                                                    | Solicitation Month and       | Year April 2014                              |                                                                                                    | Contract Fu                                            | nction : Construction                                   | Services                    |                          |
|                                                                                                    | Region/Bure                  | eau : Southwest Region                       | n                                                                                                    | Awarded Prime Con                                      | Contract                                                | Company                     |                          |
|                                                                                                    | Roster/Op                    | en: Roster                                   |                                                                                                    | Completio                                              | n Date : 01/01/2019                                     |                             |                          |
|                                                                                                    | Consultant Estimate I        | D:* CE-SW-02-147                             |                                                                                                    | Solicitatio                                            | n Type :                                                |                             |                          |
|                                                                                                    | Created                      | By: Mitch Patoka                             |                                                                                                    | Type of Co                                             | ontract : * Special contr                               | racts                       |                          |
|                                                                                                    | Last Updated                 | By: Mitch Patoka                             |                                                                                                    | Creat                                                  | ed Date: 10/22/2018                                     |                             |                          |
|                                                                                                    |                              |                                              |                                                                                                    | Last Upda                                              | te Date : 10/22/2018                                    |                             |                          |
|                                                                                                    | Projects                     |                                              |                                                                                                    |                                                        |                                                         | 1                           |                          |
|                                                                                                    | Project ID                   | Project Description                          | Project Limits                                                                                                    | Route                                                  | County                                                  | Account Code                | Contract Amoui<br>Projec |
|                                                                                                    | 1007-10-86                   | Project converted from F                     | CTH N INTERCHANGE                                                                                                    | IH 039                                                 |                                                         |                             | 1,125,0                  |
|                                                                                                    |                              |                                              |                                                                                                    |                                                        |                                                         |                             |                          |
|                                                                                                    | Description of Servic        | providing the service<br>documentation, desi | scribed in the Scope of Sei<br>es solicited by the DEPAR1<br>ign reports, utility and ager<br>lans, and final plans, speci | MENT in NC04 on July 11<br>cy coordination, public inv | , 2018 and providing envir<br>olvement meetings, prelim | ronmental<br>ninary design, |                          |
| 📌   Home                                                                                                    |                              | WisDOT Departm                               | ent Representative                                                                                                    |                                                        |                                                         |                             |                          |
| Solicitation                                                                                                    |                              | Contact Name                                 | Title                                                                                                    | Work Address                                           | Email                                                   | Telephone                   | -                        |
| Contracts                                                                                                    |                              |                                              |                                                                                                    |                                                        |                                                         |                             | •                        |

Check the box next to the negotiation and click **Select Actions**. Clicking **Reviewed** will approve the contract. Clicking **Request to Revisit** will send it back to WisDOT for revisions.

| Home > Contracts                                     |   |             |                  |       |                    |              |        |      |                           |                        |                              |                       |                        |                        |                              |           |
|------------------------------------------------------|---|-------------|------------------|-------|--------------------|--------------|--------|------|---------------------------|------------------------|------------------------------|-----------------------|------------------------|------------------------|------------------------------|-----------|
| Menu Favorites                                       |   | Re          | Regular Contract |       |                    |              |        |      |                           |                        |                              |                       |                        |                        |                              | ☆ 🔺       |
| Contracts                                            |   | x E<br>x V  | /iew             | story | Help               |              | Report |      | Customize List            |                        | ≫ Manage<br>O Add<br>V Clear |                       |                        |                        |                              |           |
| Begular Contracts     Work Order     Master Group ID |   | Gener       | eral             | R     |                    | Reviewed     |        |      | Others                    | F                      | ilters                       |                       |                        |                        |                              |           |
|                                                      |   |             | Contract         | t Nu  | Request to Revisit |              | sit    | þ    | plicitation ID/Request ID |                        | Region/Bureau                |                       | SelectedConsultant     |                        | Original Contract Completior |           |
| Recent Contracts                                     |   |             |                  |       | Y                  |              | Y      |      |                           | Y                      |                              | Y                     |                        | Y                      |                              | Ē         |
| <b>A</b> 1.11                                        |   | 14000023698 |                  |       | Solicitation       |              | sv     | N-02 | Southwest Region          |                        | The Alpha Compa              | iny                   | 01/01/2019 12:00:00 AM | ^                      |                              |           |
| I Home Solicitation                                  | - | 4           | 1264616445615    |       |                    | Solicitation |        | BP   | P-01                      | Bureau of Project Deve |                              | eve The Alpha Company |                        | 10/31/2019 12:00:00 AM | •<br>•                       |           |
| Contracts                                            |   |             | K                | 1 >   |                    |              |        |      |                           |                        |                              |                       |                        |                        | Pag                          | je 1 of 1 |

# 9 Submit Contract for Approval - WisDOT

After the contract has been approved by the consultant check the box next to the contract and click **Select Actions**. Click **Submit for Approval** to send the contract for approval in Central Office. Click **Redraft** if changes need to be made to the contract.

| Home > Contracts                                           |      |                  |       |                   |  |                   |               |                        |                    |                              |                        |      |
|------------------------------------------------------------|------|------------------|-------|-------------------|--|-------------------|---------------|------------------------|--------------------|------------------------------|------------------------|------|
| Menu Favorites                                             | R    | Regular Contract |       |                   |  |                   |               |                        |                    |                              |                        |      |
| Contracts  Master Contracts  Regular Contracts  Work Order | 20 V |                  | I Sta |                   |  | L Customize List  | None          | Manage<br>Add<br>Clear |                    |                              |                        |      |
|                                                            | Gen  | eral             | R     | eviewed           |  | Others            | Fi            | Iters                  |                    |                              |                        |      |
| Master Group ID                                            |      | Contract Nu      |       | equest to Revisit |  | licitation ID/Req | Region/Bureau |                        | SelectedConsultant | Original Contract Completion | эг                     |      |
| Recent Contracts                                           |      |                  | Y     | 4                 |  | ·                 | Y             |                        | Y                  | Y                            |                        | E    |
|                                                            |      | 14000023698      |       | Solicitation      |  | SW-02             |               | Southwest Region       |                    | The Alpha Company            | 01/01/2019 12:00:00 AM | ^    |
| P   Home                                                   | •    | 12646164456      | 5     | Solicitation      |  | BPD-01            |               | Bureau of Project Deve |                    | e The Alpha Company          | 10/31/2019 12:00:00 AM |      |
| Contracts                                                  |      | K • 1            |       |                   |  |                   |               |                        |                    |                              | Page 1 o               | of 1 |

After clicking Submit for Approval send a completed DT25 to Diane Phaneuf.